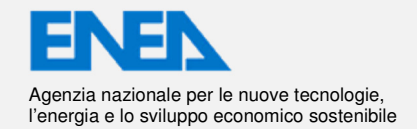

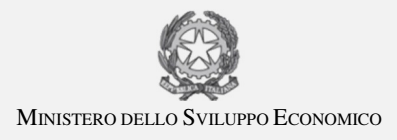

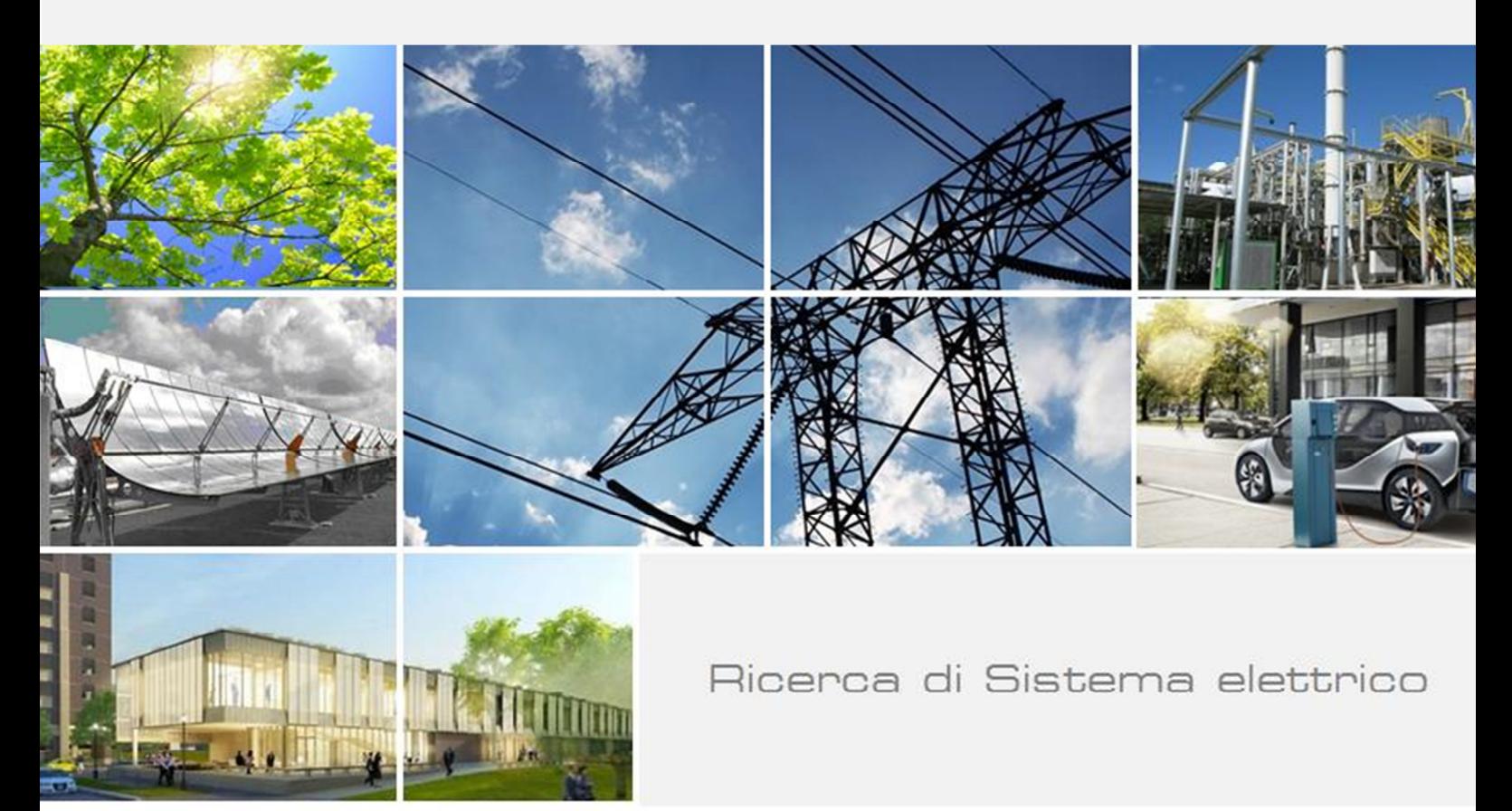

Sviluppo di funzionalità per un simulatore di micro-distretto orientato alla gestione attiva della domanda Gabriele Comodi, Alessandro Fonti

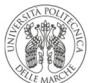

**UNIVERSITÀ** POLITECNICA DELLE MARCHE

Report RdS/PAR2015/158

### SVILUPPO DI FUNZIONALITÀ PER UN SIMULATORE DI MICRO-DISTRETTO ORIENTATO ALLA GESTIONE ATTIVA

#### DELLA DOMANDA

Gabriele Comodi, Alessandro Fonti (Università Politecnica delle Marche)

Settembre 2016

Report Ricerca di Sistema Elettrico Accordo di Programma Ministero dello Sviluppo Economico - ENEA Piano Annuale di Realizzazione 2015 Area: Efficienza energetica e risparmio di energia negli usi finali elettrici e interazione con altri vettori energetici Progetto D.1: Tecnologie per costruire gli edifici del futuro Tema di Ricerca: Edifici intelligenti Obiettivo D : Gestione di edifici in contesto Smart District e scenari di Demand-Response

Responsabile del Progetto: Ing. Giovanni Puglisi, ENEA

Il presente documento descrive le attività di ricerca svolte all'interno dell'Accordo di collaborazione "Sviluppo di funzionalità per un simulatore di micro-distretto orientato alla gestione attiva della domanda" Responsabile scientifico ENEA: dr. Stefano Pizzuti Responsabile scientifico Università Politecnica delle Marche: Prof. Gabriele Comodi

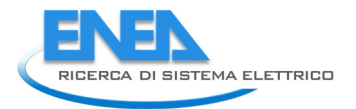

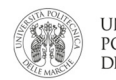

# Indice

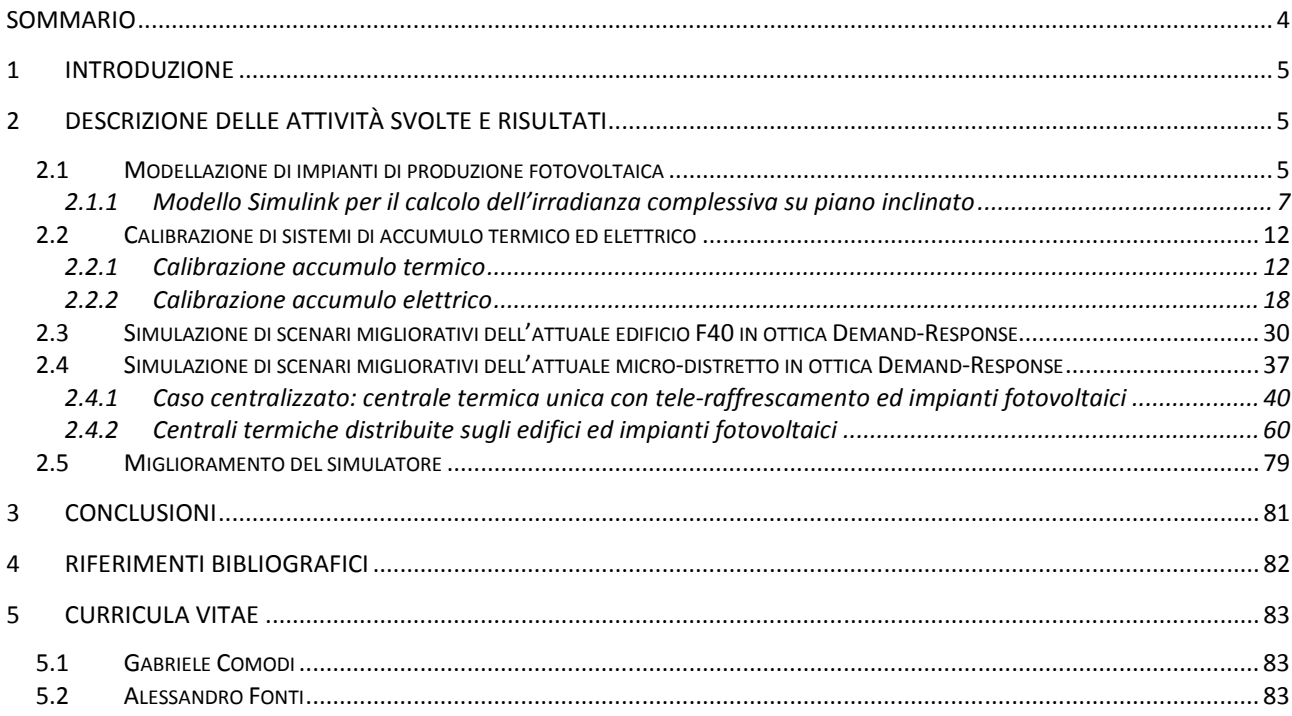

## Sommario

Il crescente interesse verso politiche attive della gestione della domanda di energia (demand side management) e verso azioni che possano modificarne il profilo (demand response) implica necessariamente che l'utente finale, per garantire il proprio comfort, abbia a disposizione sistemi energetici che possano garantire la flessibilità della propria domanda: sistemi di generazione distribuita (che trasformano l'utente finale da "consumer" a "prosumer") ed accumuli elettrici e termici.

Inoltre, la sempre maggiore diffusione di sistemi di produzione rinnovabile negli edifici ed il nuovo contesto di demand response che si affaccia anche nel mercato europeo ed italiano, spingono molti utenti finali a domandarsi, nella fase di progettazione ex novo o retrofit di edifici, quali sono le opzioni impiantistiche che hanno a disposizione per rendere la propria domanda di energia più flessibile.

In questo contesto, l'attività svolta da ENEA ed Università Politecnica delle Marche in questa annualità mira proprio a fornire uno strumento per la valutazione di differenti scenari impiantistici. Tali scenari sono volti al soddisfacimento della domanda di energia in maniera flessibile ma sempre garantendo il comfort degli occupanti.

In particolare, in questa annualità i modelli di accumulo termico ed elettrico sviluppati nell'annualità precedente sono stati calibrati su dati reali. I risultati dimostrano un'ottima capacità del modello di accumulo termico stratificato a simulare il comportamento di uno storage reale. A differenza dell'accumulo termico, la modellazione dell'accumulo elettrico presenta ancora qualche criticità rispetto al confronto con i dati sperimentali, soprattutto nella fase di scarica.

In questa annualità il simulatore è stato ulteriormente arricchito attraverso l'implementazione del modello per la simulazione di impianti fotovoltaici.

Il simulatore è stato utilizzato per simulare configurazioni impiantistiche alternative alle attuali presenti presso l'edificio F40 e presso lo "smart village" del C.R. Casaccia dell'ENEA. In particolare, è stato simulato uno scenario in cui l'edificio F40 fosse completamente convertito a riscaldamento/raffrescamento con pompa di calore alimentata, in parte, da un impianto fotovoltaico.

Per quanto riguarda lo smart village, sono stati simulati due diversi scenari: il primo consiste nell'attuale configurazione con teleriscaldamento/teleraffrescamento, ma con l'installazione di un impianto fotovoltaico per coprire parte del consumo del gruppo frigorifero; il secondo consiste invece nell'installazione di chiller distribuiti a servizio di ciascun edificio dello smart village, anch'essi alimentati in parte da pannelli fotovoltaici, con conseguente chiusura della rete di teleraffrescamento.

Infine, in questa annualità si è cominciato a studiare la graduale sostituzione dell'attuale modello per la simulazione degli edifici (HAMBASE) con il software Energy Plus, sviluppato dal Dipartimento dell'Energia statunitense.

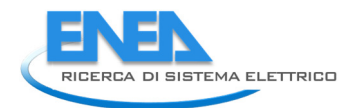

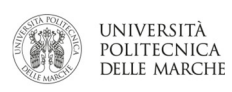

# 1 Introduzione

Il Ministero dello Sviluppo Economico ed ENEA hanno stipulato in data XXX un Accordo di Programma in base al quale è concesso il contributo finanziario per l'esecuzione delle linee di attività del Piano Triennale 2015-2017 della Ricerca e Sviluppo di Interesse Generale per il Sistema Elettrico Nazionale.

Il presente allegato tecnico si riferisce al Piano Annuale di Realizzazione 2015, per quanto attiene all'Area "EFFICIENZA ENERGETICA E RISPARMIO DI ENERGIA NEGLI USI FINALI ELETTRICI E INTERAZIONE CON ALTRI VETTORI ENERGETICI", tematica di ricerca "Edifici intelligenti"; nello specifico, si riferisce all'obiettivo D "Gestione di edifici in contesto Smart District e scenari di Demand-Response" del progetto D1 "Tecnologie per costruire gli edifici del futuro".

I temi sviluppati nell'ambito del presente accordo di collaborazione tra ENEA e il Dipartimento di Ingegneria Industriale e Scienze Matematiche dell'Università Politecnica delle Marche riguardano l'aggiunta di funzionalità orientate allo studio di scenari di Demand-Response in un simulatore di micro-distretto già oggetto di sviluppo nel precedente triennio.

In particolare, le attività svolte in questo PAR sono state:

- Modellazione di impianti di produzione fotovoltaica
- Calibrazione di sistemi di accumulo termico ed elettrico
- Simulazione di scenari migliorativi dell'attuale edificio F40 in ottica Demand-Response
- Simulazione di scenari migliorativi dell'attuale micro-distretto in ottica Demand-Response
- Miglioramento del simulatore

# 2 Descrizione delle attività svolte e risultati

## 2.1 Modellazione di impianti di produzione fotovoltaica

In questa annualità è stato sviluppato un modello per la simulazione di impianti fotovoltaici da poter integrare sia nel simulatore di edificio che in quello di distretto.

Il modello Simulink di un impianto fotovoltaico qui riportato è stato sviluppato con l'idea di poter calcolare le principali grandezze di output dell'impianto partendo dalla conoscenza dei parametri caratteristici delle celle fotovoltaiche costituenti. Questi parametri sono comunemente riportati nei datasheet del costruttore per normativa.

In particolare, il modello implementato permette di calcolare come output:

- $\bullet$   $P_m$  [W]: La potenza elettrica direttamente in uscita dai pannelli;
- $P_o$  [W]: La potenza elettrica disponibile in uscita a valle dell'inverter (utile);
- $\eta_T$ : L'efficienza totale del sistema;

avendo in ingresso:

- $T_a$  [°C]: La temperatura ambiente;
- $G_T$  [W/m<sup>2</sup>]: L'irradianza totale perpendicolare al piano dei pannelli.

e conoscendo l'area totale dei pannelli installati  $A_p$  [m<sup>2</sup>] insieme ad i seguenti parametri delle celle fotovoltaiche impiegate:

- NOCT [°C] Nominal operating cell temperature. E' la temperatura raggiunta dalle celle fotovoltaiche in condizioni di funzionamento nominali.
- $\eta_{ref}$  Reference Efficiency (STC): Efficienza delle celle alle condizioni standard di prova;
- $\beta_{ref}$  [°C<sup>-1</sup>] Temperature coefficient (STC): Coefficiente di temperatura delle celle;
- $T_{ref}$  [°C] Reference Cell Temperature (STC): Temperatura celle alle condizioni standard di prova;
- $\bullet$   $\blacksquare$  *h<sub>i</sub>* Inverter efficiency: Efficienza dell'inverter considerata costante.

Tali parametri sono riportati da normativa nei datasheet del costruttore dei pannelli fotovoltaici.

Con condizioni nominali si intendono le seguenti condizioni di funzionamento:

- 1. Irradianza sulla superficie della cella pari a 800 W/m2;
- 2. Temperatura dell'aria di 20°C;
- 3. Velocità del vento pari a 1 m/s;
- 4. Pannello libero sulla superficie posteriore.

Con condizioni standard di prova (STC) si intendono invece le seguenti condizioni:

- 1. Irradianza sulla superficie della celle pari a 1000 W/m2;
- 2. Temperatura celle di 25°C;
- 3. Distribuzione spettrale AM=1,5.

Per poter calcolare la potenza in uscita da un pannello solare è necessario prima di tutto determinare la temperatura di funzionamento delle celle fotovoltaiche. Un'espressione approssimata per il calcolo di questa temperatura in funzione delle condizioni ambientali è data dall'Eq. 2.1 [1]:

$$
T_c = T_a + \frac{NOCT - 20}{800} G_T
$$
 Eq. 2.1

con  $T_c$  [°C] temperatura delle celle del pannello.

L'efficienza elettrica della cella fotovoltaica  $\eta_c$  dipende dalla sua temperatura e può essere calcolata mediante l'Eq. 2.2 [2–4]:

$$
\eta_c = \eta_{ref} \left[ 1 - \beta_{ref} \left( T_c - T_{ref} \right) \right]
$$
 Eq. 2.2

Il rendimento di un pannello dell'impianto sarà pari perciò a  $\eta_c$ . Ipotizzando un'efficienza dell'inverter costante e pari a  $\eta_i$ , l'efficienza complessiva del sistema è data dall'Eq. 2.3:

$$
\eta_T = \eta_c \cdot \eta_i \tag{Eq. 2.3}
$$

Le equazioni appena viste sono state implementate in Simulink ottenendo il modello in Figura 1. In questo modello i parametri inseriti da maschera sono evidenziati in blu, gli ingressi in verde e le uscite in rosso. La Figura 2 mostra invece il blocco Simulink (a) corrispondente al modello e la maschera di inserimento dei parametri dell'impianto (b).

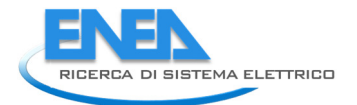

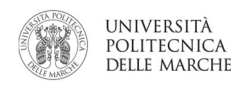

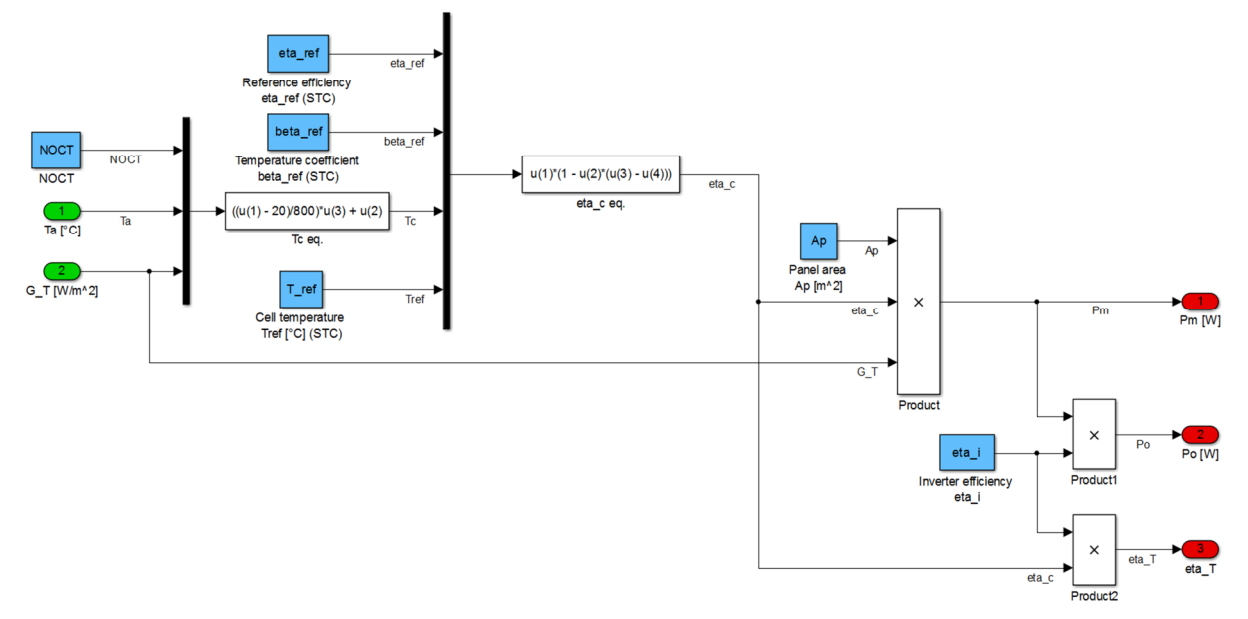

Figura 1. Modello Simulink dei pannelli fotovoltaici e dell'inverter.

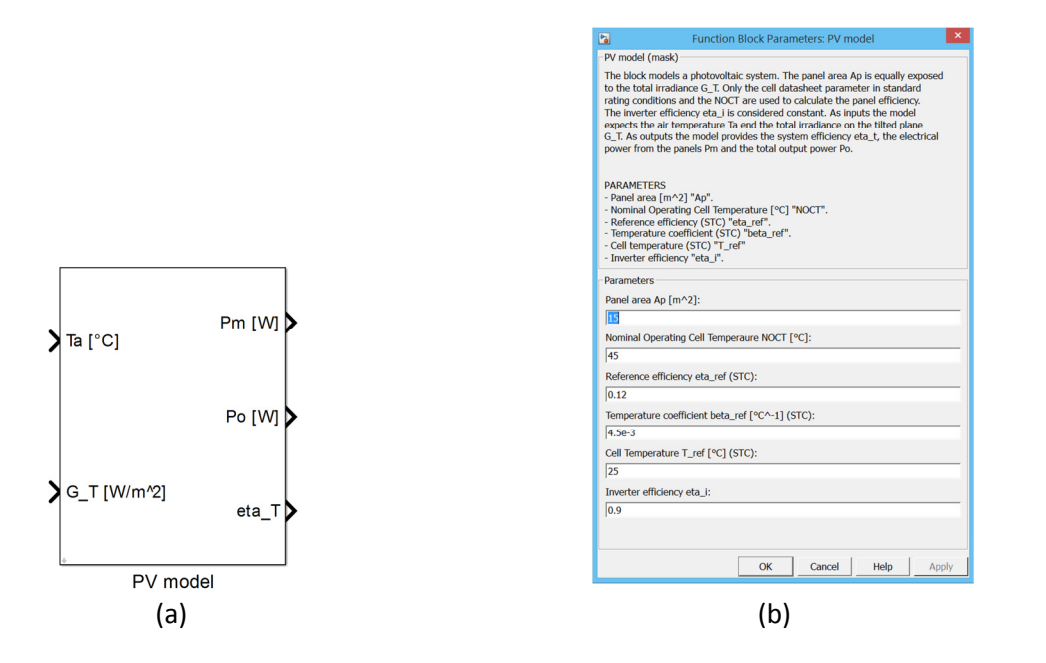

Figura 2. (a) Blocco Simulink del modello dei pannelli fotovoltaici ed inverter. (b) Maschera di inserimento dei parametri.

## 2.1.1 Modello Simulink per il calcolo dell'irradianza complessiva su piano inclinato

Il modello dell'impianto fotovoltaico richiede come ingresso l'irradianza sul piano inclinato in cui si trovano i pannelli. Le misure di irradianza disponibili sono quella diretta su un piano normale alla direzione di propagazione della radiazione e la diffusa su piano orizzontale. Nasce quindi l'esigenza di un modello in grado di calcolare l'irradianza globale sul piano dei pannelli mediante i dati di irradianza disponibili.

Per risolvere questo problema è possibile far ricorso al ben consolidato modello isotropico di Liu e Jordan (1963). Questo modello considera la radiazione su una superficie inclinata come composizione di tre diverse componenti: diretta, diffusa isotropica e la radiazione solare riflessa dal terreno. Al fine di utilizzare il modello di Liu e Jordan è necessario anche conoscere le relazioni geometriche tra un piano con posizionamento qualunque rispetto al terreno e la radiazione solare diretta, che in altre parole è la posizione del Sole rispetto al piano inclinato. Tutte le relazioni qui trattate e poi utilizzate per la derivazione del modello insieme al modello di Liu e Jordan sono state derivate da Duffie & Beckman 2013 [5]

Prima di scrivere le relazioni geometriche sopra dette e di formulare il modello di Liu e Jordan è necessario definire gli angoli e le grandezze in gioco.

In particolare, con riferimento alla Figura 3:

 $\phi$  Latitudine, posizione angolare a nord o sud dell'equatore, nord positivo;  $-90^\circ \le \phi \le 90^\circ$ .

 $\delta$  Declinazione, posizione angolare del Sole a mezzogiorno (i.e. quando il Sole si trova sul meridiano locale) rispetto al piano dell'equatore, nord positivo;  $-23.45^\circ \le \delta \le 23.45^\circ$ .

 $\beta$  Slope, angolo tra il piano della superficie considerata e l'orizzontale;  $0^{\circ} \le \beta \le 180^{\circ}$ . ( $\beta \ge 90^{\circ}$ indica che la superficie è rivolta verso il basso).

 $\gamma$  Azimuth della superficie, deviazione della proiezione sul piano orizzontale della normale alla superficie dal meridiano locale, con zero a sud, est negativo, ovest positivo;  $-180^\circ \leq \gamma \leq 180^\circ$ .

 $\omega$  Angolo orario, lo spostamento angolare del Sole ad est o ad ovest del meridiano locale a causa della rotazione terrestre di 15° ogni ora; mattino negativo, pomeriggio positivo.

 $\theta$  Angolo di incidenza, l'angolo tra la radiazione diretta sulla superficie e la normale alla superficie.

 $\theta_{\rm z}$  Angolo di Zenith, l'angolo tra la verticale e la linea che passa per il Sole ossia l'angolo di incidenza della radiazione solare diretta sul piano orizzontale.

 $\alpha_{s}$  Angolo di altitudine solare, l'angolo tra il piano orizzontale e la linea che passa per il Sole. E' l'angolo complementare all'angolo di Zenith.

 $\gamma_s$  **Angolo di Azimuth solare,** lo spostamento angolare dal sud della proiezione della radiazione solare diretta sul piano orizzontale. (Vedere Figura 3) Spostamenti ad est del sud sono negativi e ad ovest del sud sono positivi.

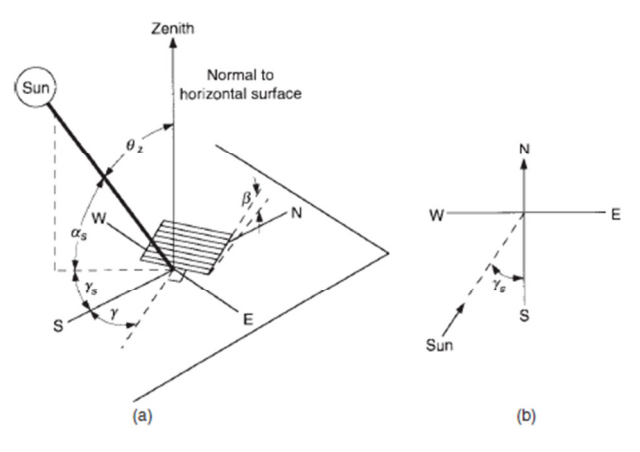

Figura 3. (a) Angolo di Zenit, Slope ed angolo di Azimuth del piano inclinato. (b) Angolo di Azimuth del Sole. Le irradianze in gioco sono indicate mediante la seguente nomenclatura:

 $G_{h,n}$  Irradianza diretta sul piano normale alla direzione di propagazione [W/m2];

 $G_{hT}$  Irradianza diretta sulla superficie inclinata [W/m2];

 $G_{d,h}$  Irradianza diffusa sul piano orizzontale [W/m2];

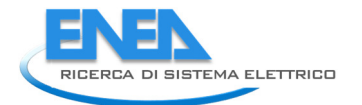

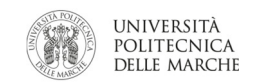

- $G_{d,T}$  Irradianza diffusa sulla superficie inclinata [W/m2];
- $G_{r,T}$  Irradianza riflessa sulla superficie inclinata [W/m<sup>2</sup>];
- $G_T$  Irradianza totale sulla superficie inclinata [W/m2].

L'irradianza totale sulla superficie inclinata è ottenuta secondo il modello di Liu e Jordan tramite l'Eq. 2.5:

$$
G_T = G_{b,T} + G_{d,T} + G_{r,T};
$$
 Eq. 2.4

$$
G_T = G_{b,n} \cos \theta + G_{d,h} \frac{1 + \cos \beta}{2} + \rho \left( G_{b,n} \cos \theta_z + G_{d,h} \right) \frac{1 - \cos \beta}{2};
$$
 Eq. 2.5

dove  $\rho$  è un parametro definito riflettenza diffusa e che dipende dalle caratteristiche del suolo circostante all'impianto.

Il coseno dell'angolo di incidenza cos  $\theta$  può essere scritto in funzione degli angoli di slope e di azimuth della superficie inclinata, della declinazione, della latitudine e dell'angolo orario nel modo seguente:

$$
\cos \theta = \sin \delta \sin \phi \cos \beta - \sin \delta \cos \phi \sin \beta \cos \gamma + \cos \delta \cos \phi \cos \beta \cos \omega \n+ \cos \delta \sin \phi \sin \beta \cos \gamma \cos \omega + \cos \delta \sin \beta \sin \gamma \sin \omega
$$
 Eq. 2.6

La declinazione  $\delta$  può essere determinata in funzione del giorno dell'anno n mediante la relazione approssimata di Cooper (1969):

$$
\delta = 23.45 \sin \left( 360 \frac{284 + n}{365} \right) \tag{Eq. 2.7}
$$

Mentre l'angolo orario  $\omega$  è ottenuto dalla relazione:

$$
\omega = \text{Solar time} \cdot 15 - 180 \qquad \qquad \text{Eq. 2.8}
$$

Il Solar Time (in minuti) non coincide con l'ora locale (standard time). E' dunque necessario convertire lo Standard time in Solar time mediante l'applicazione di due correzioni. Per prima cosa è necessario applicare una correzione costante per la differenza in longitudine tra il meridiano dell'osservatore e il meridiano sul quale è basato lo Standard time. Il Sole impiega 4 min per coprire 1° di longitudine. La seconda correzione è ottenuta tenendo in considerazione le perturbazioni nella velocità di rotazione terrestre, le quali incidono sull'istante in cui il Sole passa sul meridiano dell'osservatore. Il Solar time in minuti è ottenuto tramite la seguente relazione:

*Solar time* = *Standard time* + 
$$
4(L_{st} - L_{loc}) + E
$$

dove  $L_{st}$  è il meridiano standard per il fuso locale,  $L_{loc}$  è la longitudine della località in questione considerata in gradi rispetto all'ovest (cioè  $0^\circ \le L \le 360^\circ$ ) e Il parametro E (in minuti) è l'equazione del tempo che è data da:

$$
E = 229.2 (0.000075 + 0.001868 \cos B - 0.032077 \sin B
$$
  
- 0.014615 cos 2B - 0.04089 sin 2B) Eq. 2.10

Il valore di  $B$  è ottenuto da:

$$
B = (n-1)\frac{360}{365}
$$
 Eq. 2.11

Le relazioni geometriche tra gli angoli ed il modello di Liu e Jordan sono stati implementati in simulink ottenendo il modello complessivo per il calcolo dell'irradianza su superficie inclinata in Figura 5.

Questo modello fornisce in uscita:

- $G_T$  [W/m<sup>2</sup>]: L'irradianza totale sulla superficie inclinata;
- $\bullet$   $G_{b,T}$  [W/m<sup>2</sup>]: L'irradianza diretta sulla superficie inclinata;
- $\bullet$   $G_{d,T}$  [W/m<sup>2</sup>]: L'irradianza diffusa sulla superficie inclinata;
- $G_{r,T}$  [W/m<sup>2</sup>]: L'irradianza riflessa sulla superficie inclinata.

Avendo in input:

- $G_{b,n}$  [W/m2]: L'irradianza diretta sul piano normale alla direzione di propagazione;
- $G_{d,h}$  [W/m2]: L'irradianza diffusa sul piano orizzontale.

E come parametri:

- $\bullet$   $\phi$  [°]: Latitudine. Nord positivo. [-90°, 90°]:
- $L_{loc}$  [°]: Longitudine. Ovest positvo. [-180°, 180°];
- $\bullet$   $L_{\text{sf}}$  [°]: Meridiano standard per il fuso locale. Ovest positivo;
- $\gamma$  [°]: Angolo di azimuth della superficie inclinata considerata;
- $\beta$  [°]: Angolo di slope della superficie inclinata considerata;
- $G_{r,T}$  [W/m<sup>2</sup>]: L'irradianza riflessa sulla superficie inclinata;
- [YYYY MM DD]: Anno mese giorno di inizio simulazione;
- $\bullet$   $\rho$ : Riflettenza diffusa.

La Figura 4a mostra il blocco Simulink corrispondente al modello e la Figura 4b la maschera per l'inserimento dei parametri.

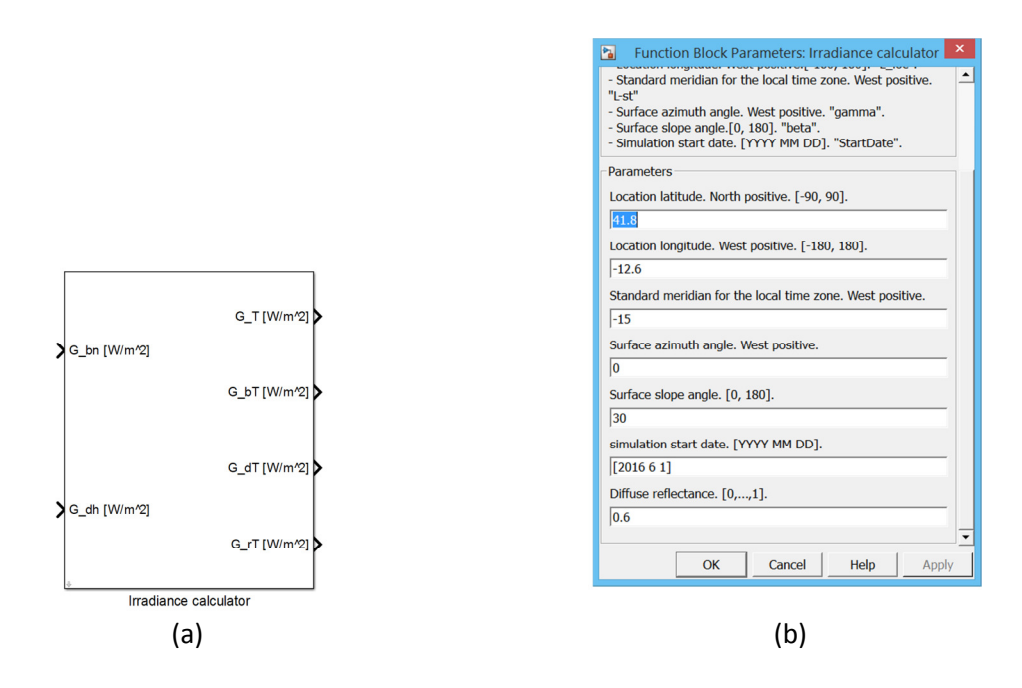

Figura 4. (a) Blocco Simulink del modello di calcolo dell'irradianza su superficie inclinata. (b) Maschera di inserimento dei parametri.

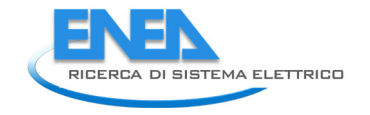

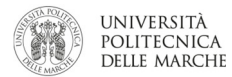

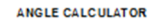

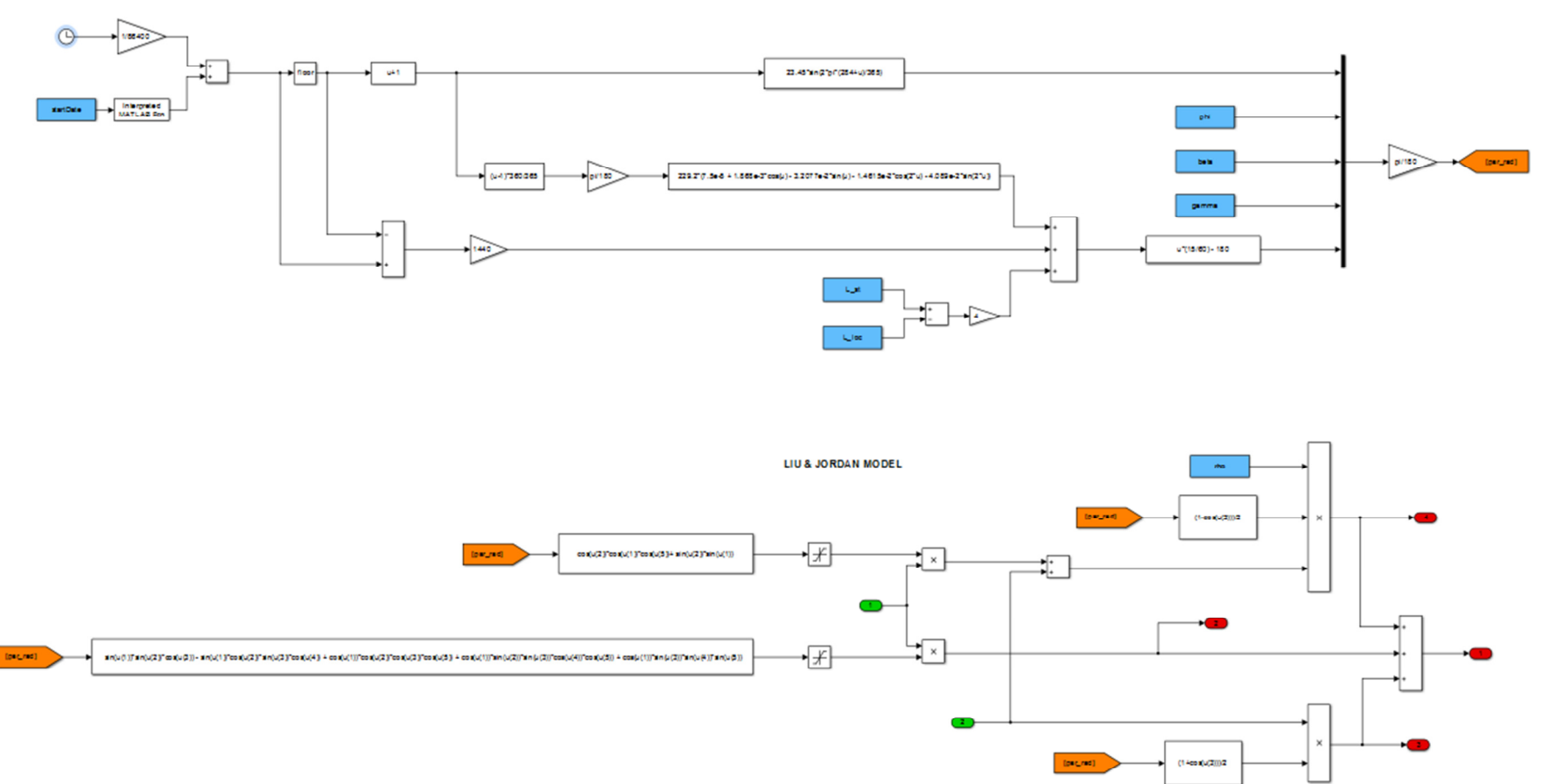

Figura 5. Modello per il calcolo dell'irradianza complessiva su superficie inclinata. Sopra, modello di calcolo degli angoli. Sotto, modello di Liu e Jordan.

## 2.2 Calibrazione di sistemi di accumulo termico ed elettrico

Nell'annualità precedente sono stati sviluppati i modelli per la simulazione di accumuli di energia sia termica che elettrica. In questa annualità l'attività si è concentrata principalmente sulla validazione e calibrazione dei modelli a partire da dati sperimentali.

## 2.2.1 Calibrazione accumulo termico

Per quanto riguarda l'accumulo di energia termica, in questa annualità è stato anche sviluppato un modello semplificato di accumulo che non prevedesse la stratificazione. L'idea di sviluppare anche un modello di accumulo semplificato nasce dall'esigenza di poter fare simulazioni preliminari per un dimensionamento di massima del volume dell'accumulo stesso.

Facendo riferimento alla stessa base teorica presentata nell'annualità precedente [6] le Figure 6 e 7 mostrano il modello Simulink per il sistema di accumulo termico ad un unico nodo e a miscelazione perfetta, senza stratificazione.

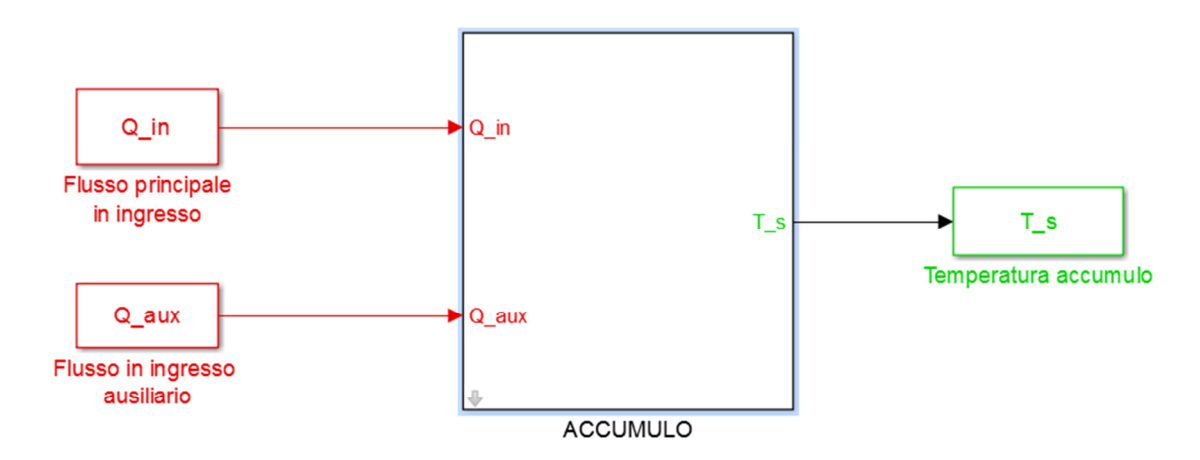

Figura 6. modello di accumulo senza stratificazione

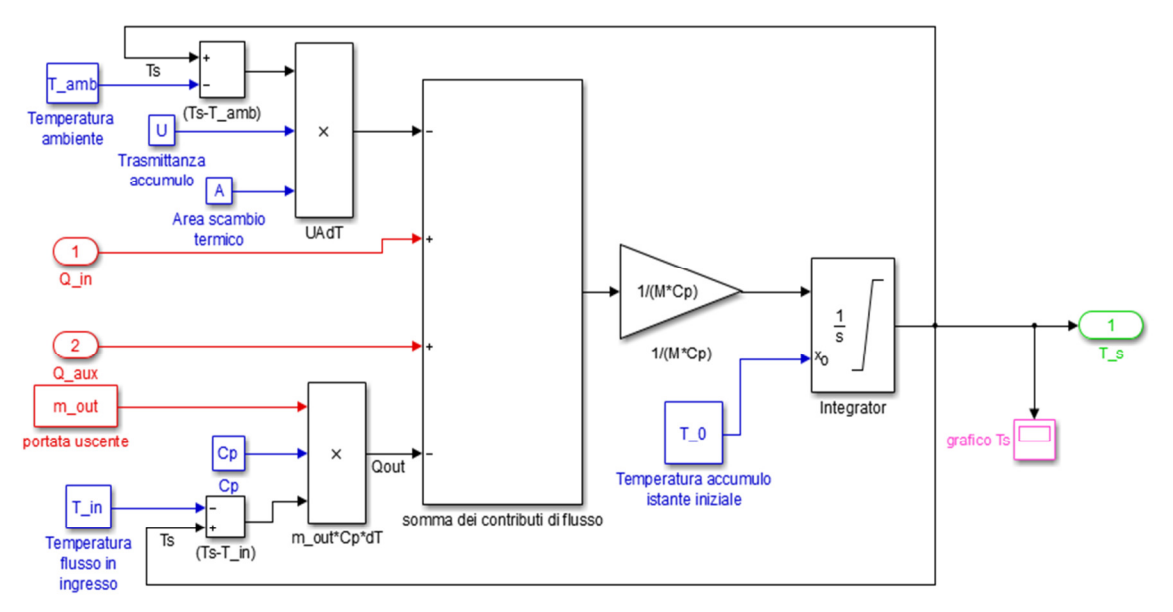

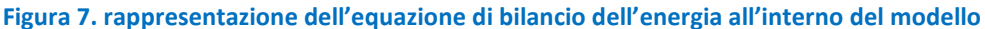

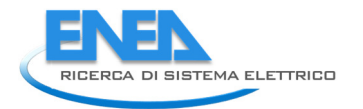

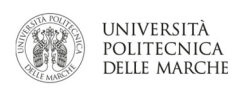

In rosso sono evidenziati tutti i dati tempo-variabili da inserire sotto forma di matrici e/o vettori nel workspace di Matlab per poi essere recuperati attraverso gli appositi comandi. In blu sono invece evidenziati tutte quei parametri costanti nel tempo che l'utilizzatore andrà ad inserire manualmente attraverso un'apposita finestra richiamabile dalla schermata principale chiamata Mask (Figura 8). In magenta viene evidenziato il comando che mostra il grafico dell'andamento nel tempo della grandezza a cui è collegato; nel nostro caso sarà il grafico della variazione della temperatura Ts dell'accumulo nel tempo. Infine in verde sono stati evidenziati i dati che si ottengono dalla simulazione e che verranno riportati in una tabella direttamente nel workspace di Matlab.

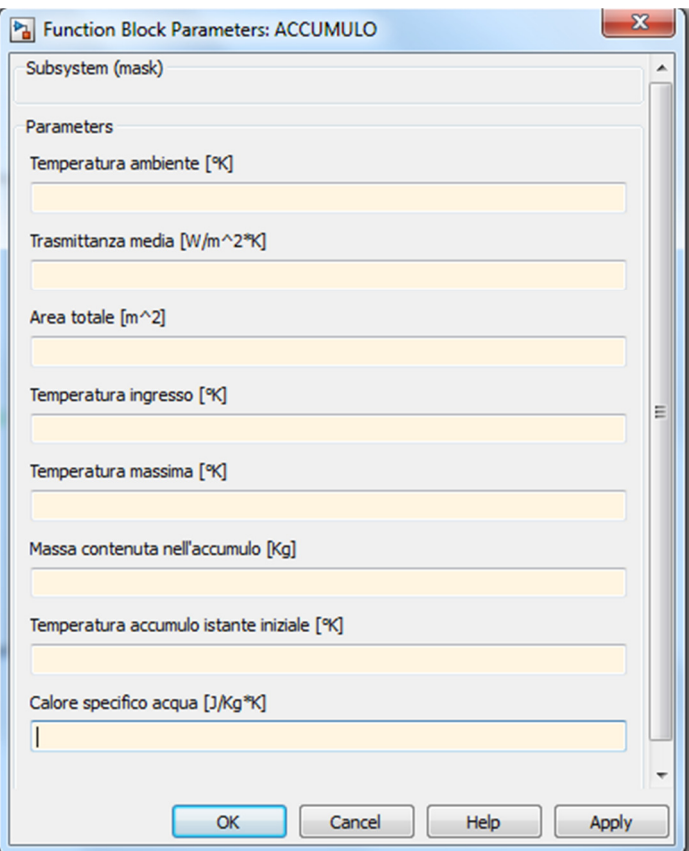

Figura 8. finestra di inserimento parametri

Nelle assunzioni fatte in fase di creazione del modello è stata presa in considerazione la temperatura dell'ambiente circostante come costante, infatti deve essere inserita manualmente nei parametri della mask (vedi sopra). Volendo una maggiore accuratezza per quanto riguarda la valutazione delle perdite di calore dell'accumulo verso l'esterno, dipendenti perciò dal materiale utilizzato per il rivestimento e dalla variazione di temperatura tra fluido all'interno del serbatoio e temperatura dell'ambiente esterno, è possibile creare una funzione discreta che identifichi la variazione di temperatura nell'arco della giornata e la implementi nel modello.

## Calibrazione del modello con dati sperimentali

I due modelli di accumulo termico, quello semplificato sviluppato in questa annualità e quello stratificato sviluppato nell'annualità precedente, sono stati confrontati con un accumulo termico reale già oggetto di studio del DIISM dell'Università Politecnica delle Marche [7, 8].

L'accumulo termico in questione è lo stesso descritto nel PAR dello scorso anno. Esso è costituito da una vasca interrata in cemento armato di dimensioni 12,3 x 11 x 3,6 metri, lo spessore delle pareti è di 25 cm ed al loro interno presentano 16 cm di materiale isolante (polistirene espanso) che permette un'ottima protezione rispetto alle dispersioni termiche verso il terreno circostante. La vasca è riempita in tutto il suo

volume (460 m<sup>3</sup>) tranne che per gli ultimi 10 cm in cima, lasciati liberi per permettere controlli ed interventi al suo interno (Figura 9).

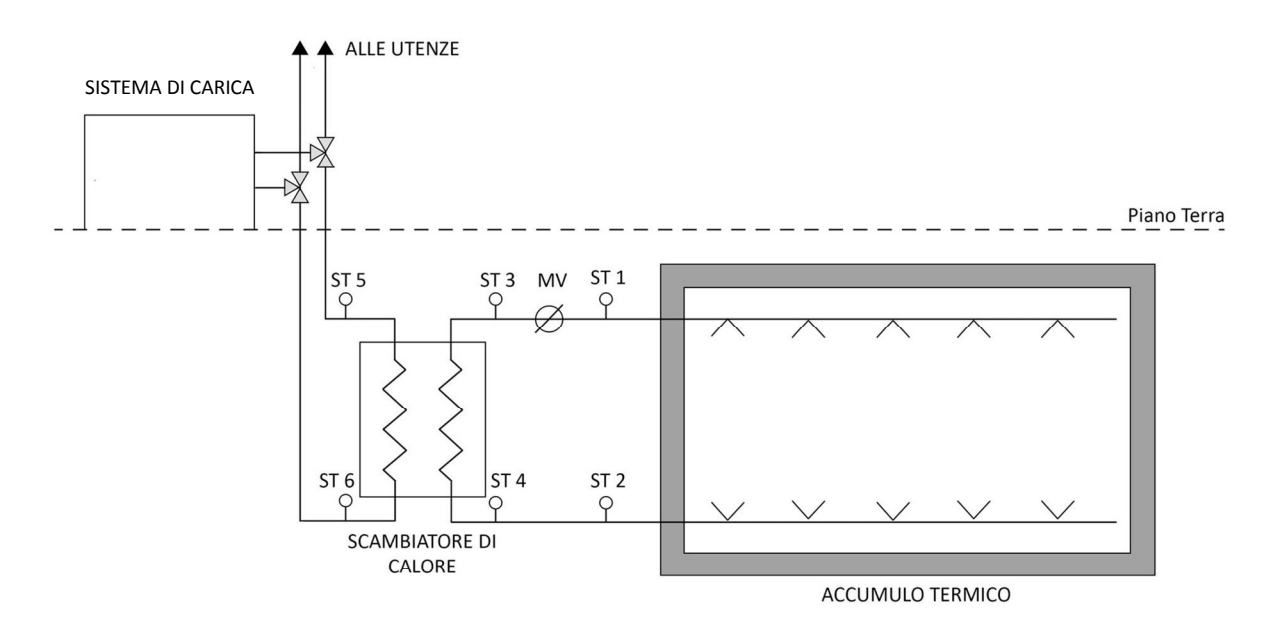

Figura 9. rappresentazione schematica dell'impianto

La strumentazione di misura consiste in un misuratore volumetrico (MV) posto nel circuito chiuso tra accumulo e scambiatore di calore e in 4 sonde di temperatura (STxx) poste nei condotti di ingresso e uscita di tutti gli organi interessati.

E' importante sottolineare come il sistema di misura non preveda sonde interne all'accumulo per monitorare la stratificazione e che l'unico parametro di confronto tra il modello ed il sistema reale sia la sonda ST1 di uscita dall'accumulo stesso; il dato misurato sarà quindi rappresentativo della temperatura dello strato superiore dell'accumulo. Di seguito vengono riportati i principali risultati della calibrazione.

Le figure 10-13 mostrano il confronto tra l'andamento della temperatura reale, misurata nella tubazione uscente dalla vasca di accumulo dal sensore ST1 (T\_reale), e la temperatura simulata dai due modelli: senza stratificazione (T\_out\_mp) e con stratificazione (T\_n1\_strat; T\_n2\_strat; T\_n3\_strat)

Dalla figura 11 è possibile vedere come il modello a miscelazione perfetta (senza stratificazione) fornisca risultati sempre superiori rispetto alla temperatura reale; tuttavia, l'andamento delle curve in fase di carica e scarica è comunque molto simile per quanto riguarda le pendenze della curva.

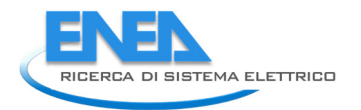

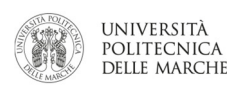

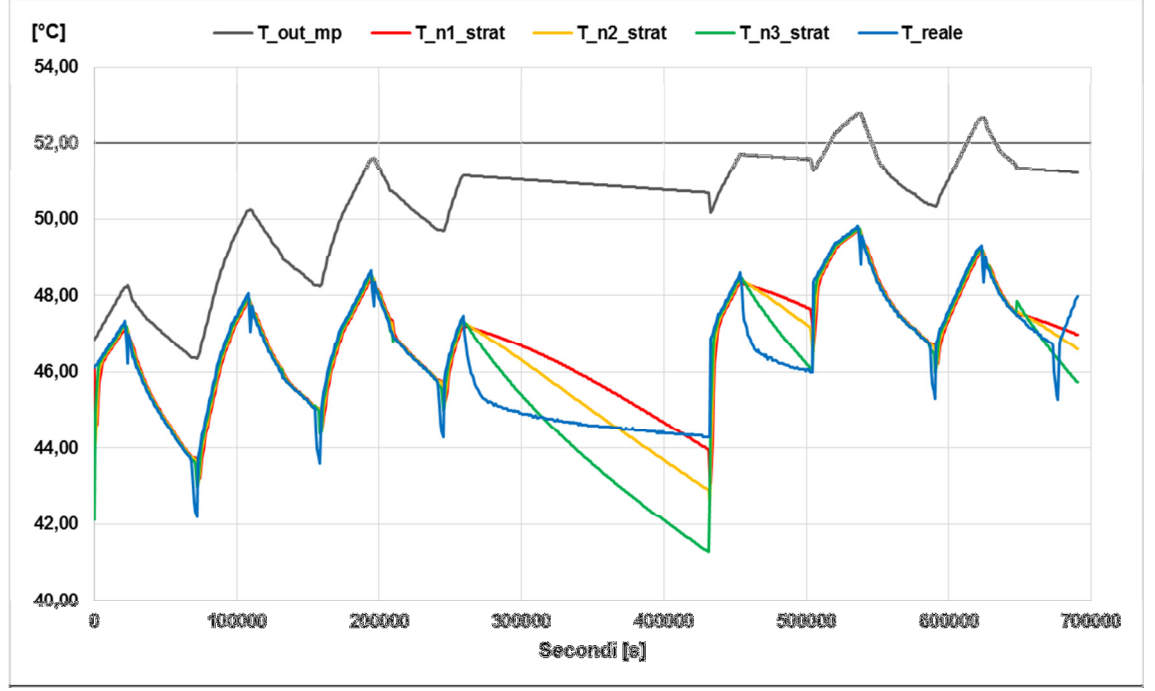

Figura 10. Confronto tra temperature reale e temperatura dei 2 modelli

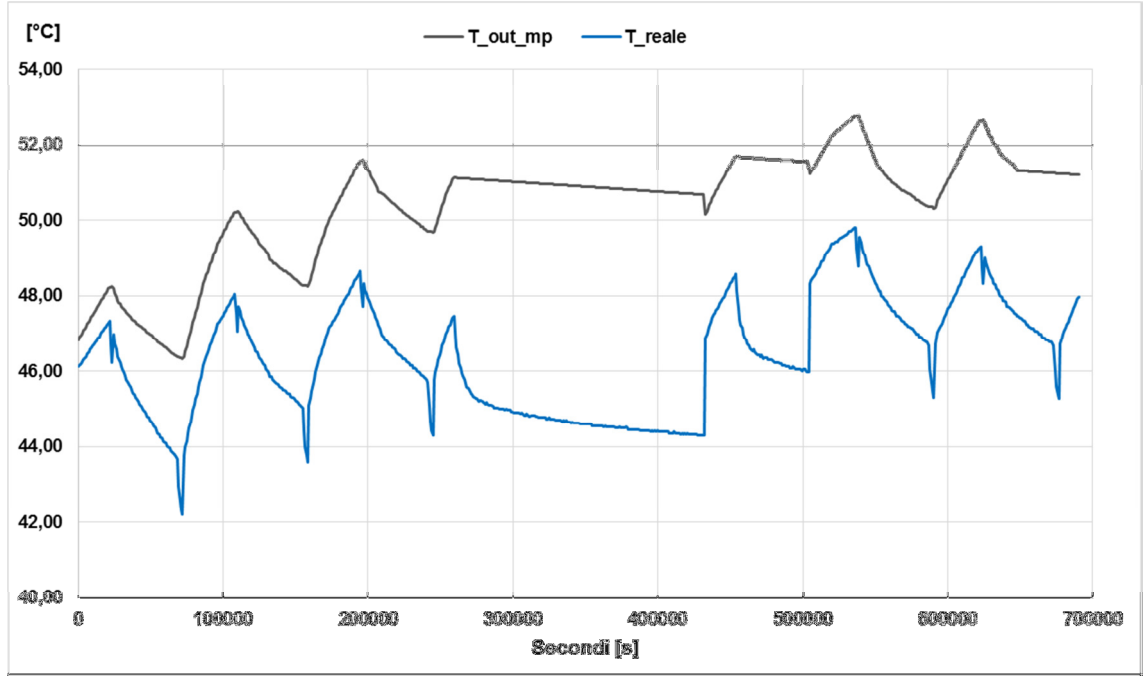

Figura 11. confronto T reale -T modello a miscelazione perfetta

Per quanto riguarda invece il modello stratificato a tre nodi i risultati si avvicinano notevolmente a quelli reali, seguendo quasi perfettamente l'andamento della temperatura misurata dal sensore ST1: questo risultato dimostra la validità del modello sviluppato.

La variazione di temperatura fra i tre nodi nel tempo è minima, ma comunque riscontrabile nella figura 13: la dinamica rispecchia bene ciò che dovrebbe avvenire all'interno dell'accumulo. Infatti, in fase di scarica il nodo che subisce la maggior differenza di temperatura è quello più in basso: essendo il circuito di alimentazione dello storage un circuito chiuso, il nodo più basso è quello in cui rientra l'acqua più fredda

dopo aver scambiato con il circuito che alimenta l'utenza. Tale variazione di temperatura si trasmette poi ai due strati superiori.

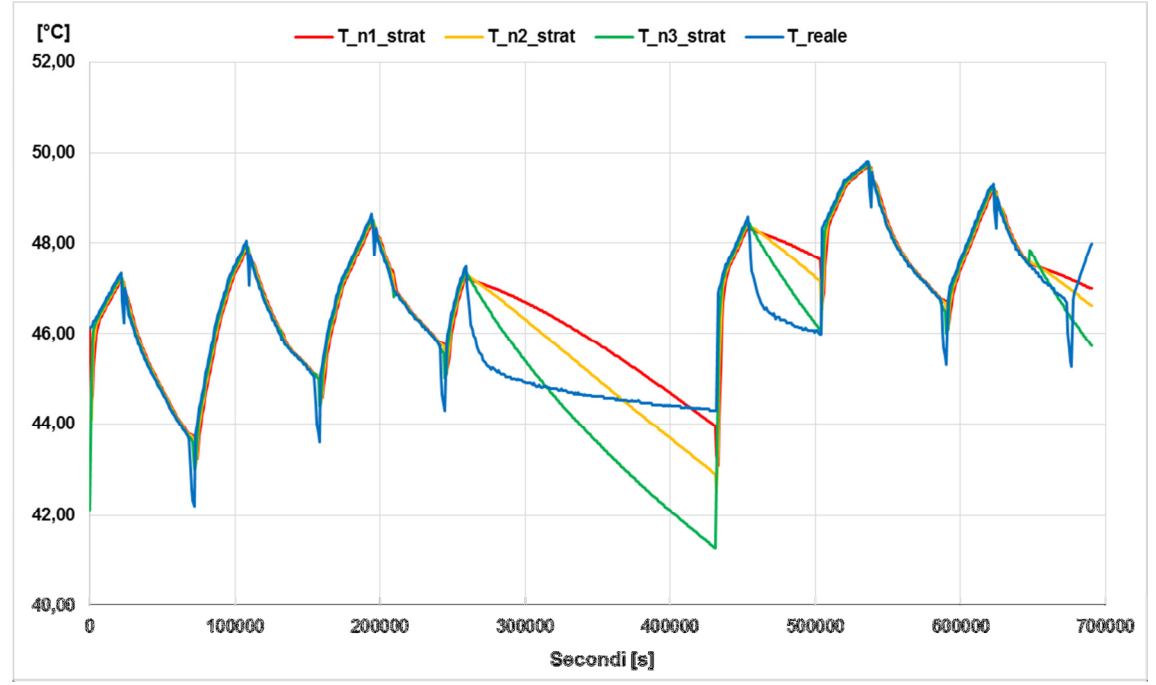

Figura 12. confronto T reale – T modello stratificato a 3 nodi

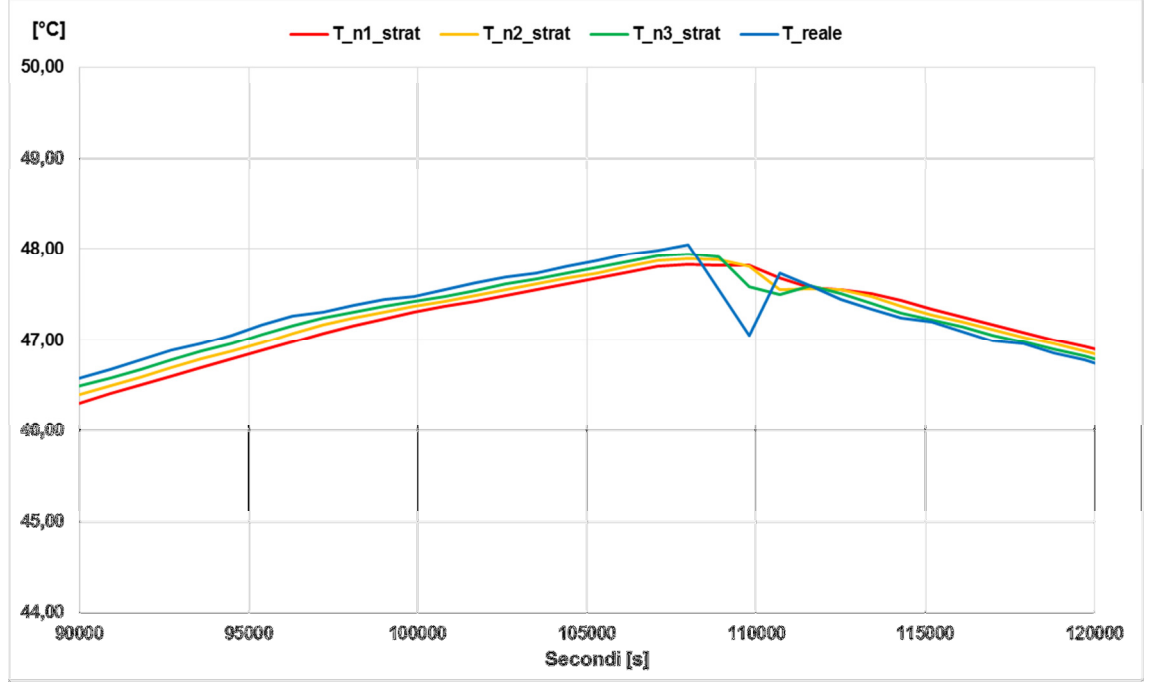

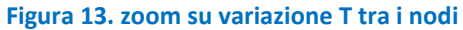

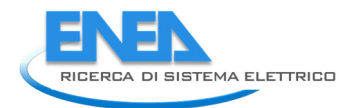

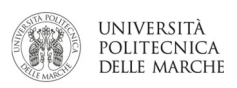

La figura 14 riporta il confronto tra gli errori relativi calcolati per i due modelli. Come già evidenziato il modello a miscelazione perfetta ha un errore molto maggiore rispetto al modello stratificato, oscillando intorno a valori compresi tra il 5% ed il 15%. Per il modello stratificato gli errori risultano notevolmente inferiori, con errori massimi intorno al 4% - 5%, mentre in media l'errore si assesta intorno al punto percentuale.

E' importante sottolineare come l'errore maggiore venga riscontrato nel periodo legato alla cosiddetta scarica spontanea dell'accumulo. Per interpretare correttamente questo dato, è fondamentale ricordare che il sensore che misura la temperatura reale (ST1, Figura 9) è posizionato in un pozzetto esterno all'accumulo stesso. Di conseguenza, durante la fase di carica e scarica normale, esso è rappresentativo della temperatura del fluido che fino ad un istante prima era all'interno dell'accumulo; al contrario, durante la fase di scarica spontanea, esso è rappresentativo solamente della temperatura del volume d'acqua contenuta nel pozzetto. Questo è meno coibentato dovendo necessariamente avere punti di accesso esterni. Nel momento in cui riparte la fase di carica o scarica, i valori reali e simulati tendono a riallinearsi.

Escludendo la fase di carica spontanea è possibile concludere che il modello con stratificazione ha un errore di simulazione del comportamento dell'accumulo nell'intorno dell'1%, valore ampiamente accettabile per gli scopi per cui il modello è stato sviluppato.

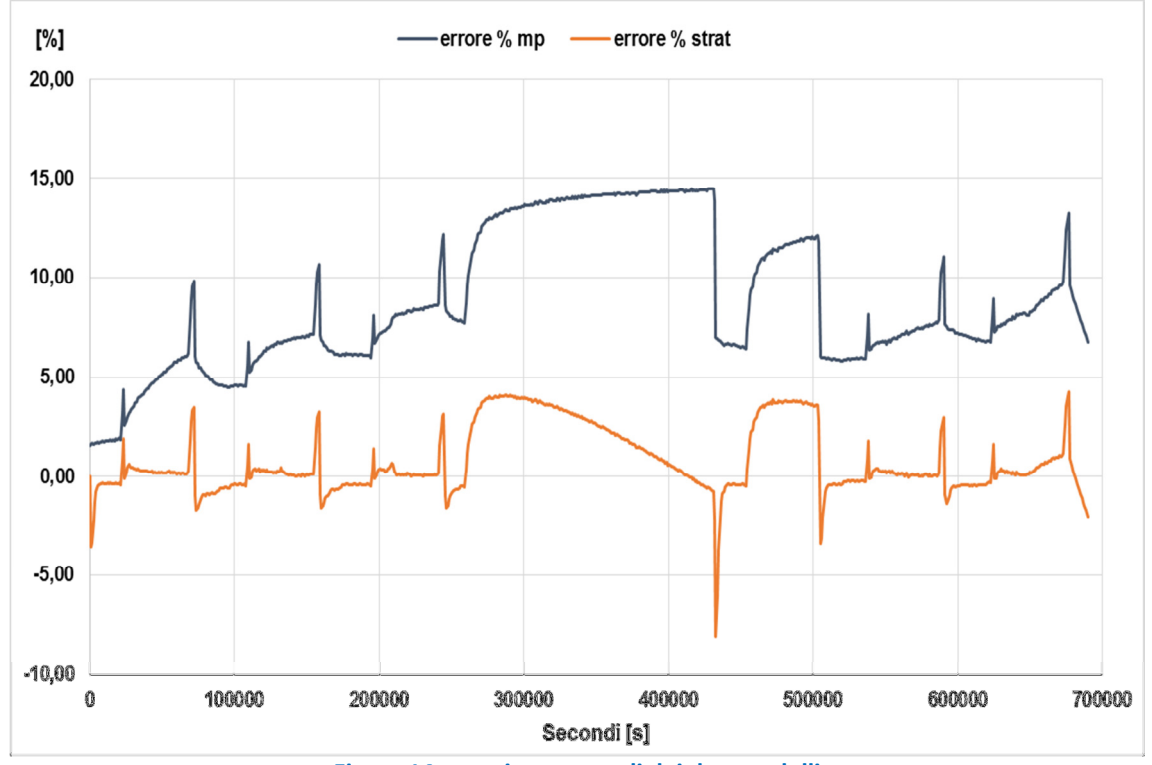

Figura 14. errori percentuali dei due modelli

## 2.2.2 Calibrazione accumulo elettrico

In questo paragrafo viene riportata l'attività riguardante la calibrazione del modello di storage elettrico presentato nell'annualità precedente [6].

In particolare la calibrazione è stata focalizzata prevalentemente sul parametro principale nella caratterizzazione dello storage, ossia lo Stato di Carica (SOC). Questo andando ad evidenziare le analogie e le differenze tra risultati del modello e dato reale, considerando l'andamento dell'errore medio e relativo tra i due risultati. Nel processo di calibrazione si è sempre controllato che la tensione di porta V<sub>ab</sub> modellata rientrasse nel range di funzionamento dello storage. Nel confronto tra dati reali e simulati, i primi sono sempre riportati con il colore rosso, mentre i secondi con verde, giallo o blu a seconda della variabile che rappresentano.

Nell'annualità precedente sono stati presentati tre modelli di storage elettrico.

### Dati reali

I dati simulati sono stati confrontati con un accumulo elettrico reale già oggetto di studio del DIISM dell'Università Politecnica delle Marche [9]. Di seguito vengono riportati i dati reali presi come riferimento per la calibrazione del modello dell'accumulo elettrico. Poiché il sistema di accumulo reale è accoppiato ad un impianto fotovoltaico, la calibrazione è stata effettuata prendendo due periodi di riferimento per tener conto della differente potenza di carica: una settimana del mese di Ottobre rappresentativa della stagione autunnale, con una produzione fotovoltaica inferiore; una settimana del mese di Luglio rappresentativa della stagione estiva con una produzione fotovoltaica maggiore. La potenza elettrica è positiva in fase di carica dello storage e negativa in fase di scarica dello storage; il tempo di campionamento utilizzato e riportato in ascissa è di 15 minuti.

La figura 15 riporta i dati reali relativi ad una settimana di Ottobre, mentre la figura 17 riporta i dati reali relativi ad una settimana di Luglio. Le figure 16 e 17 rappresentano rispettivamente il particolare di due giornate rispettivamente per una settimana di Ottobre e di Luglio.

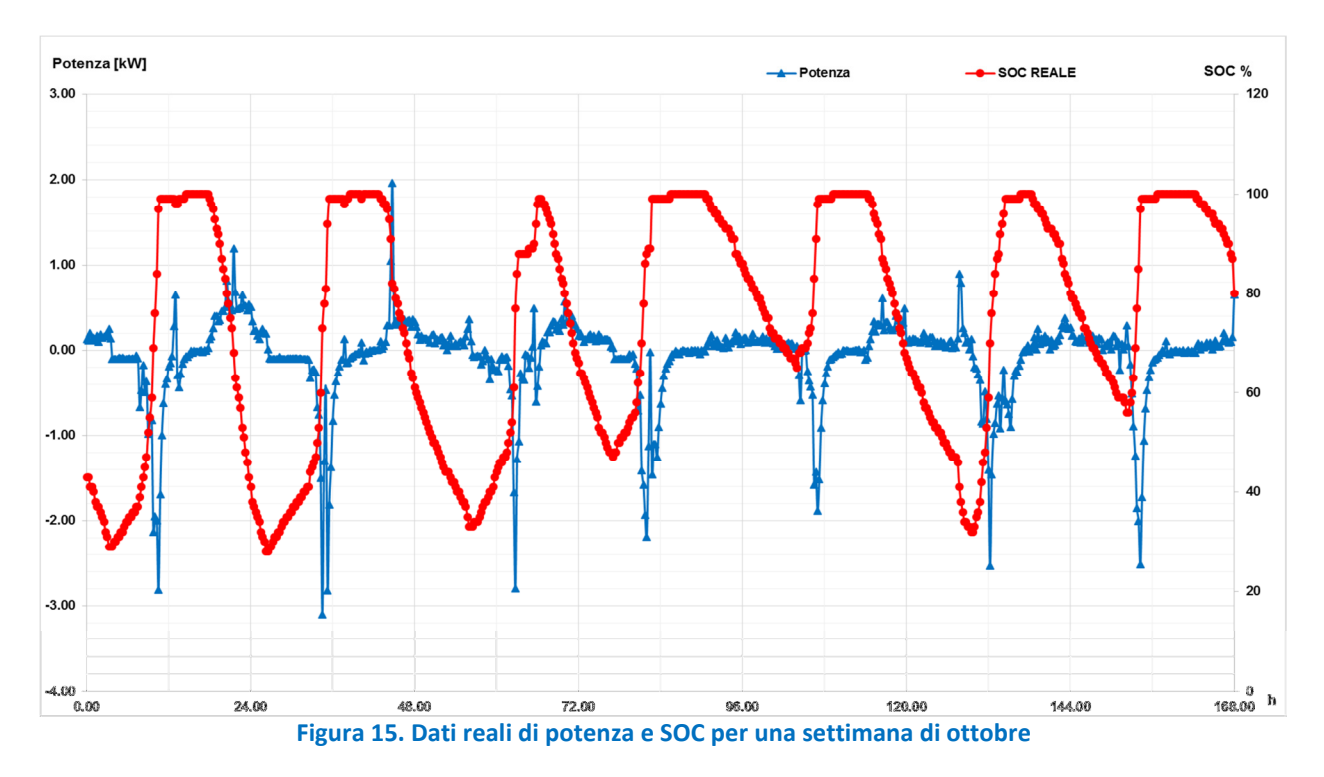

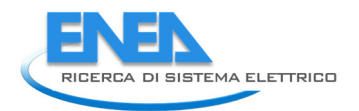

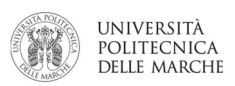

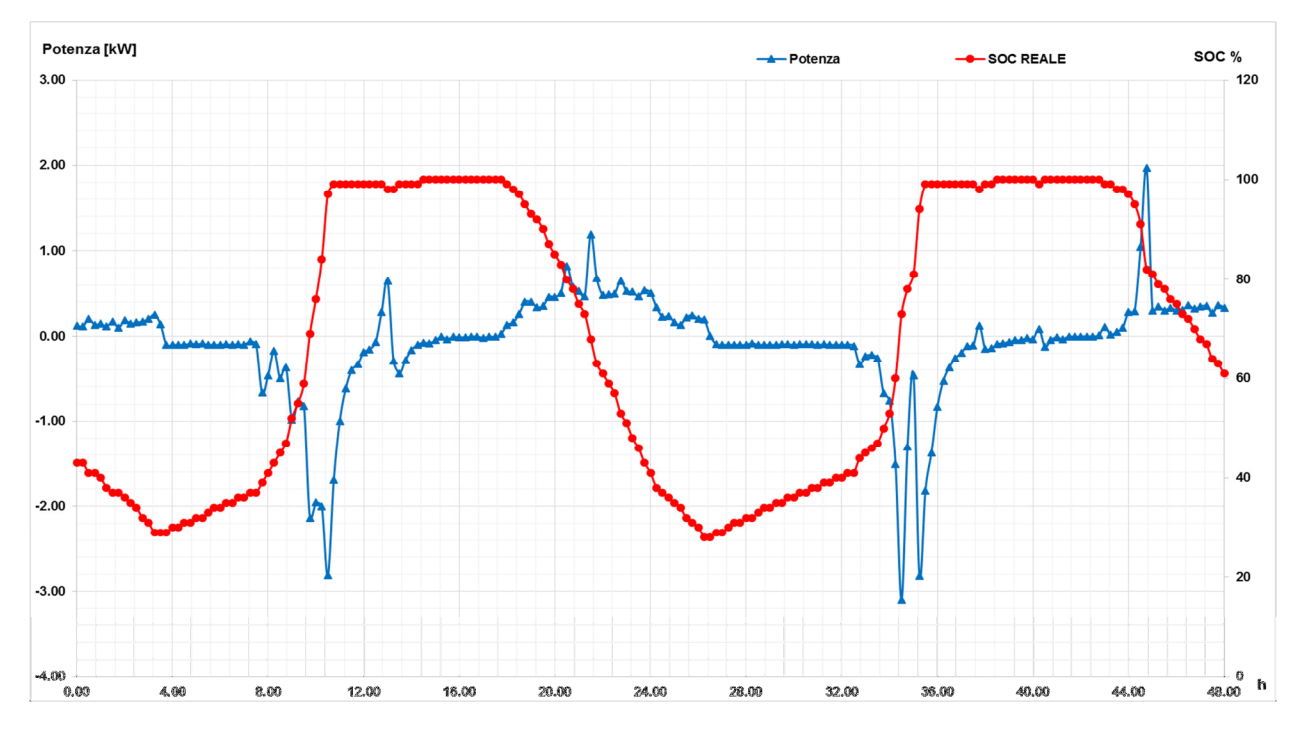

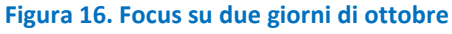

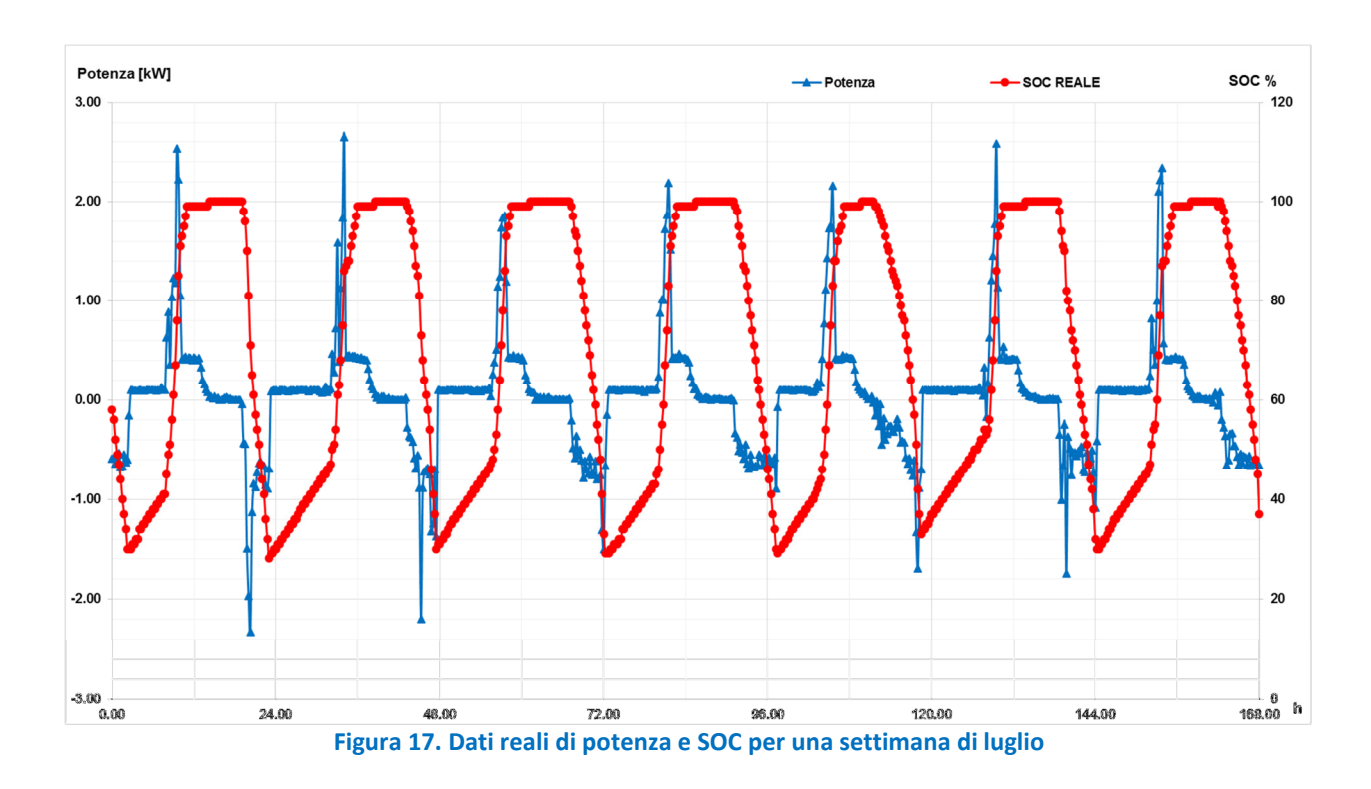

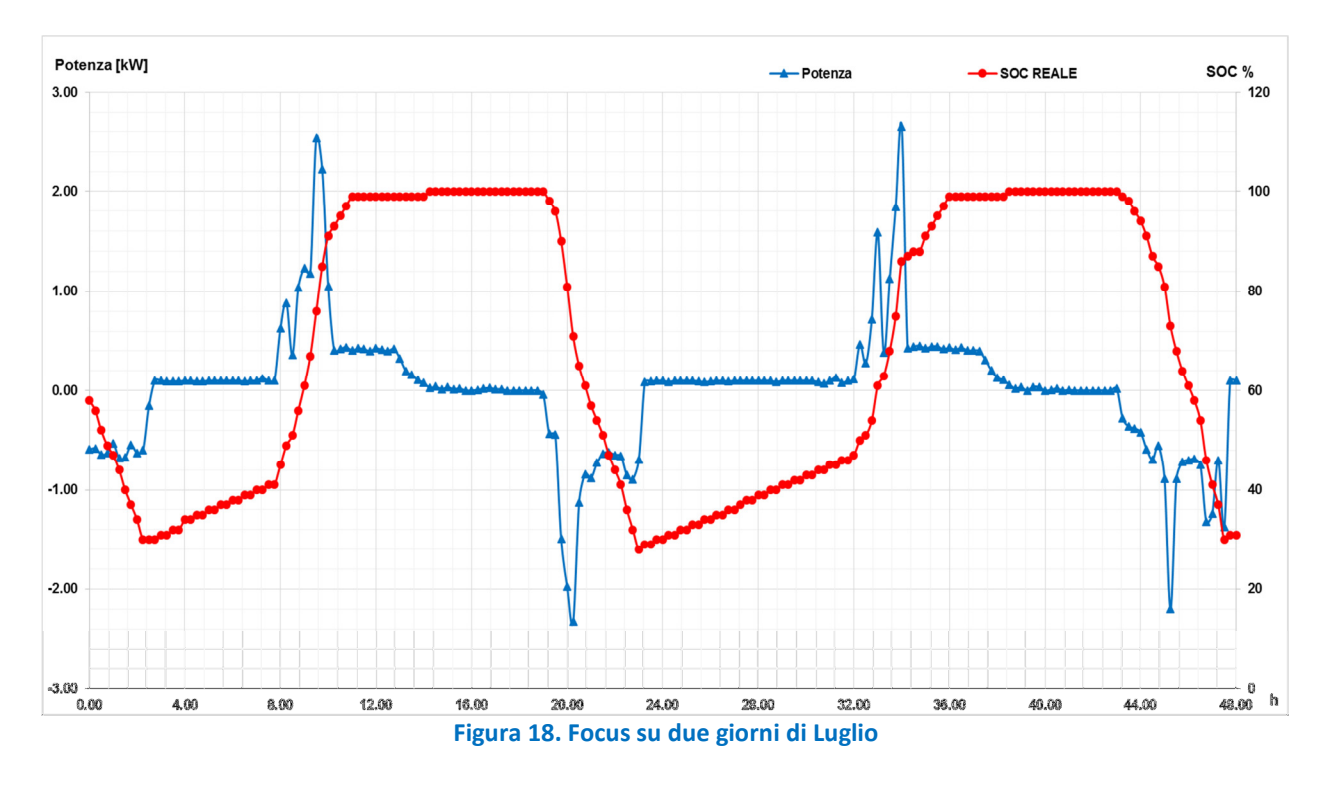

### Confronto con modello preliminare

I dati reali sono stati inizialmente confrontati con il modello più semplice sviluppato nella scorsa annualità. Questo modello considerava la tensione nominale costante ai capi della batteria e calcolava la tensione V<sub>ab</sub> dal circuito equivalente ipotizzato. La comodità di un tale modello consiste nel fatto di utilizzare tutti parametri noti (in genere forniti dal costruttore) senza necessità di ulteriori parametri da ricercare sperimentalmente.

Le figure 19 e 20 riportano l'andamento del SOC reale e di quello modellato (VnomCircEqui) rispettivamente nelle settimane di Ottobre e di Luglio.

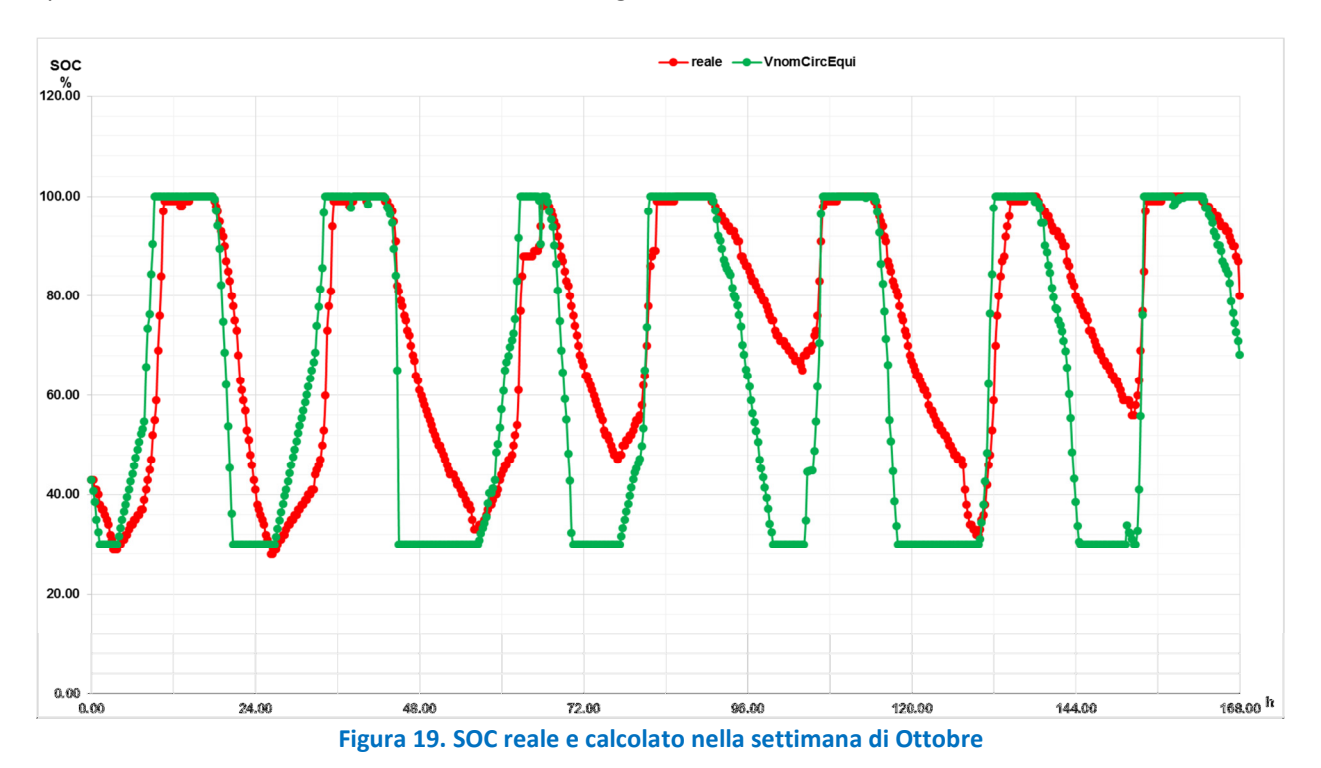

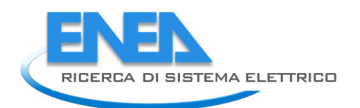

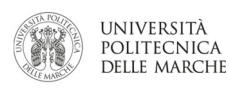

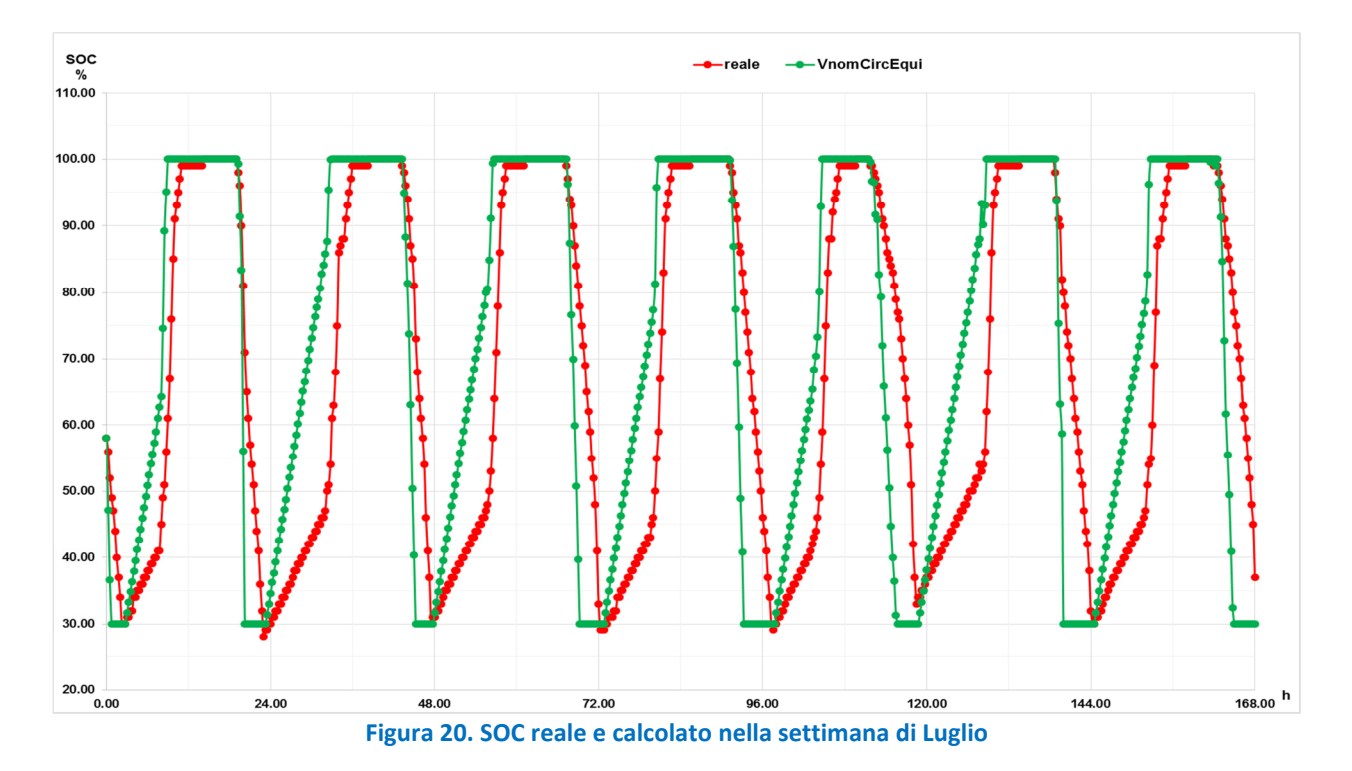

Le figure 19 e 20 mostrano come siano rispettate, in maniera accettabile, le fasi di carica e scarica su tutto l'arco della settimana. Tuttavia è evidente come ci siano forti differenze tra le fasi di carica e scarica reali e quelle del modello. In particolare:

- Il modello prevede una carica più repentina soprattutto nella fase iniziale, con un conseguente raggiungimento del valore massimo in un arco di tempo minore;
- La scarica modellata risulta essere più decisa e brusca, con un arrivo al valore di soglia minimo anticipato rispetto al caso reale.

Questi andamenti sono ancora più evidenti andando ad analizzare il dettaglio su due giorni (Figure 21 e 22).

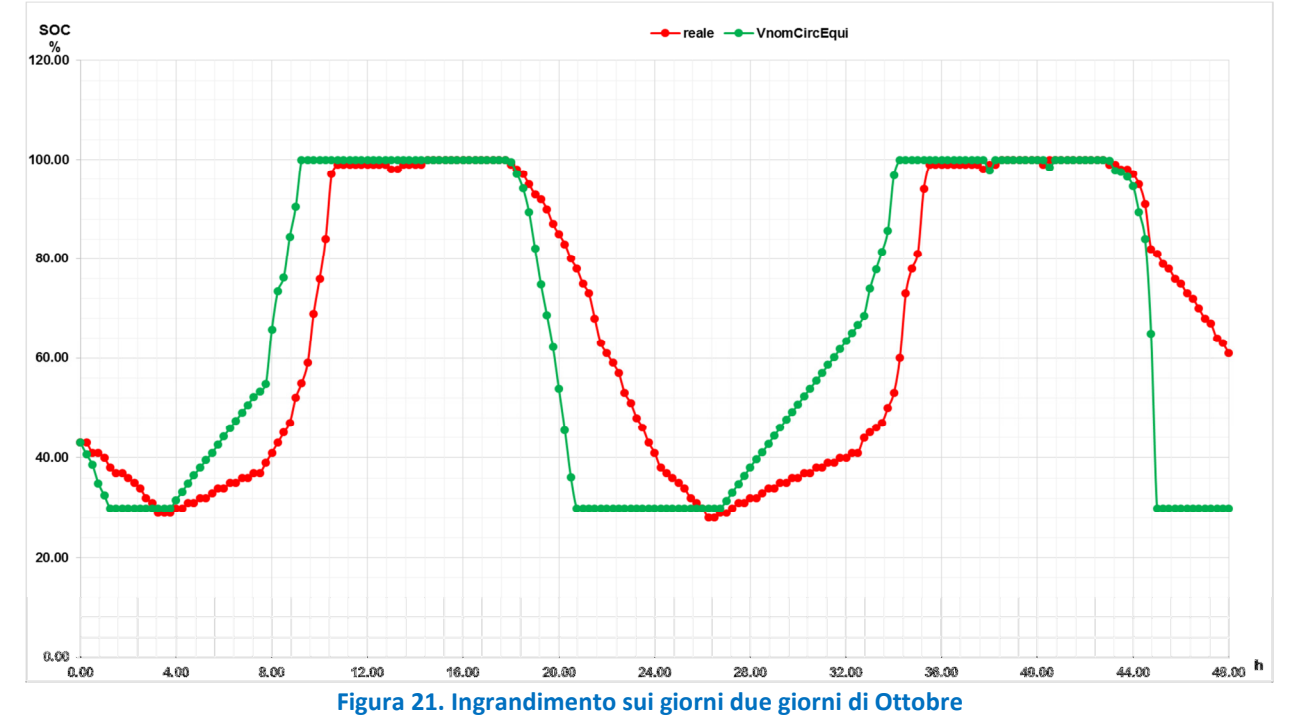

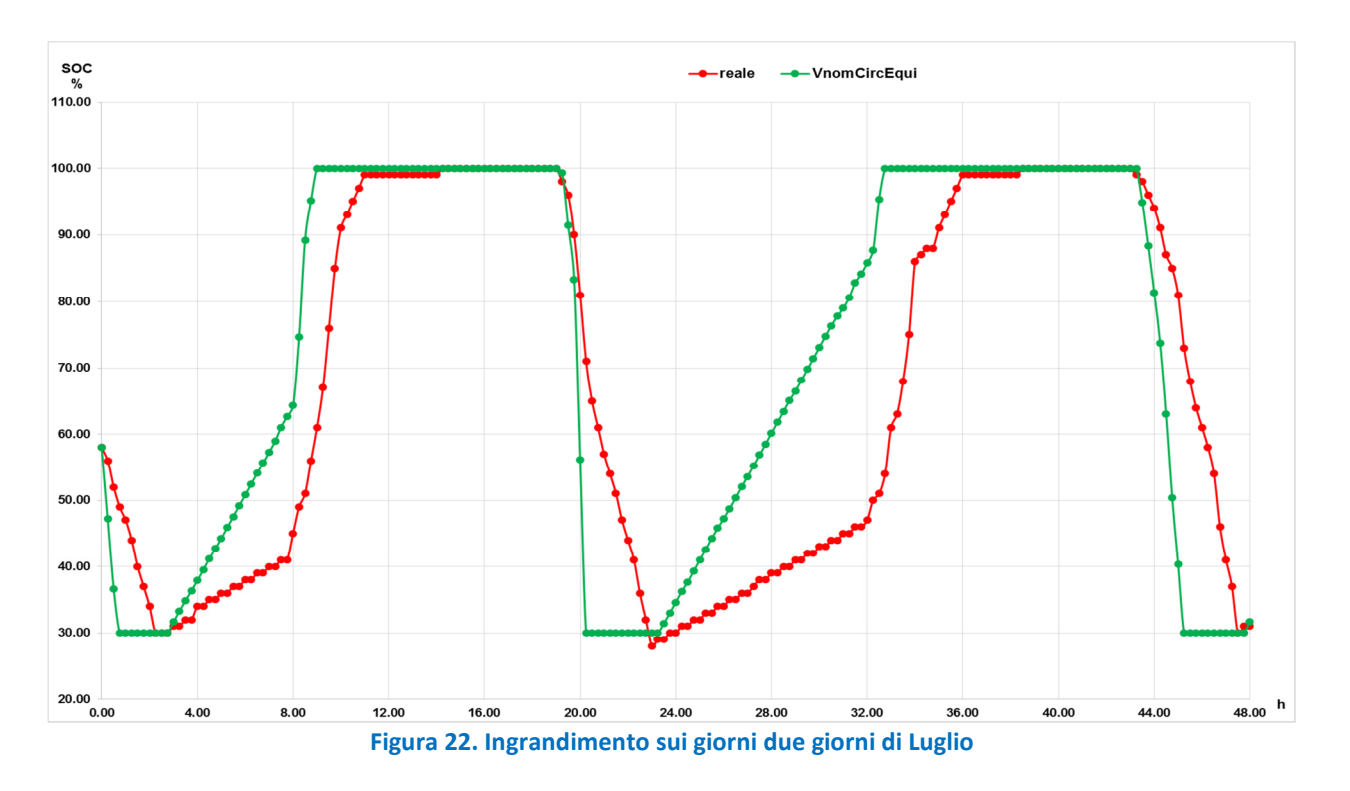

Le figure 23-26 mostrano l'andamento dell'errore assoluto e dell'errore relativo tra SOC reale e SOC modellato.

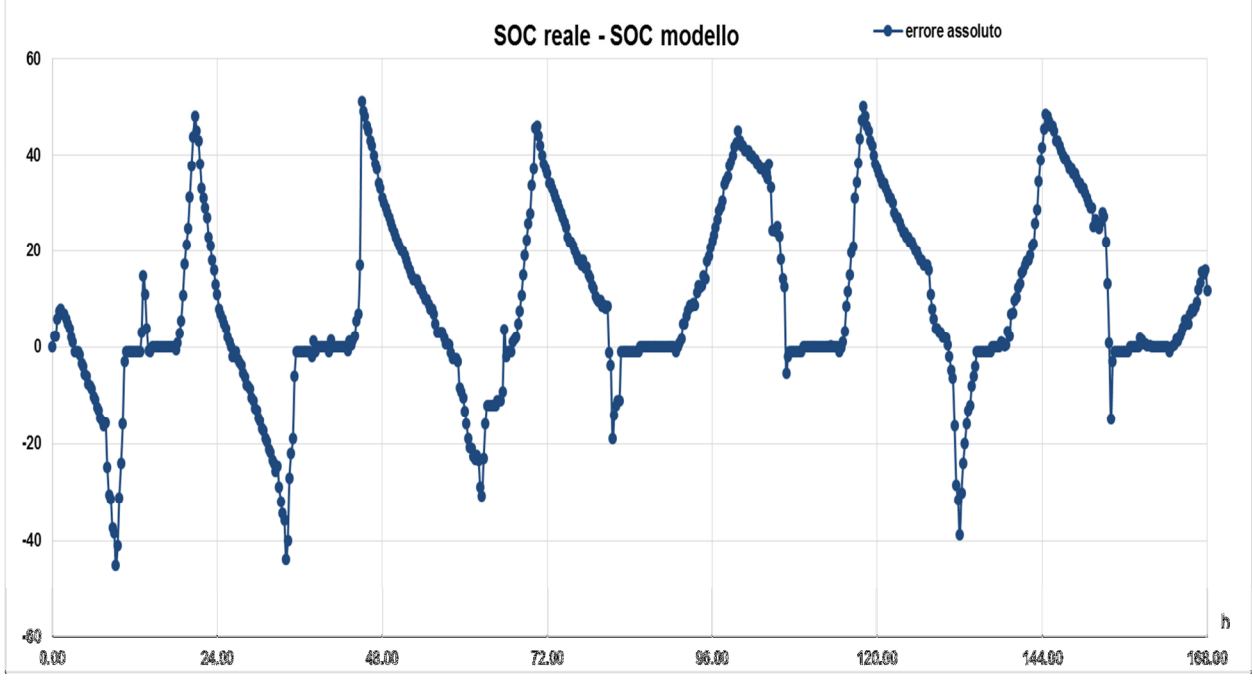

Figura 23. Errore assoluto nella settimana di Ottobre

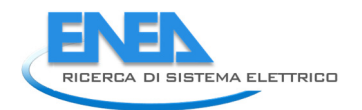

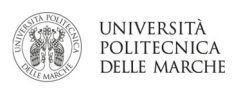

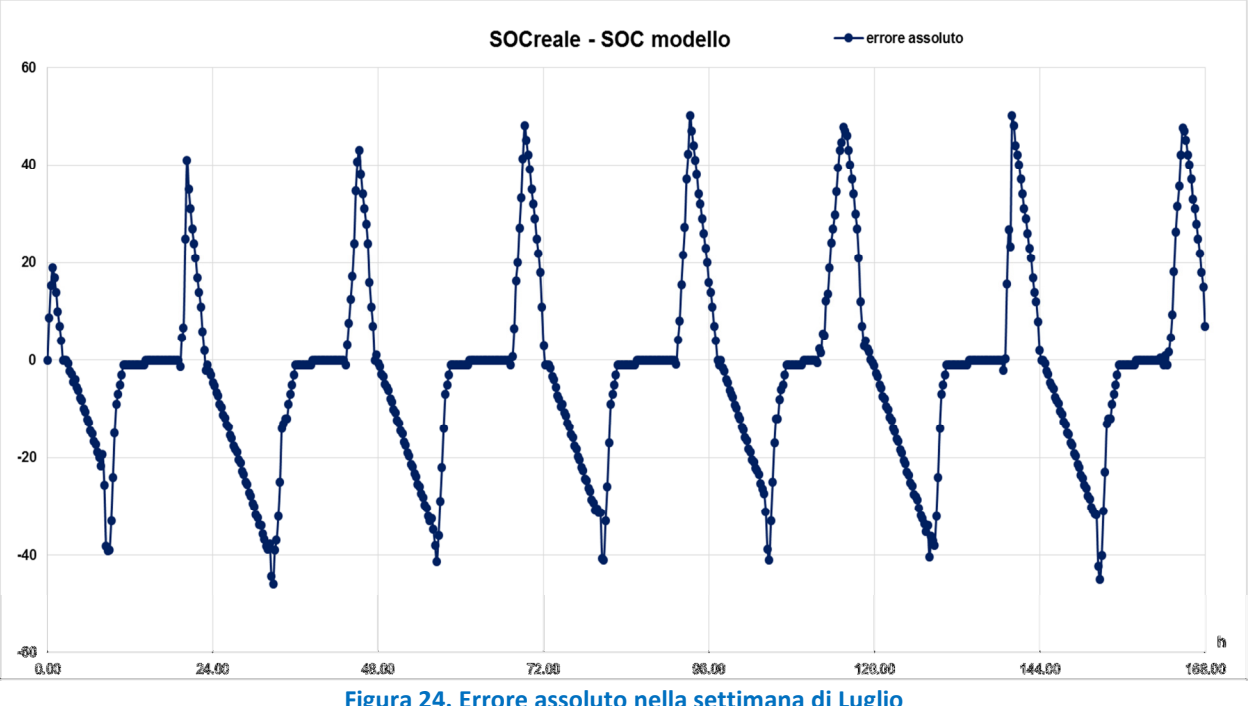

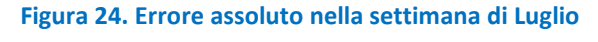

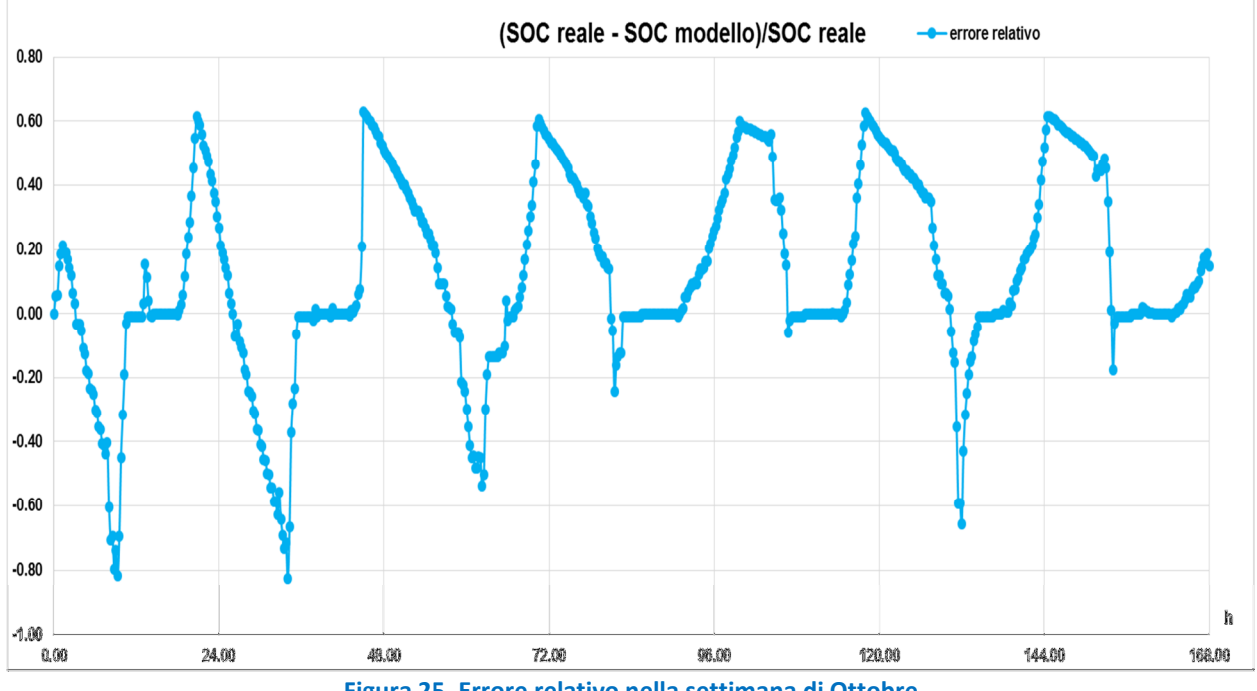

Figura 25. Errore relativo nella settimana di Ottobre

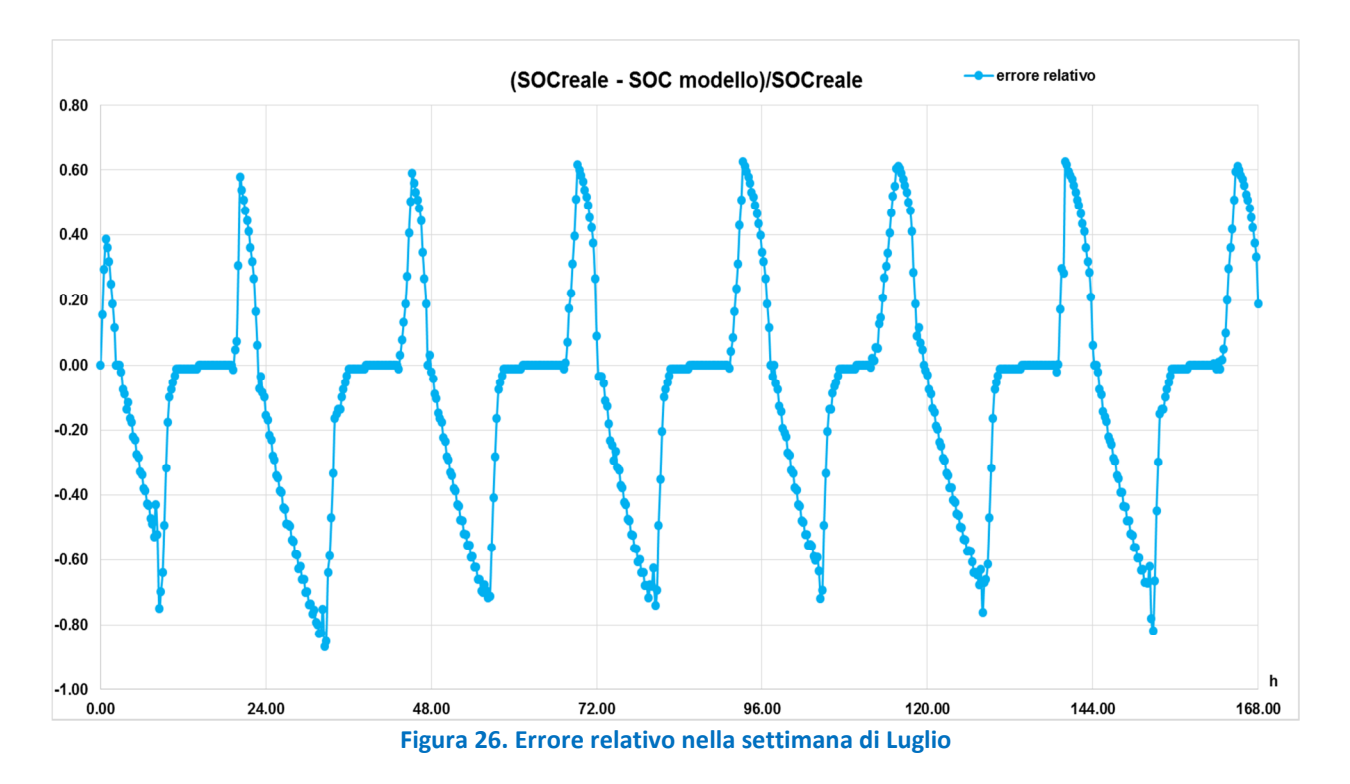

L'andamento dell'errore assoluto e relativo mostrano molto bene il principale problema del modello di storage preliminare con tensione nominale costante ai capi della batteria: le fasi di carica e di scarica modellate sono più brevi rispetto al caso reale. Durante la fase di carica l'errore massimo si ha quando il modello arriva a calcolare il valore finale di SOC massimo a 100 %, mentre il dato reale indica una carica ancora parziale intorno al 60%; la fase di scarica dello storage ha l'errore massimo proprio nel momento in cui raggiunge il valore minimo del 30 %, mentre la batteria reale ha ancora una notevole quantità di energia da poter fornire alla rete, essendo carica ancora al 50 %. La figura 27 riporta un ingrandimento di una fase di carica nel periodo di Luglio, che si svolge nella mattina dove la potenza prodotta dall'impianto fotovoltaico è notevole. La potenza in ingresso notturna (circa 150W) è necessaria per garantire che il SOC dell'accumulo non scenda mai al di sotto del 30%, come richiesto dal costruttore.

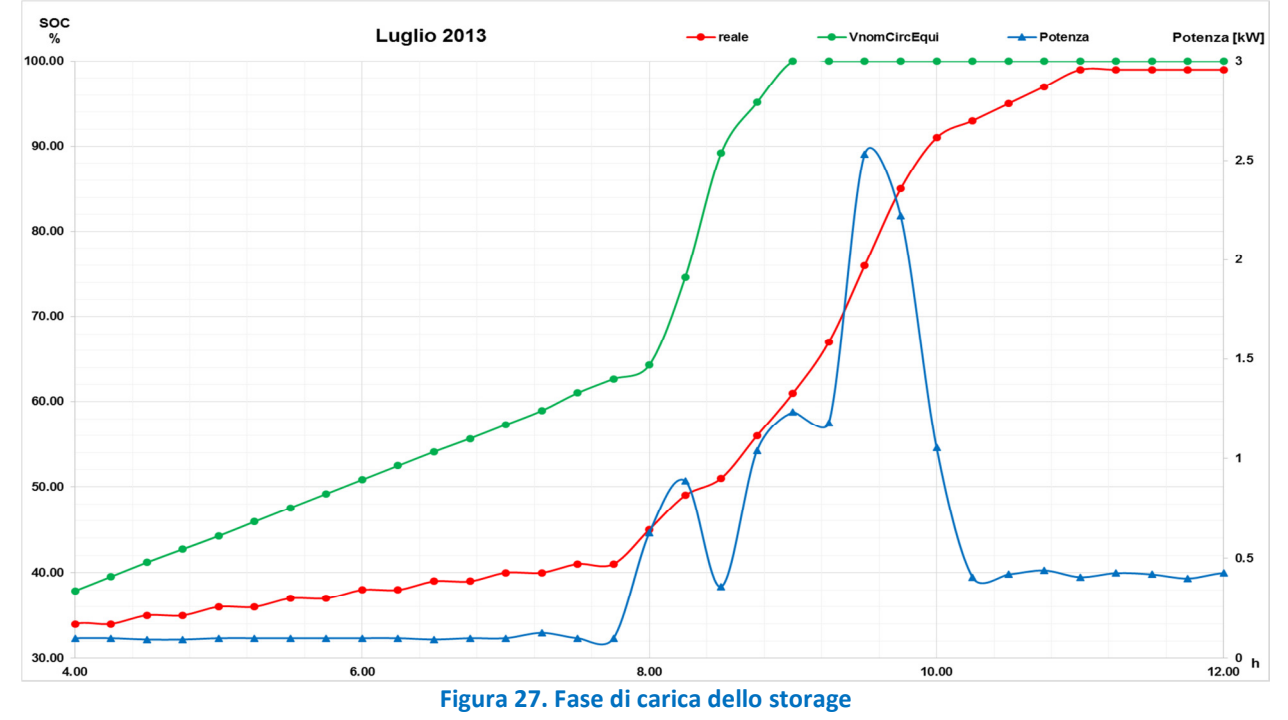

 $24$ 

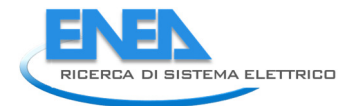

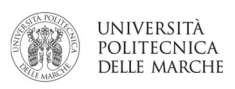

Dalla figura 27 si può notare come la curva della carica abbia l'andamento di una linea spezzata: in particolare si evidenzia una prima fase in cui la potenza costante comporta una carica regolare, sia nel simulato che nel SOC reale. Queste due curve differiscono per il coefficiente angolare della retta il quale risulta essere maggiore nel SOC modellato. Perciò, al crescere del tempo di carica le due curve tendono a divergere in maniera più evidente. Ciò potrebbe essere imputabile ad un diverso comportamento resistivo al flusso di corrente, che nel caso modellato comporta una carica più efficiente di quanto non avvenga nella realtà. Nella seconda parte della fase di carica, in presenza di un notevole flusso di potenza, entrambe le curve di SOC subiscono un netto aumento di pendenza. Anche in questa fase il comportamento risulta essere più marcato nei risultati simulati, i quali raggiungono il valore massimo in anticipo rispetto ai valori reali. Un altro aspetto caratteristico è dato dalla fase finale di carica, cioè quella che si ha per valori di SOC dal 90% al 100%: questa parte di carica è la meno efficiente, ossia è necessaria maggiore energia per determinare lo stesso aumento di SOC, o viceversa, a parità di energia fornita, si ottiene un minore aumento di SOC. La figura 28 mostra un ingrandimento di questa zona di funzionamento.

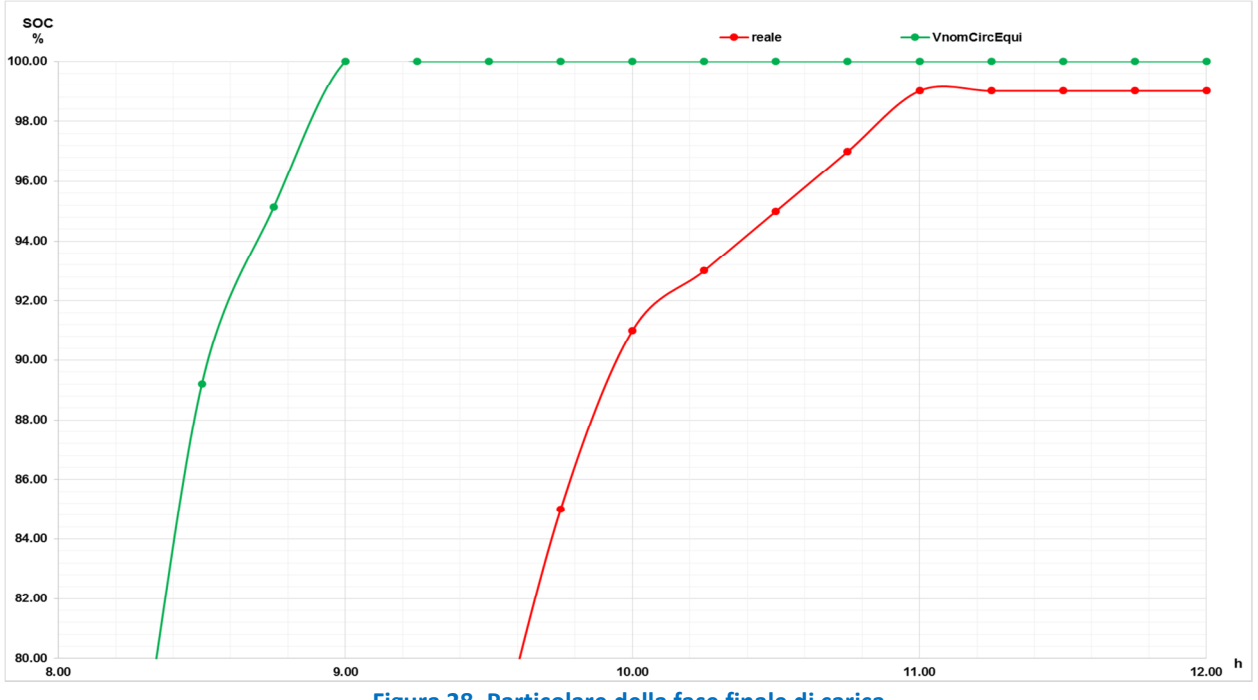

Figura 28. Particolare della fase finale di carica

Anche la simulazione della fase di scarica risulta essere più veloce nel modello rispetto ai dati sperimentali. La figura 29 mostra la diversa dinamica di funzionamento, da imputare principalmente alla diversa inerzia di scarica: lo storage reale tende a scaricarsi meno rapidamente pur fornendo la stessa quantità di energia in uscita, mentre in simulazione si arriva al valore di soglia inferiore in un arco di tempo molto minore. Questa fase è sicuramente la principale differenza tra dati simulati e dati reali, e non risulta semplice individuarne la causa principale. Certamente la modellazione del comportamento resistivo nel circuito equivalente dovrà essere rivista ed approfondita.

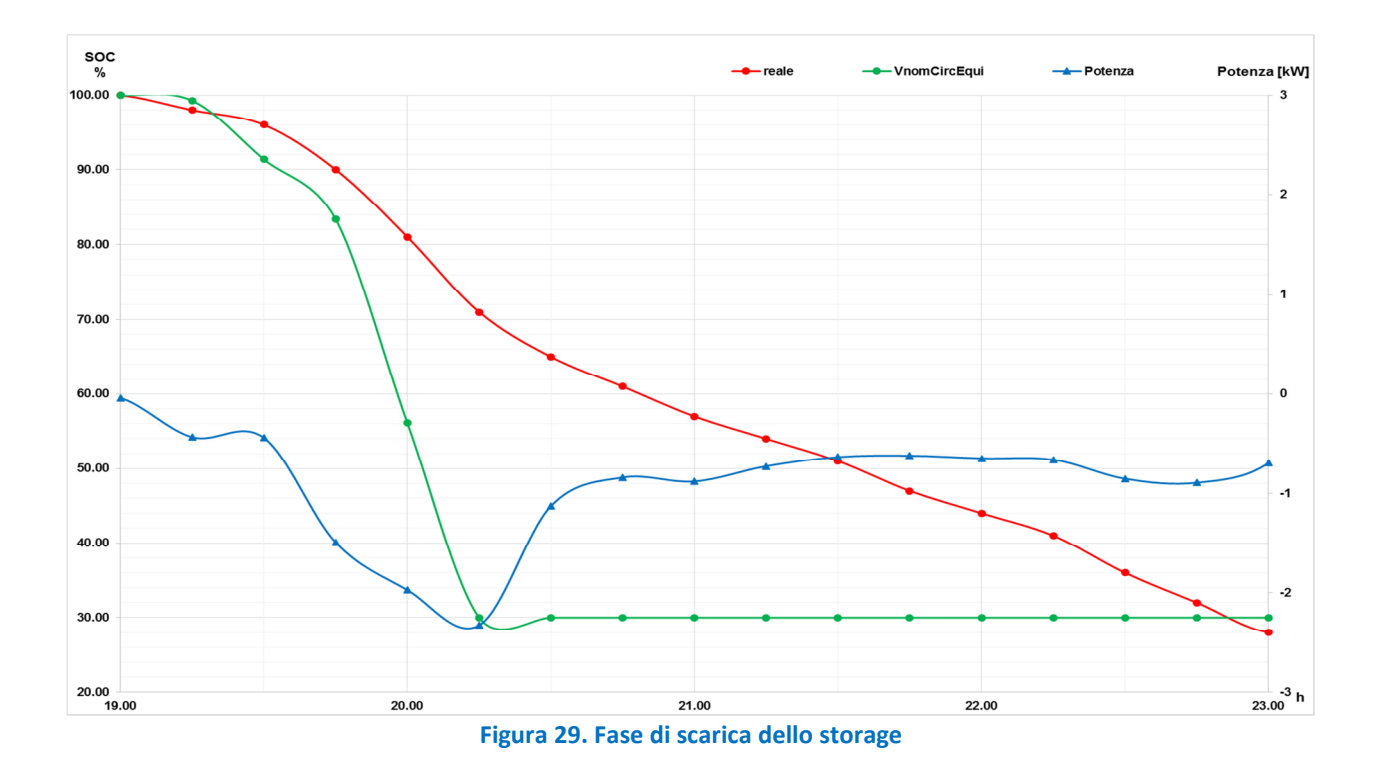

### Calibrazione con modello a capacità variabile

Nelle figure 30 e 31 vengono riportati: i) l'andamento del SOC reale; ii) quello modellato con la capacità mantenuta costante e iii) quella con la capacità variabile. Si può notare come il modello a capacità variabile si avvicini maggiormente al comportamento reale, rispetto al caso con capacità costante di 120 Ah. Il miglioramento è evidente soprattutto nella fase di carica, in cui l'andamento "a linea spezzata" viene mantenuto e si avvicina ai dati reali; nella fase di scarica il miglioramento è molto meno evidente, indice del fatto che in questa fase entrano in gioco altri fattori.

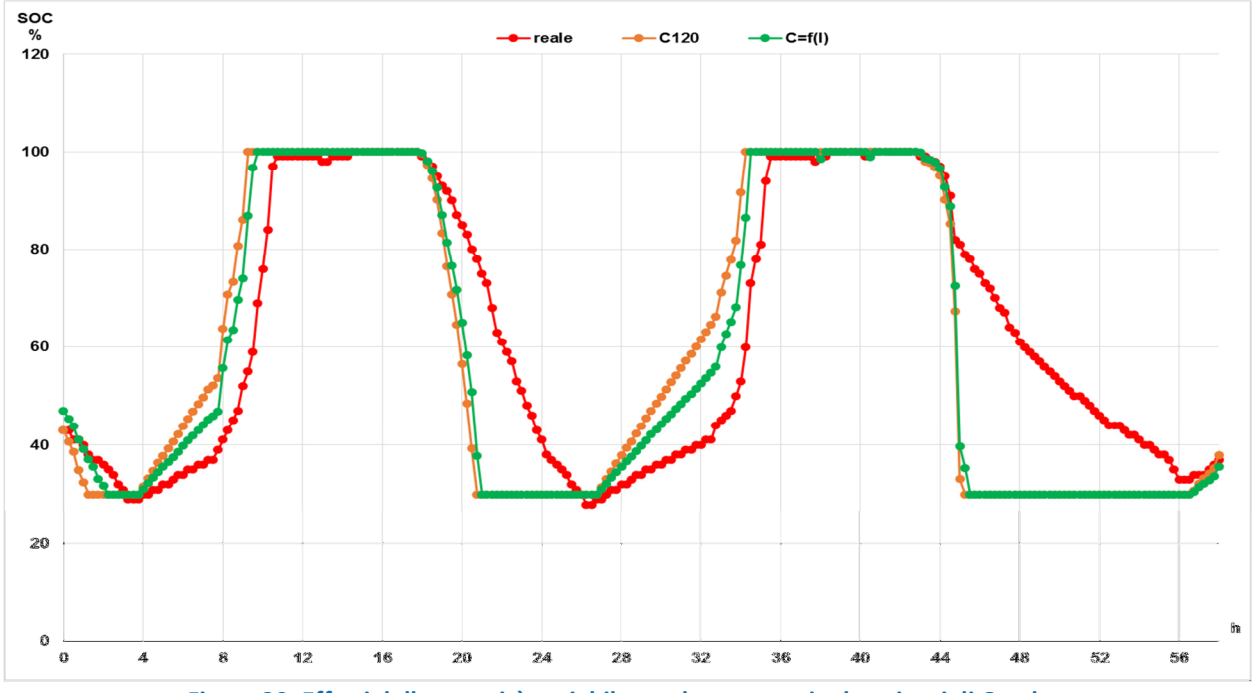

Figura 30. Effetti della capacità variabile con la corrente in due giorni di Ottobre

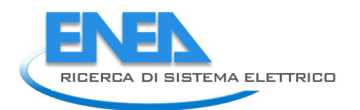

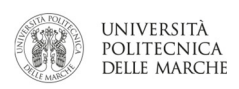

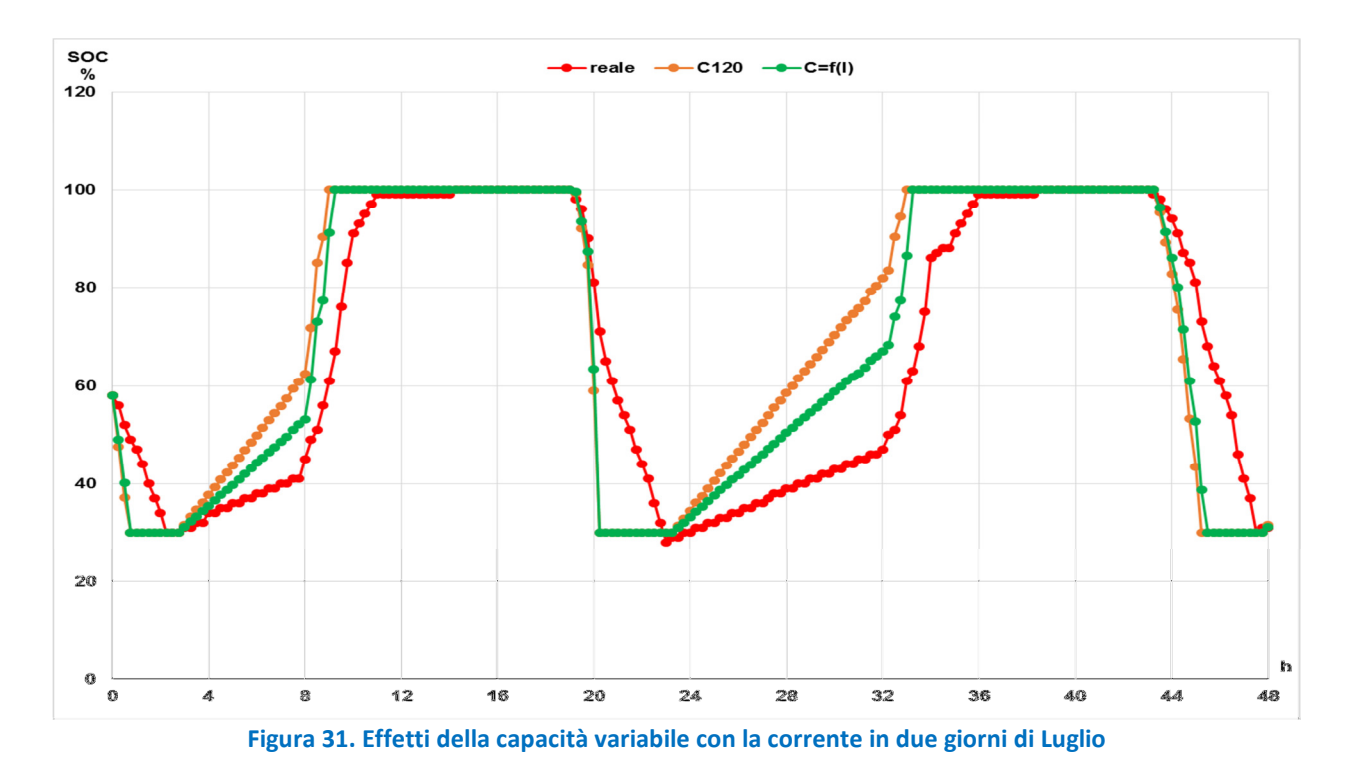

## Calibrazione con rendimento sulla corrente

L'ultimo passaggio dell'attività di calibrazione dell'accumulo elettrico è stato quello migliorare il modello a capacità variabile andando ad introdurre un coefficiente moltiplicativo per la corrente. Alla fine del processo di calibrazione il valore del coefficiente moltiplicativo è stato scelto pari a 0,65. Le figura 32 e 33 mostrano rispettivamente l'andamento della SOC nei mesi di ottobre e luglio.

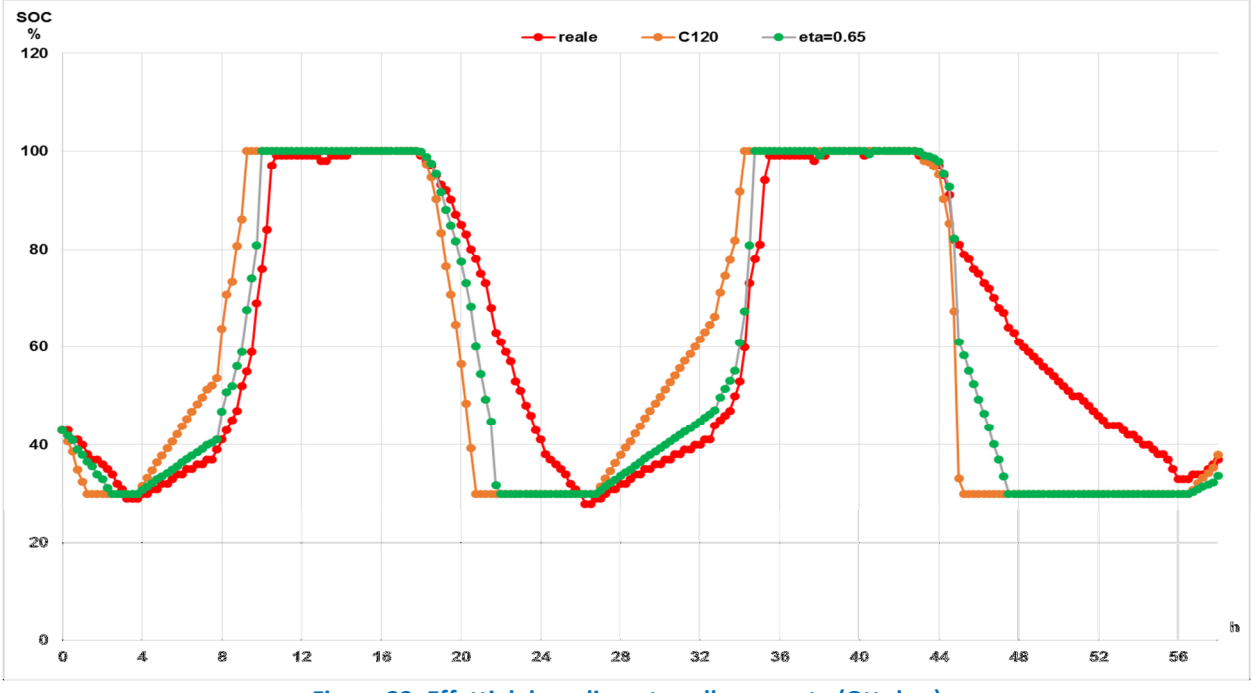

Figura 32. Effetti del rendimento sulla corrente (Ottobre)

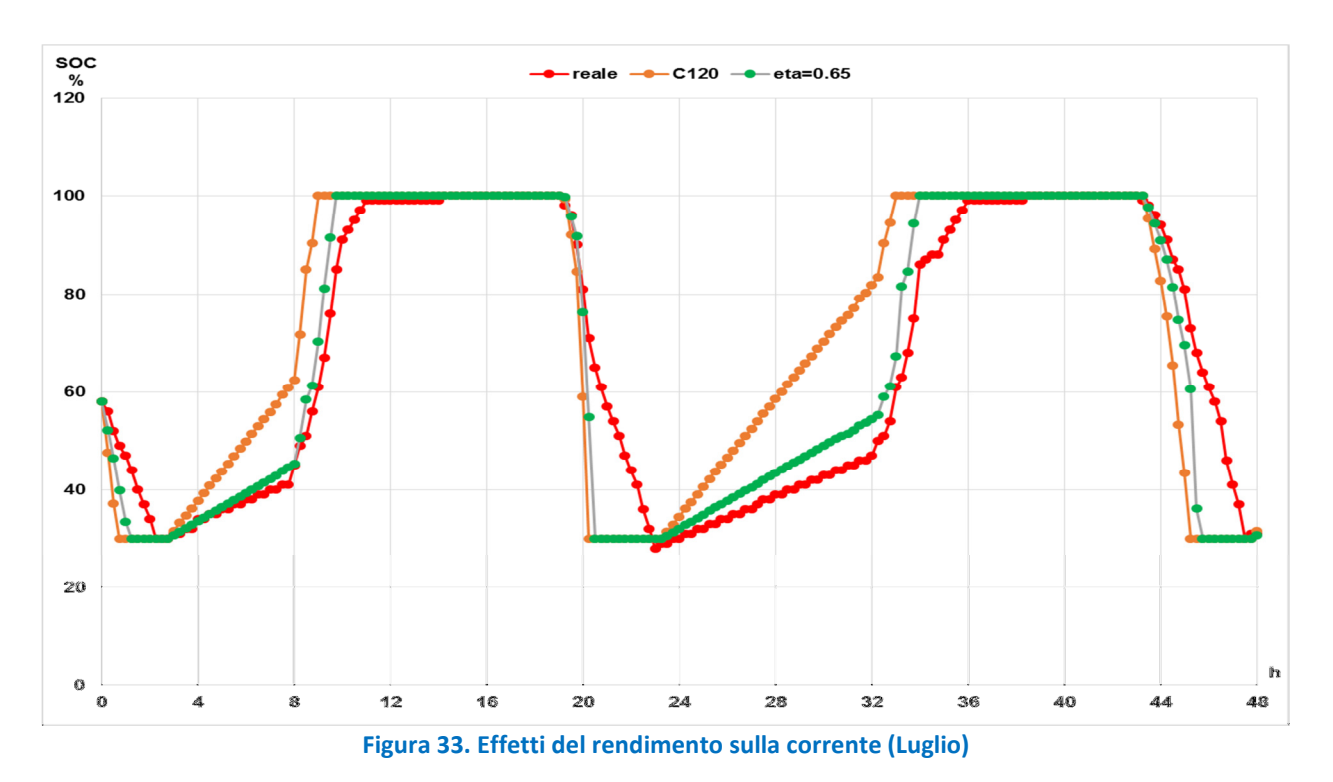

Si può notare come il risultato della simulazione della fase di carica sia molto migliorato; altrettanto non si può dire per la fase di scarica, anche se il miglioramento è evidente.

Di conseguenza l'errore relativo rappresentato nelle figure 34 e 35 si riduce notevolmente per la fase di carica, ma rimane ancora considerevole e importante per la fase di scarica.

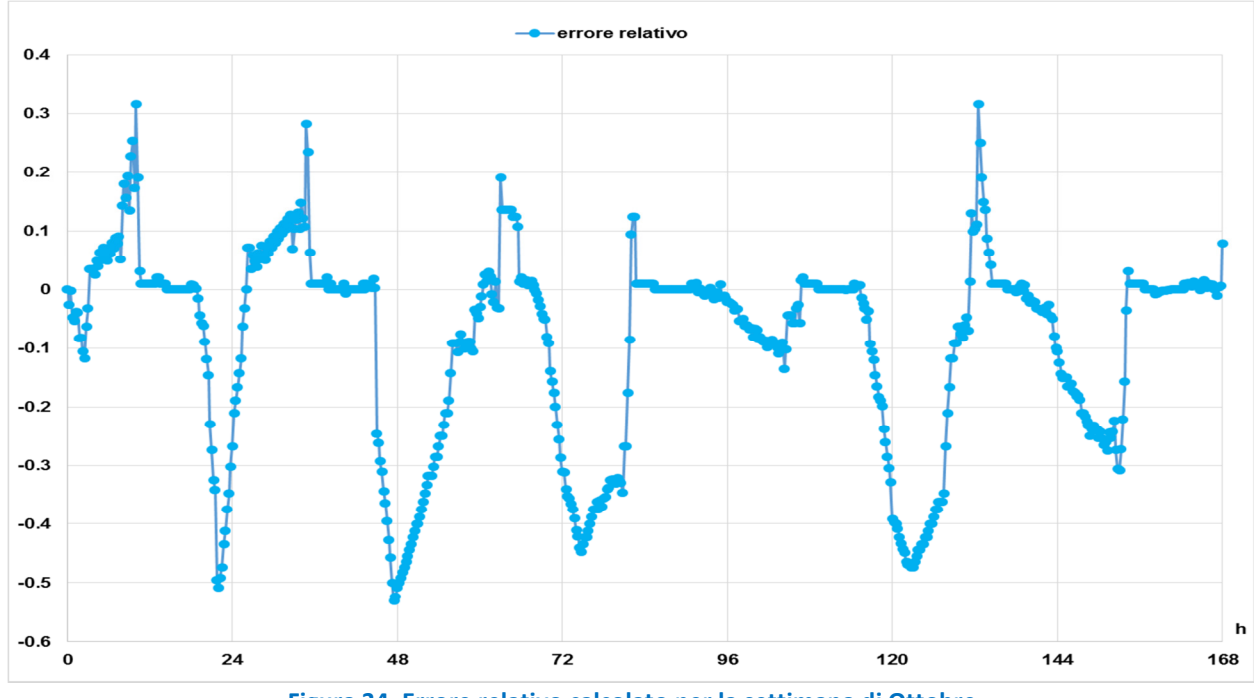

Figura 34. Errore relativo calcolato per la settimana di Ottobre

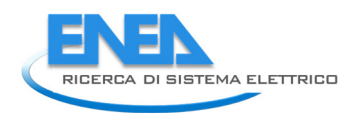

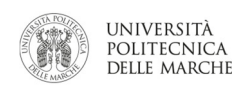

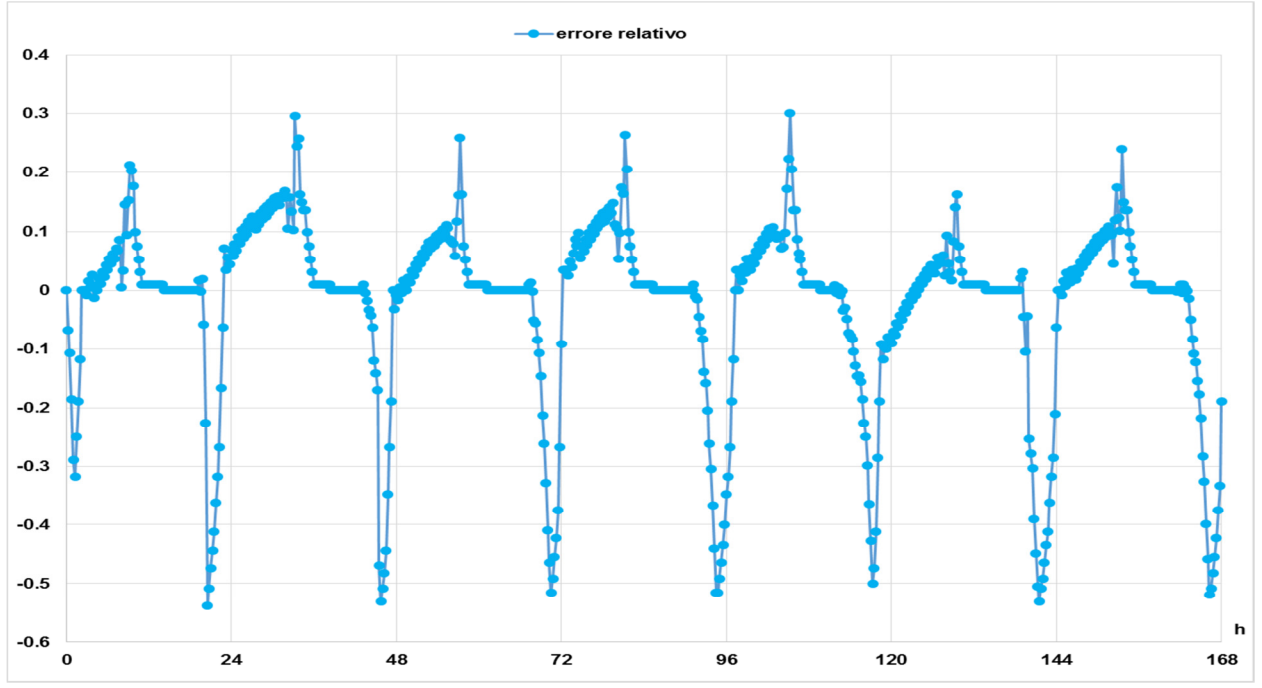

Figura 35. Errore relativo calcolato per la settimana di Luglio

## 2.3 Simulazione di scenari migliorativi dell'attuale edificio F40 in ottica Demand-Response

Il simulatore sviluppato nelle annualità precedenti è stato utilizzato per studiare la possibilità di installare nell'edificio F40 una pompa di calore. Questa deve poter soddisfare sia il fabbisogno termico invernale che quello frigorifero estivo. In questo modo l'edificio F40 sarebbe in grado di soddisfare tutta la propria domanda di energia gravando solamente sul vettore energia elettrica, fornendo quindi un ottimo caso studio per eventuali scenari di demand response. Inoltre, visto il forte incremento della domanda di energia elettrica che comporta questo scenario, il modello sviluppato in questa annualità per la simulazione di impianti fotovoltaici (paragrafo 2.1) è stato utilizzato proprio per simulare il contributo che tale tipologia di impianti rinnovabili può fornire alla riduzione dei consumi elettrici del nuovo scenario.

Come già evidenziato nella relazione della RdS 2013 [10], il simulatore è stato calibrato sui dati reali relativi all'inverno 2013. Tuttavia, non è stato possibile calibrare il simulatore nel periodo estivo a causa della qualità dei dati di energia frigorifera acquisiti. Inoltre, il simulatore non prevede l'unità di trattamento aria che, a quanto risulta dai dati sperimentali, potrebbe incidere notevolmente sui consumi frigoriferi finali dell'edificio.

## Dati utilizzati nella simulazione:

Set-point invernale nei locali riscaldati: 21°C. Set-point estivo nei locali raffrescati: 25°C. Temperatura di mandata estiva: 10 °C

Temperatura di mandata invernale: 65 °C

Dati climatici: dati climatici dell'anno medio della centralina METEONORM di Ciampino. Pur avendo a disposizione un anno reale per il C.R. Casaccia (2013), si è preferito usare l'anno medio della centralina Meteonorm di Roma Ciampino, in quanto rappresentativo di un periodo più lungo (10 anni) e quindi meno soggetto alle singolarità dei singoli anni.

L'edificio F40 è stato simulato considerando gli apporti gratuiti delle apparecchiature elettriche e delle presenze.

## Risultati delle simulazioni

## Inverno

La figura 36 mostra come, con i ventilconvettori a velocità minima, la potenza massima richiesta dell'impianto di riscaldamento sia di circa 25 kWt. La Figura 37 mostra che, in queste condizioni, la maggior parte dei locali non raggiunge la temperatura di set-point per gran parte del periodo simulato. Aumentando la velocità dei ventilconvettori alla velocità media, la potenza termica aumenta a 36 kWt (Figura 39) cosicché la maggior parte delle zone termiche risulta raggiungere il set-point desiderato (Figura 40). In entrambi i casi l'energia termica fornita all'edificio è nell'ordine dei 65-70 MWh. In particolare, nel primo caso si è intorno ai 64 MWh, mentre nel secondo si è intorno ai 71 MWh.

Attualmente tale domanda di energia è soddisfatta mediante una rete di teleriscaldamento. Volendo soddisfare la stessa domanda di energia termica con una caldaia (efficienza media annua 84%), si avrebbe un consumo medio annuo di metano di circa 8000 m<sup>3</sup> per il caso di 64 MWh e di circa 8900 m<sup>3</sup> per il caso di 71 MWh.

Volendo soddisfare la domanda di energia termica con una pompa di calore (COP medio invernale 2.5) si avrebbe un aumento del consumo invernale di energia elettrica pari a circa 25600 kWh per la domanda di 64 MWh termici (potenza elettrica pompa 10 kWe) e 28400 kWh per il caso di 71 MWh termici (potenza elettrica pompa 15 kWe).

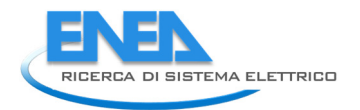

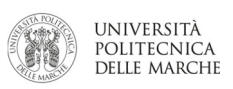

## Estate

Le figure 42, 43 e 44 riportano i risultati delle simulazioni estive. La figura 42 mostra che, con i ventilconvettori al massimo della velocità, la potenza frigorifera massima in estate è di circa 21 kWf. Nonostante questo, molti locali risultano ancora non adeguatamente climatizzati.

Come già anticipato nella premessa, il simulatore non tiene conto dell'unità di trattamento d'aria che potrebbe pesare in maniera importante sui consumi finali. Dai dati reali acquisiti sull'F40 i consumi frigoriferi massimi si attestano intorno a 65 kWf. Considerando un'efficienza della pompa di calore (EER) pari a 2.3, la potenza elettrica massima della pompa di calore in modalità estiva è di circa 30 kWe. Considerando un periodo di accensione continuo della pompa di calore (24/7) ed una potenza media di 25 kWe per 111 giorni di climatizzazione estiva si ottiene un consumo di energia elettrica pari a 67 MWhe.

La Figura 45 riporta i risultati della simulazione dell'impianto fotovoltaico ipotizzato per l'edificio F40, ottenuti grazie al modello sviluppato al paragrafo 2.1.

Tabella 1. Quadro sinottico riassuntivo dei risultati delle simulazioni

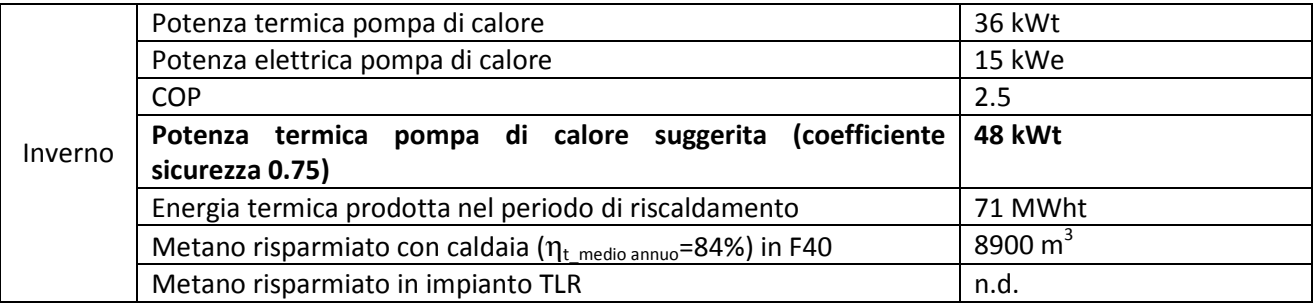

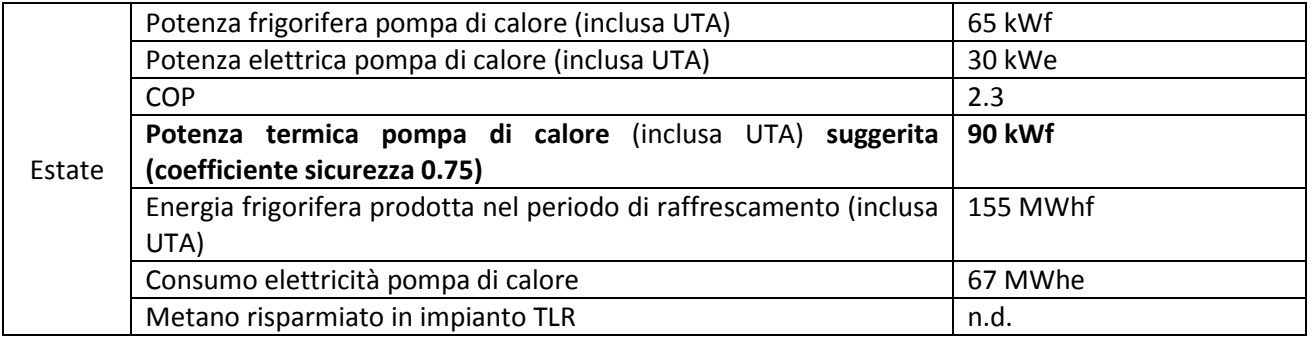

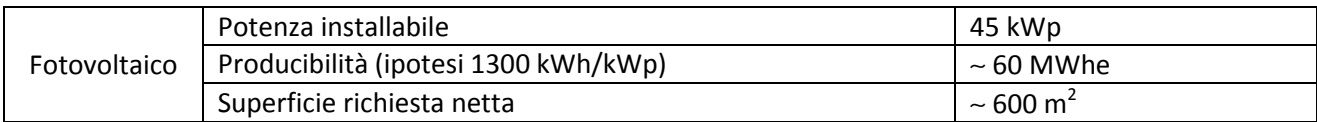

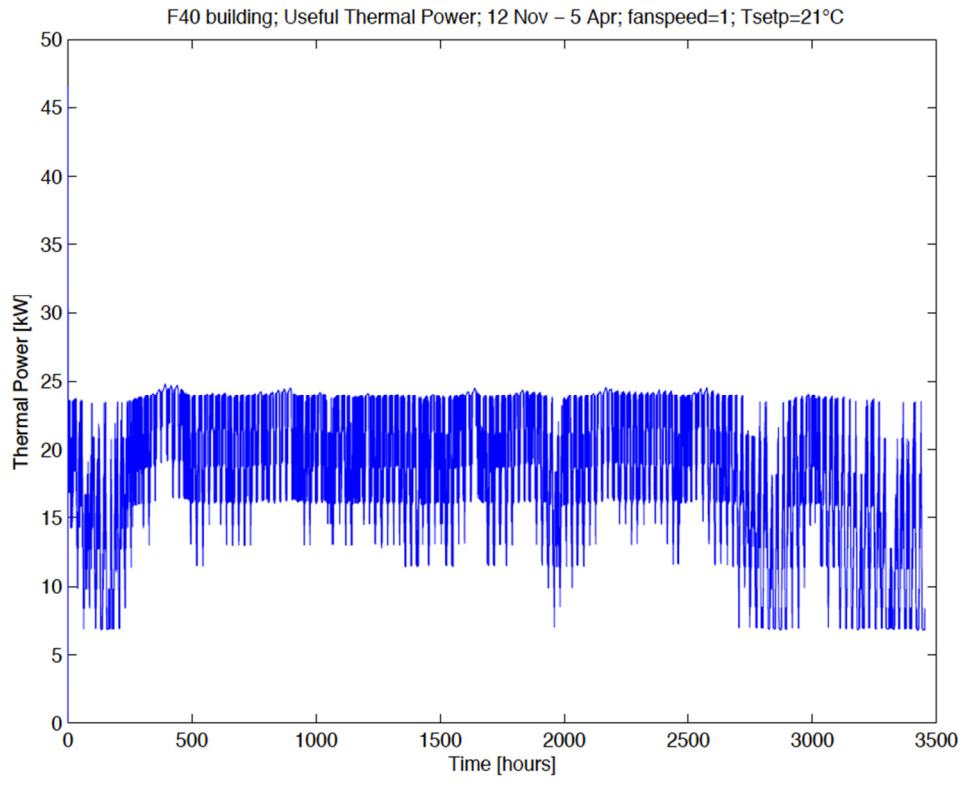

Figura 36. Andamento della potenza termica con ventilconvettori alla velocità minima

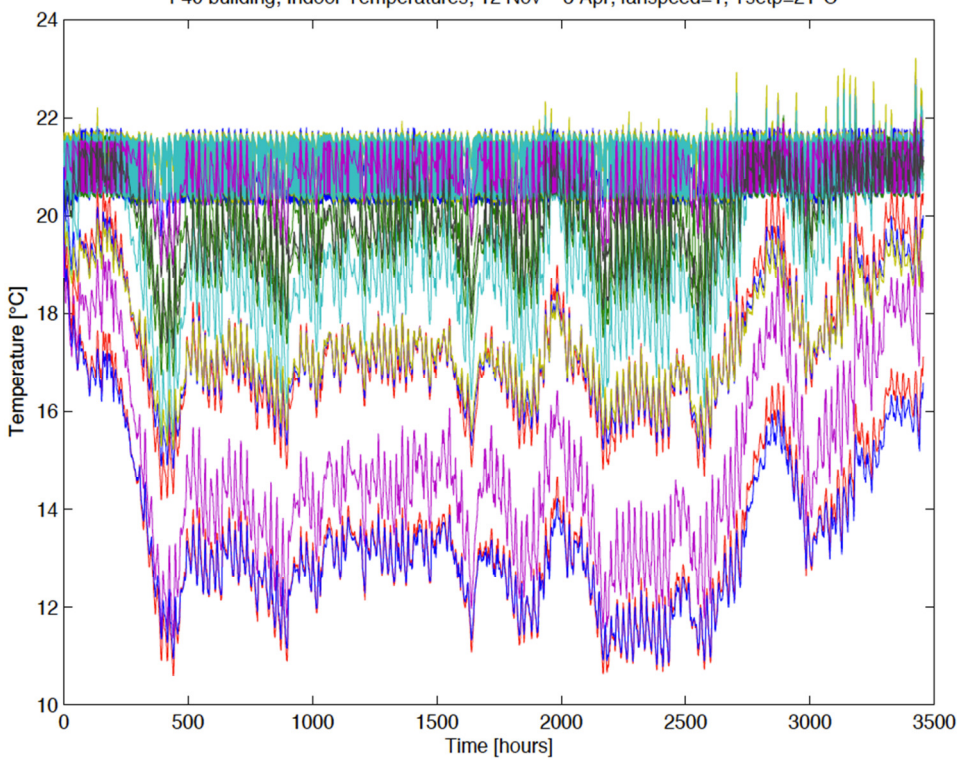

F40 building; Indoor Temperatures; 12 Nov - 5 Apr; fanspeed=1; Tsetp=21°C

Figura 37. Andamento delle temperature interne invernali nelle 15 zone con ventilconvettori a velocità minima

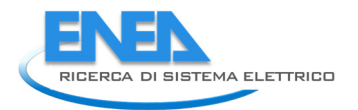

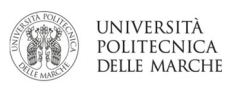

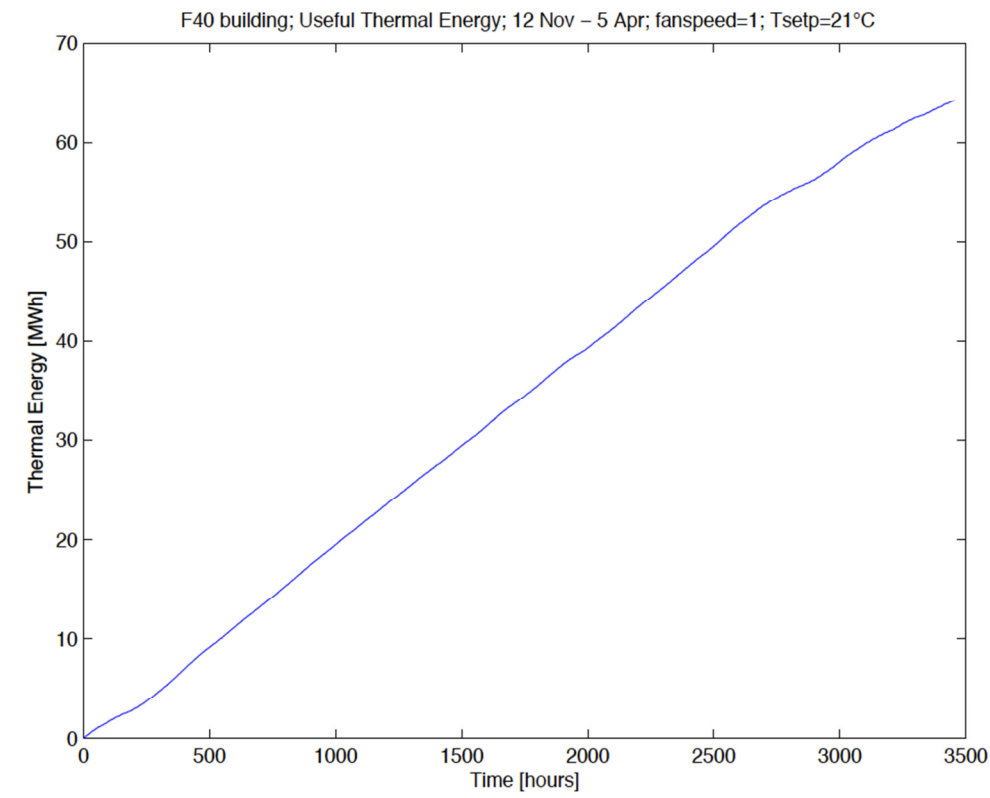

Figura 38. Andamento dell'energia termica cumulata nel periodo invernale simulato con ventilconvettore a velocità minima.

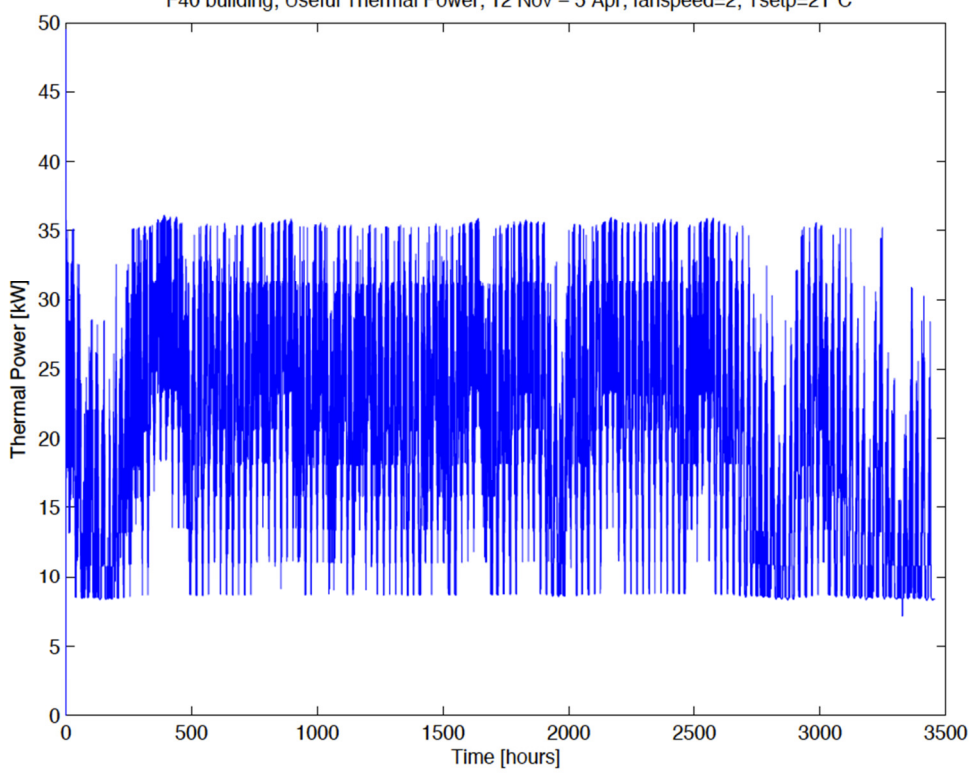

F40 building; Useful Thermal Power; 12 Nov - 5 Apr; fanspeed=2; Tsetp=21°C

Figura 39. Andamento della potenza termica con ventilconvettori alla velocità media (velocità 2)

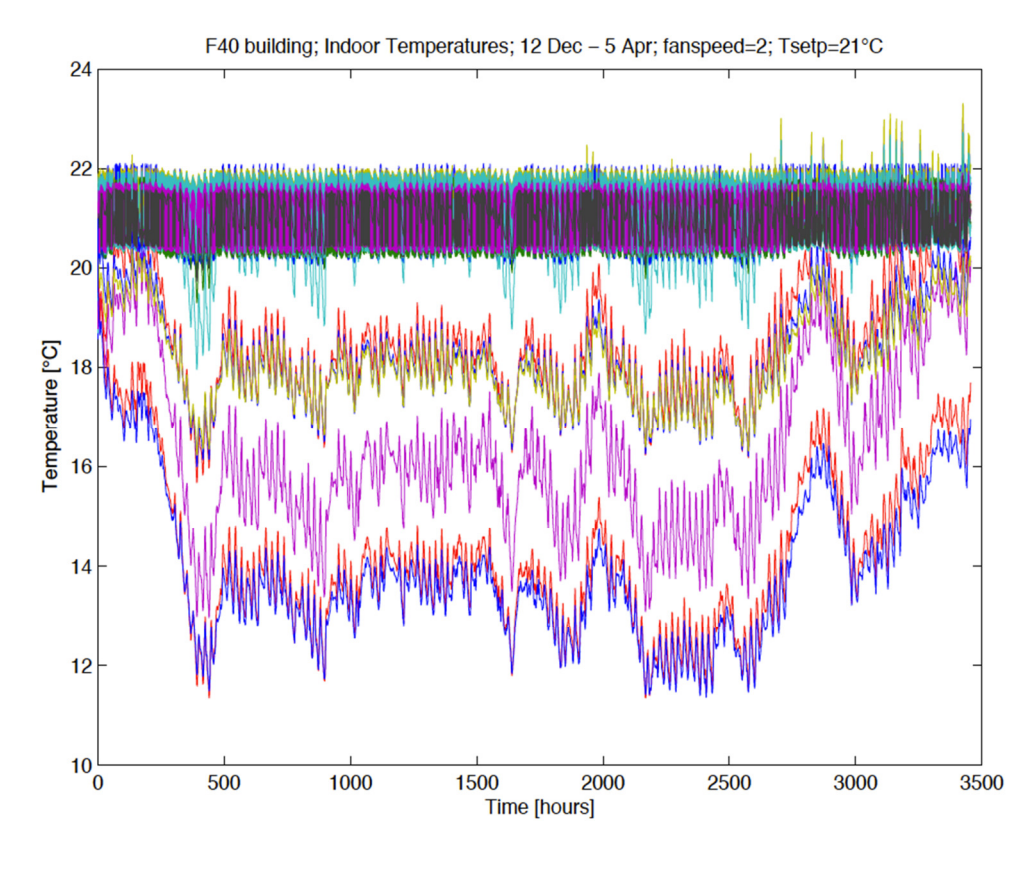

Figura 40. Andamento delle temperature interne invernali nelle 15 zone con ventilconvettori a velocità media

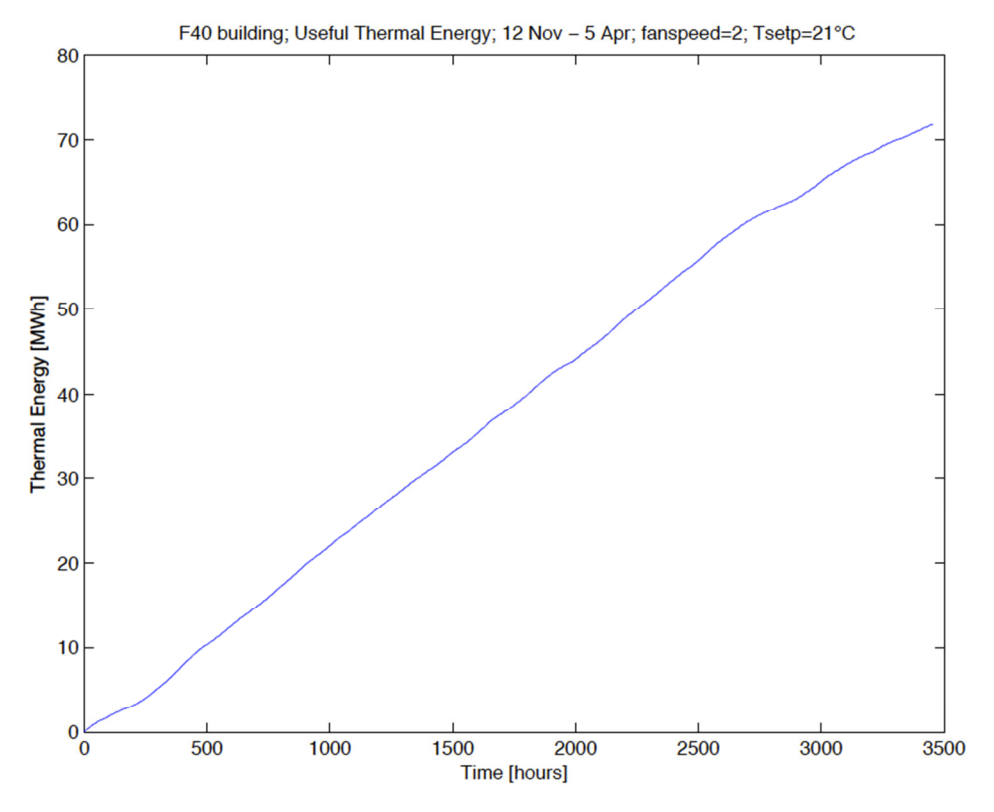

Figura 41. Andamento dell'energia termica cumulata nel periodo simulato con ventilconvettore a velocità media.

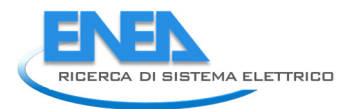

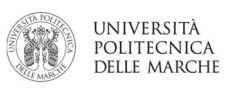

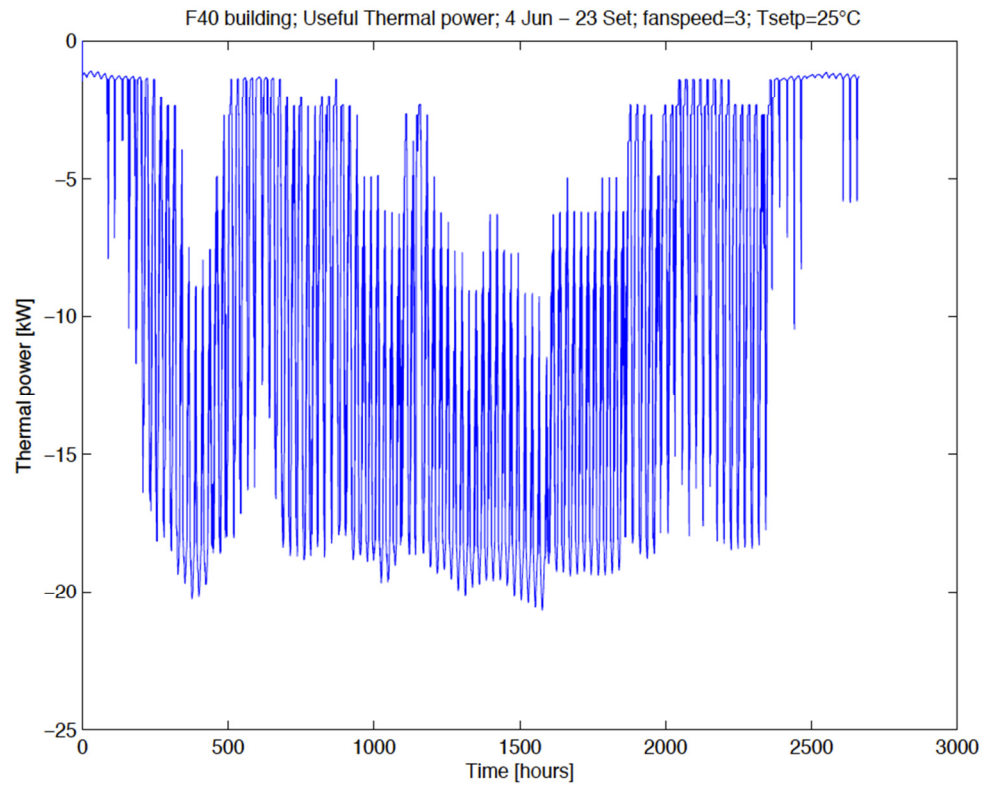

Figura 42. Andamento della potenza frigorifera con ventilconvettori alla velocità massima (velocità 3)

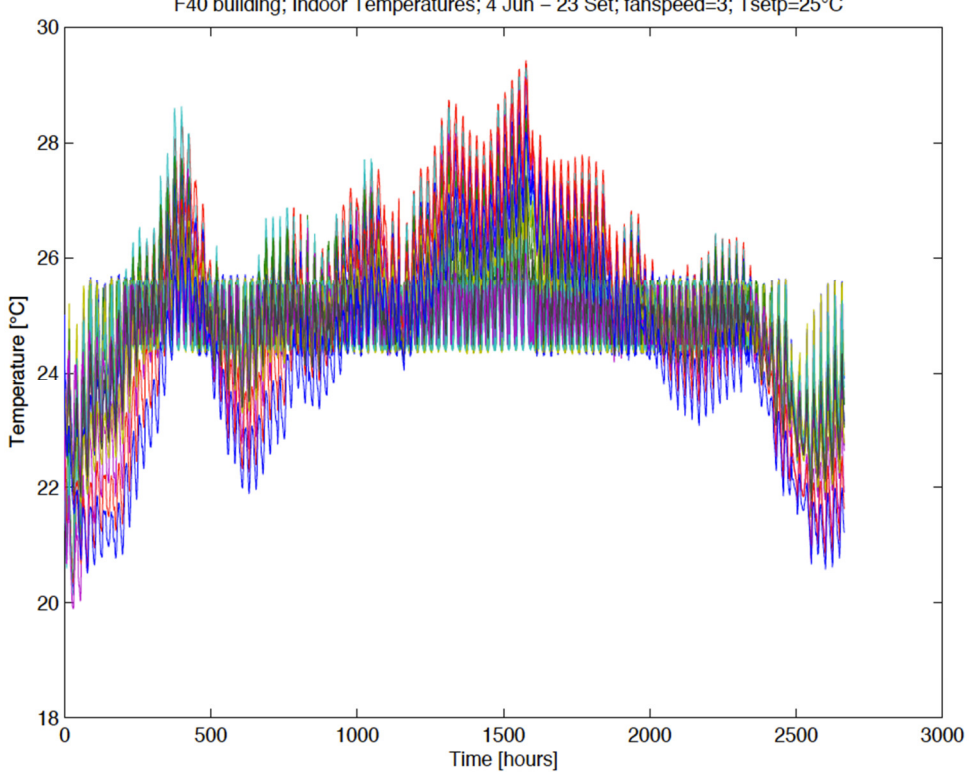

F40 building; Indoor Temperatures; 4 Jun - 23 Set; fanspeed=3; Tsetp=25°C

Figura 43. Andamento delle temperature interne estive nelle 15 zone con ventilconvettori a velocità massima

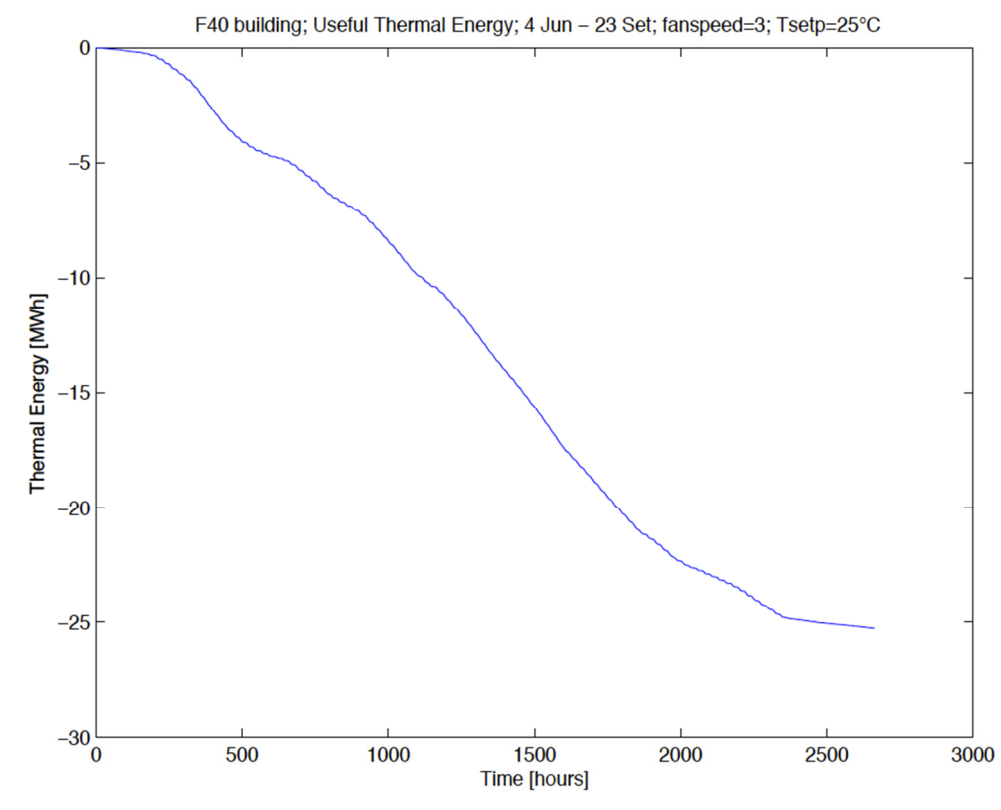

Figura 44. Andamento dell'energia frigorifera cumulata nel periodo simulato con ventilconvettore a velocità massima.

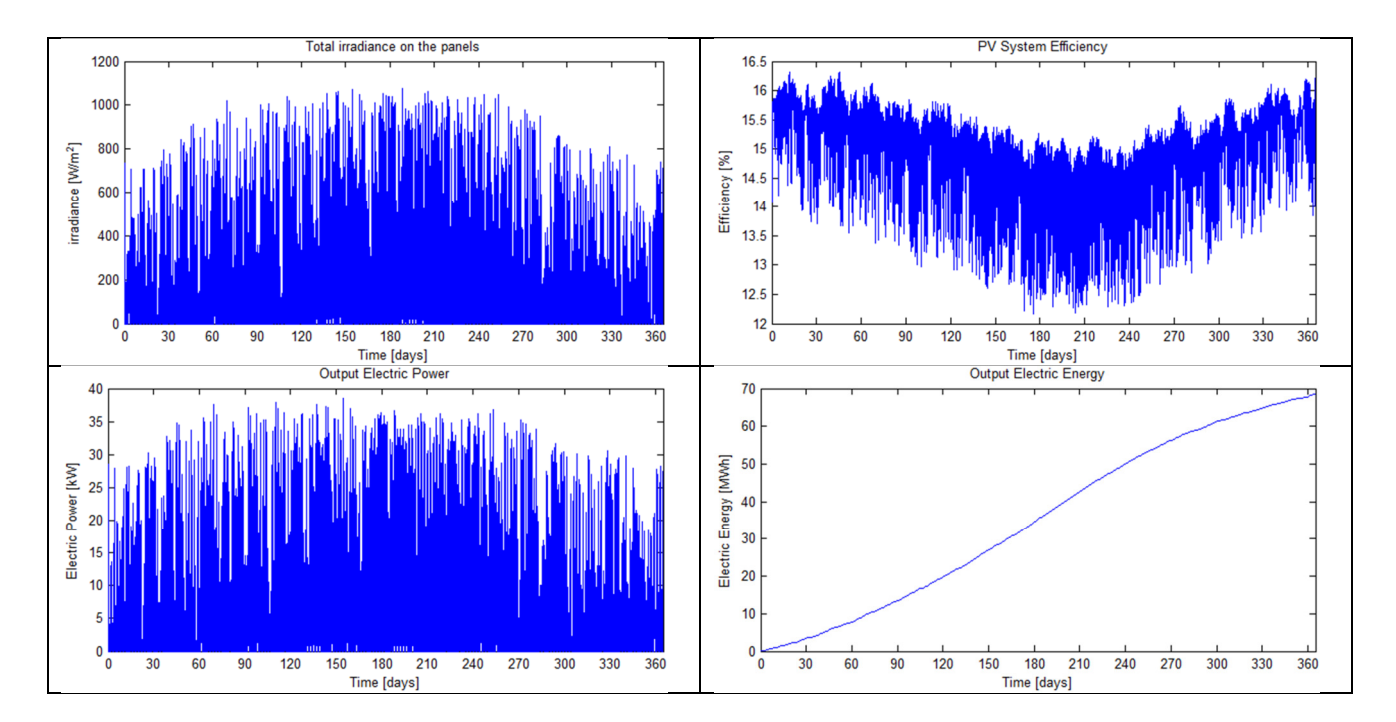

Figura 45. Risultati della simulazione annuale dell'impianto fotovoltaico: irradianza incidente sui pannelli, efficienza dell'impianto, potenza elettrica, energia prodotta cumulata
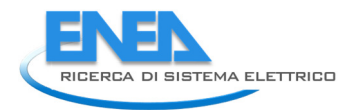

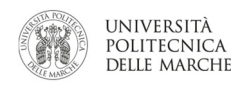

# 2.4 Simulazione di scenari migliorativi dell'attuale micro-distretto in ottica Demand-Response

Il simulatore del cluster di edifici è stato utilizzato per valutare scenari migliorativi dello smart village in ottica demand response. In particolare:

- Per ciascun edificio è stato modellato un impianto fotovoltaico. I pannelli sono stati pensati come montati direttamente sul tetto dell'edificio con opportuna inclinazione. Gli impianti fotovoltaici sono stati modellati con il modello Simulink riportato al paragrafo 2.1.
- E' stato considerato sia il caso con chiller centralizzato e tele-raffrescamento (caso "centralizzato"), sia il caso con un chiller locale ad ogni edificio (caso "decentralizzato").

I due casi, centralizzato e decentralizzato, sono stati simulati su un periodo temporale estivo di 10 giorni dal 12 al 21 Giugno 2014. Questo periodo è stato scelto in quanto va ad includere tre tipologie di giornata che possono essere definite come "tipo" ossia:

- Sereno 13 Giugno 2014;
- Coperto 15 Giugno 2014;
- Variabile 17 Giugno 2014.

La Figura 46 e la Figura 47 mostrano l'andamento dell'irradianza diretta su piano normale e diffusa su piano orizzontale per il periodo temporale considerato, mentre la Figura 48 riporta l'andamento della temperatura esterna. Da questi grafici si evidenzia la scelta fatta per quanto riguarda le giornate "tipo".

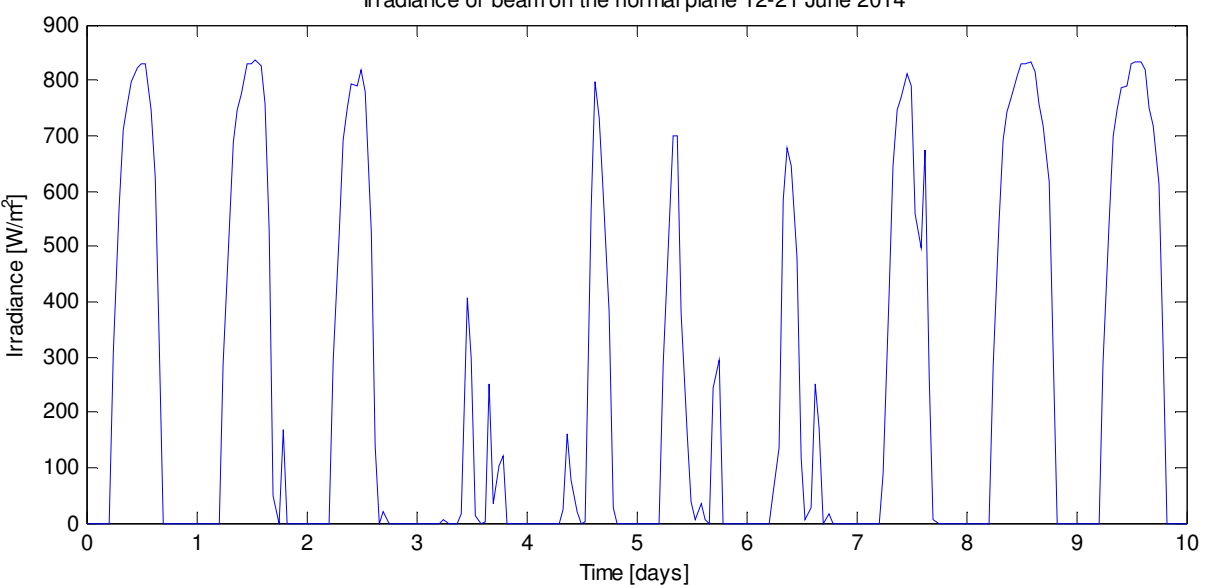

Irradiance of beam on the normal plane 12-21 June 2014

Figura 46. Andamento dell'irradianza diretta sul piano normale per il periodo 12-21 Giugno 2014 considerato per le simulazioni.

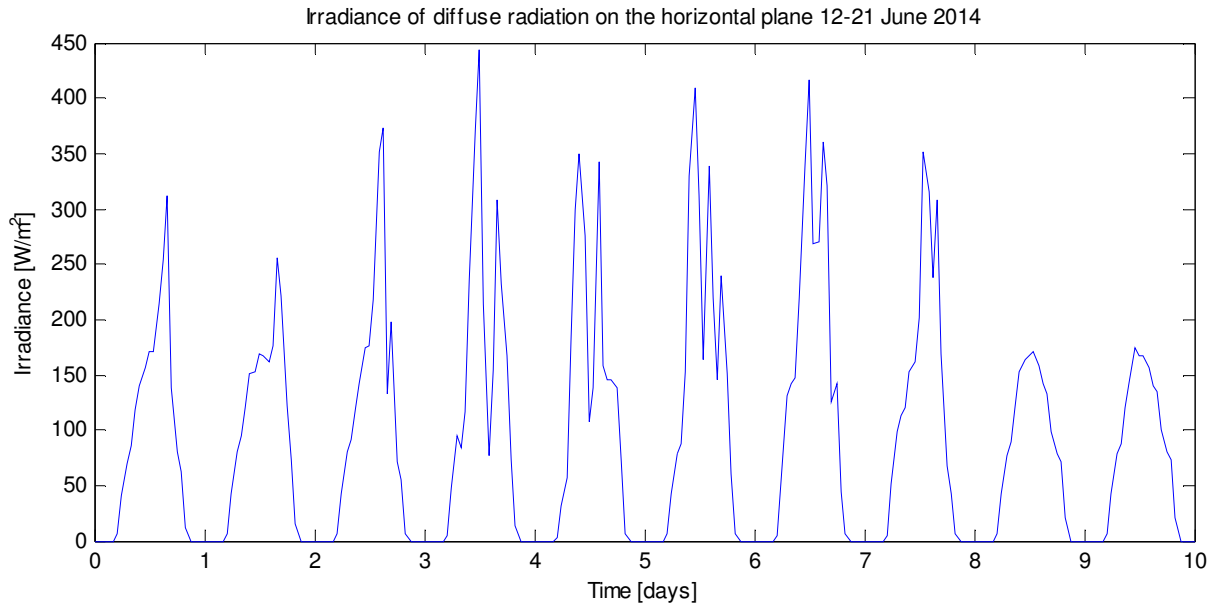

Figura 47. Andamento dell'irradianza diffusa sul piano orizzontale per il periodo 12-21 Giugno 2014 considerato per le simulazioni.

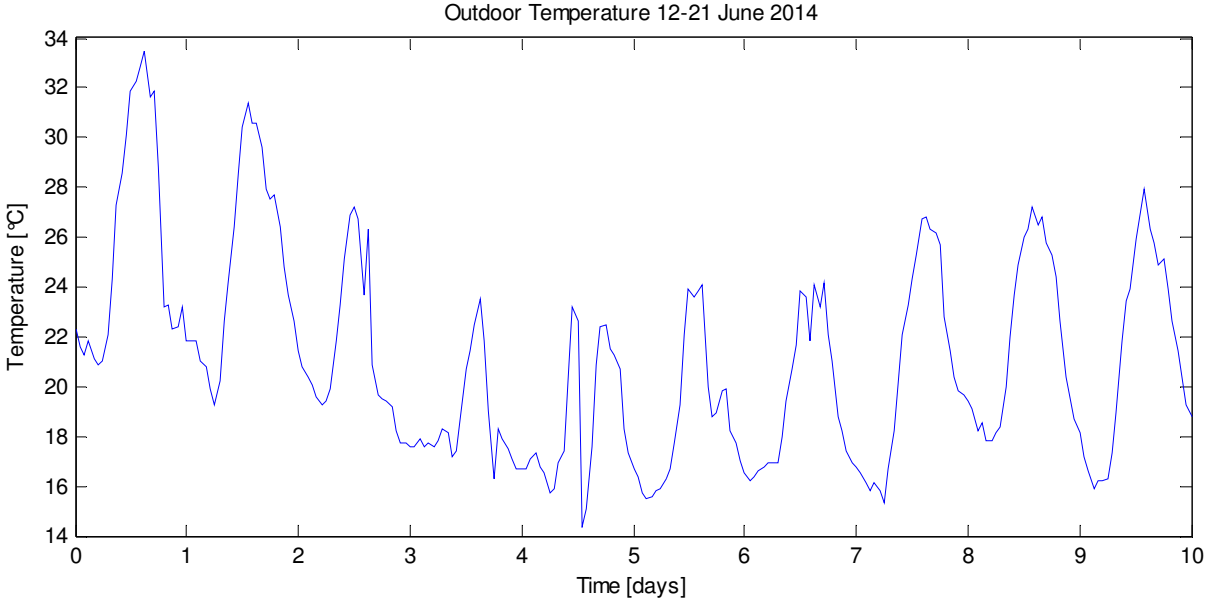

Figura 48. Andamento della temperatura esterna per il periodo 12-21 Giugno 2014 considerato per le simulazioni.

Gli impianti fotovoltaici sono stati dimensionati considerando una superficie dei pannelli pari al 50% della superficie disponibile del tetto e con una inclinazione di 25°. Di seguito sono elencate le superfici considerate per i pannelli ed i valori di tutti i parametri scelti per i modelli degli impianti:

- $\phi$  [°]: Latitudine. Nord positivo. [-90°, 90°]:  $\rightarrow$  41.8
- $L_{loc}$  [°]: Longitudine. Ovest positvo. [-180°, 180°];  $\rightarrow$  -12.6
- $L_{st}$  [°]: Meridiano standard per il fuso locale. Ovest positivo;  $\rightarrow$  -15
- $\gamma$  [°]: Angolo di azimuth della superficie inclinata considerata;  $\rightarrow$  0
- $\beta$  [°]: Angolo di slope della superficie inclinata considerata;  $\rightarrow$  25
- $[YYYYMMDD]$ : Anno mese giorno di inizio simulazione;  $\rightarrow$  [2014, 6, 12]
- $\rho$ : Riflettenza diffusa.  $\rightarrow$  0.6
- $NOCT$  [°C];  $\rightarrow$  45

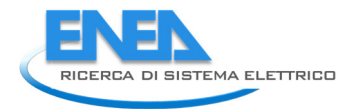

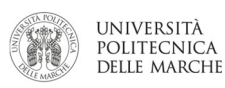

- $\eta_{ref}$  (STC);  $\rightarrow$  0.163
- $\beta_{ref}$  [°C<sup>-1</sup>] (STC);  $\rightarrow$  4.2e-3
- $T_{ref}$  [°C];  $\rightarrow$  25
- $h_i: \rightarrow 0.9$
- F66 Panel Area  $[m^2]$ ;  $\rightarrow$  444.42\*0.5
- F67 Panel Area  $[m^2]$ ;  $\rightarrow$  481.06\*0.5
- F68 Panel Area  $[m^2]$ ;  $\rightarrow$  443.4\*0.5
- F69 Panel Area [m^2];  $\rightarrow$  329.17\*0.5
- F70 Panel Area  $[m^2]$ ;  $\rightarrow$  363.44\*0.5
- F71 Panel Area  $[m^2]$ ;  $\rightarrow$  404.16\*0.5
- F72 Panel Area  $[m^2]$ ;  $\rightarrow$  364.6\*0.5
- F73 Panel Area  $[m^2]$ ;  $\rightarrow$  366.15\*0.5

Le simulazioni nel periodo temporale considerato sono state condotte sia per il caso centralizzato che decentralizzato considerando:

- Tre diverse temperature di setpoint interno: 23, 24 e 25 °C;
- Tre diverse temperature di mandata del fluido termovettore: 7, 10 e 12 °C

Per ciascuna combinazione sono stati poi derivati i grafici degli andamenti di:

- Potenza elettrica richiesta dal chiller più ventilazione fancoil;
- La potenza complessiva dagli impianti fotovoltaici;
- La potenza elettrica scambiata con la rete;
- Il valore del PPD medio di tutto il Cluster.

Per ogni combinazione e per ciascuna delle tre giornate tipo sono stati calcolati i valori di:

- Energia prodotta dall'impianto fotovoltaico (E e pv tot XX);
- Energia Chiller e ventilazione (E\_e\_load\_tot\_XX);
- PPD medio di tutto il cluster (PPD\_mean\_tot\_XX).

Dove nei risultati delle simulazioni XX verrà sostituito dal numero della giornata tipo considerata.

Come potenza massima dei chiller nel caso centralizzato è stata prevista una macchina con potenza massima di 350kW, mentre nel caso decentralizzato le potenze dei chiller locali sono state fissate nel seguente modo:

- Edificio B1 (F66)  $\rightarrow$  Qchiller = 50 kW;
- Edificio B2 (F67)  $\rightarrow$  Qchiller = 70 kW;
- Edificio B3 (F68)  $\rightarrow$  Qchiller = 50 kW;
- Edificio B4 (F69)  $\rightarrow$  Qchiller = 30 kW;
- Edificio B5 (F70)  $\rightarrow$  Qchiller = 35 kW;
- Edificio B6 (F71)  $\rightarrow$  Qchiller = 45 kW;
- Edificio B7 (F72)  $\rightarrow$  Qchiller = 35 kW;
- Edificio B8 (F73)  $\rightarrow$  Qchiller = 35 kW;

Tali potenze sono state derivate da simulazioni su un'intera stagione estiva e considerando la metratura degli edifici stessi.

Nelle sezioni successive vengono riportati in dettaglio tutti i grafici ed i valori ottenuti dalle simulazioni. Essendo la produzione del fotovoltaico identica per tutti i casi il grafico relativo verrà riportato solo nella prima simulazione.

## 2.4.1 Caso centralizzato: centrale termica unica con tele-raffrescamento ed impianti fotovoltaici

#### SIMULAZIONE 1

#### Impostazioni

Temperatura setpoint = 23°C Temperatura mandata = 10°C Velocità fancoil = 1 Potenza massima chiller = -350kW

#### Giorno 13-06-2014 SERENO

E\_e\_pv\_tot\_13 = 2.0565e+03 kWh (Energia prodotta PV)  $E_e$ \_load\_tot\_13 = 747.6255 kWh (Energia chiller + fan) PPD\_mean\_tot\_13 = 13.1878 % (ppd medio sulla giornata e su tutto il cluster)

## Giorno 15-06-2014 COPERTO

E e pv tot  $15 = 967.7753$  kWh E e load tot  $15 = 315.6149$  kWh PPD\_mean\_tot\_15 = 13.1358 %

#### Giorno 17-06-2014 VARIABILE

E e pv tot  $17 = 1.2989e+03$  kWh E e load tot  $17 = 349.8195$  kWh PPD\_mean\_tot\_17 = 9.3959 %

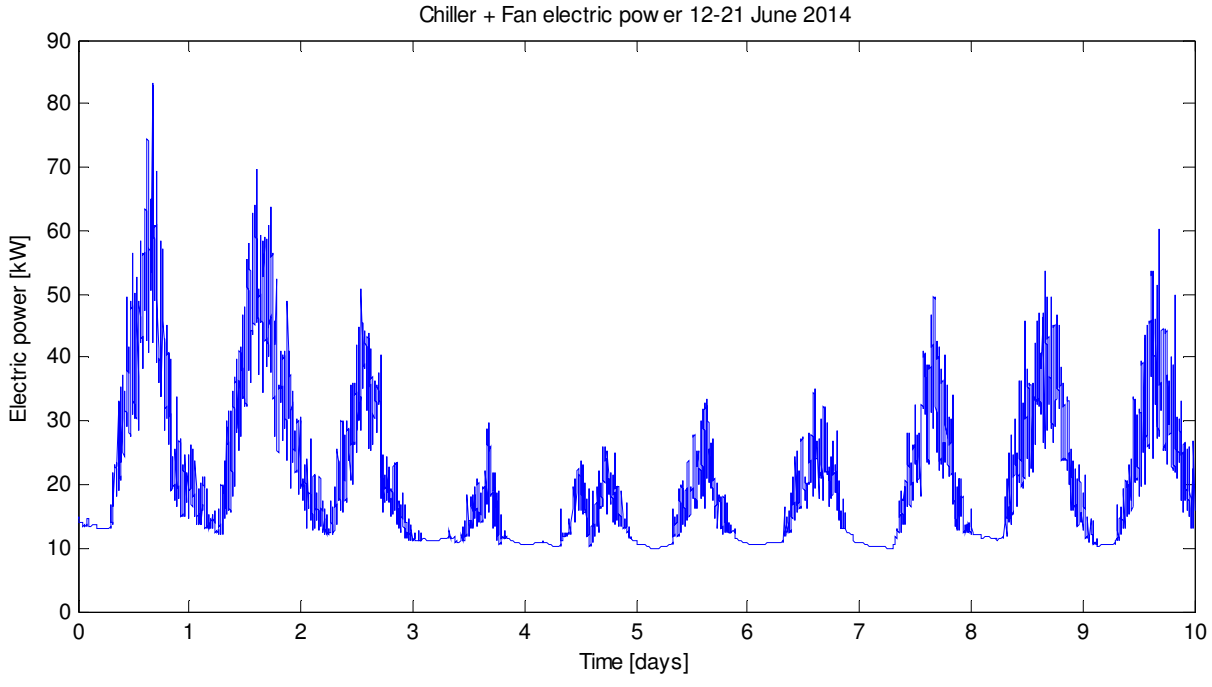

Figura 49. Totale della potenza elettrica del chiller e della ventilazione dei fancoil. Caso centralizzato. Temperature di setpoint di 23°C, temperatura di mandata 10°C.

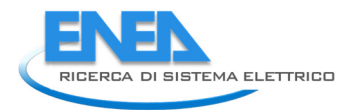

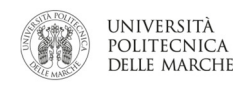

Overall PV Pow er production 12-21 June 2014

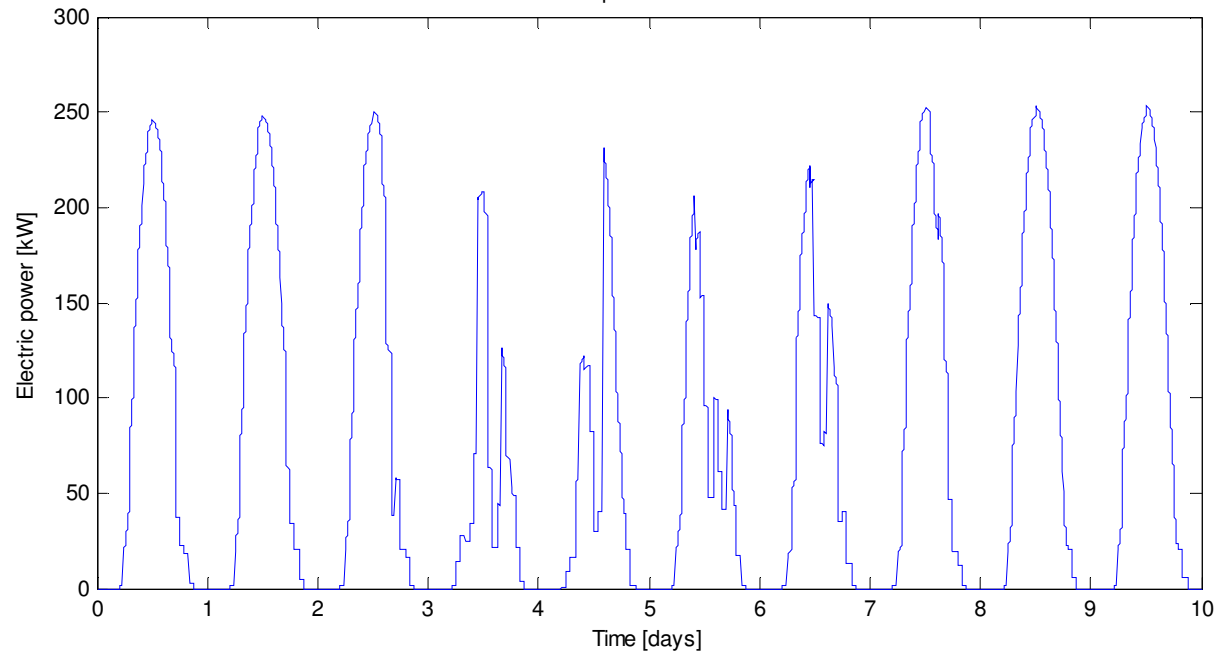

Figura 50. Potenza elettrica totale dagli impianti fotovoltaici per il periodo di simulazione considerato.

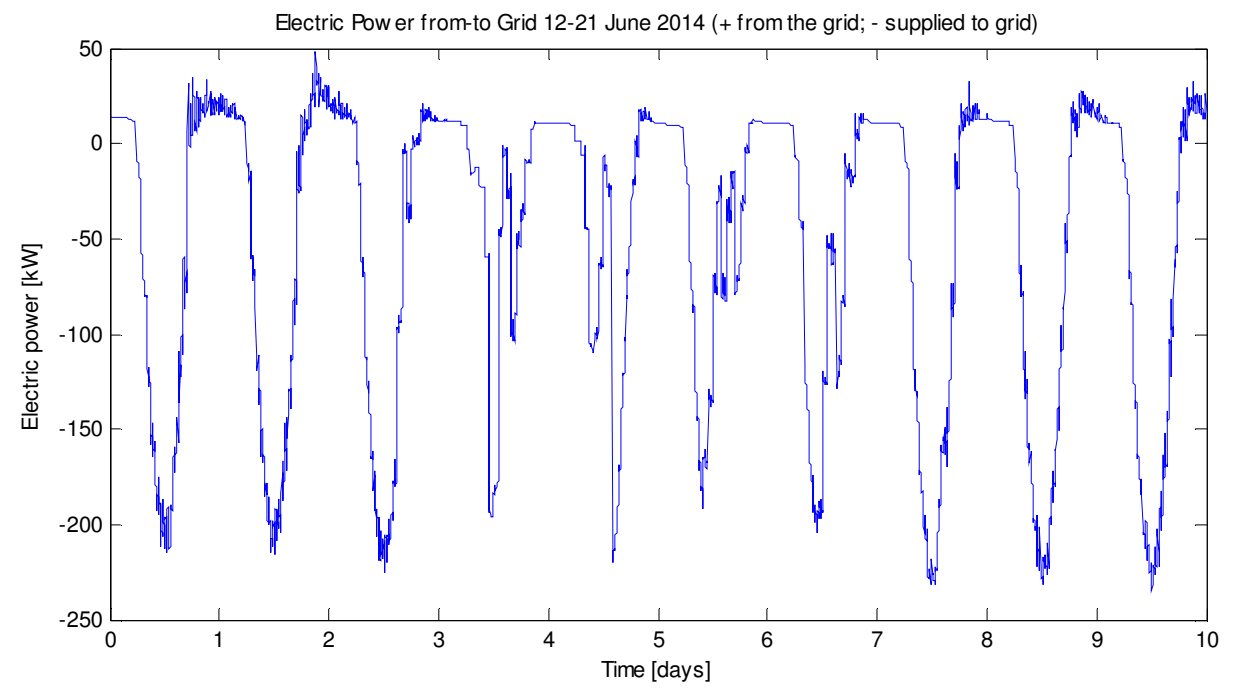

Figura 51. Potenza elettrica da (+) e verso (-) la rete. Caso centralizzato. Temperature di setpoint di 23°C, temperatura di mandata 10°C.

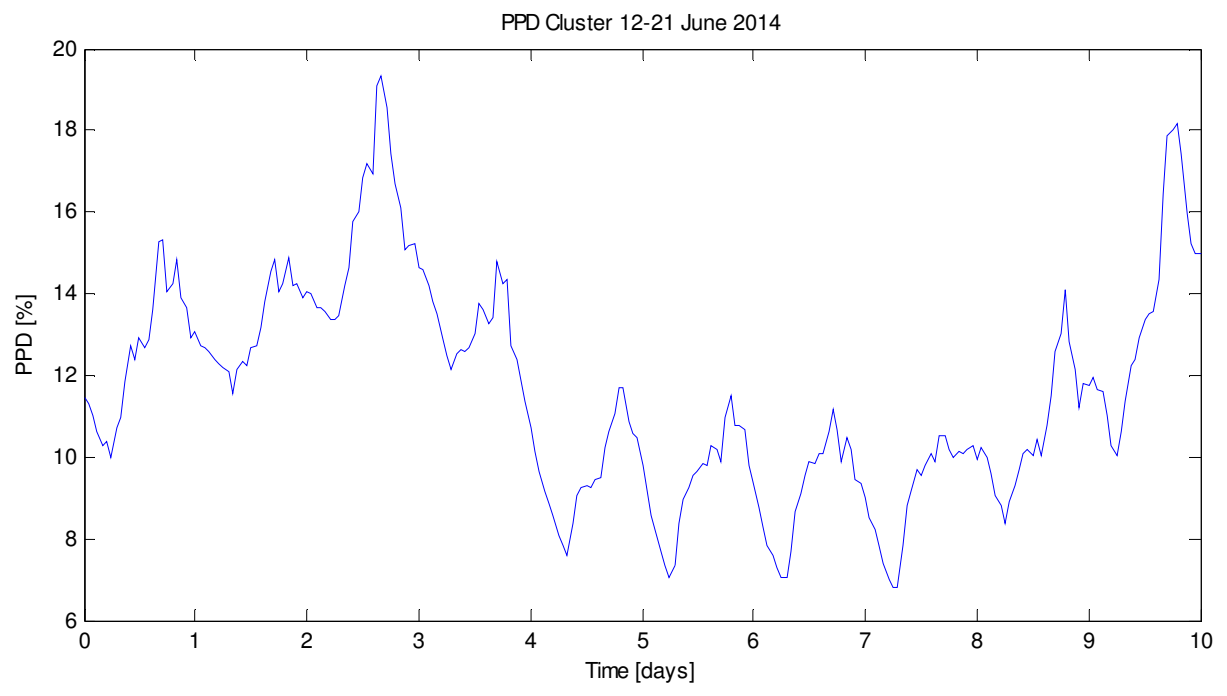

Figura 52. PPD medio di tutto il cluster. Caso centralizzato. Temperature di setpoint di 23°C, temperatura di mandata 10°C.

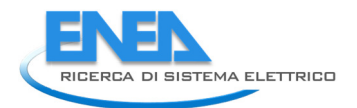

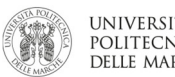

# SIMULAZIONE 2

# Impostazioni

Temperatura setpoint = 24°C Temperatura mandata = 10°C Velocità fancoil = 1 Potenza massima chiller = -350kW

# Giorno 13-06-2014 SERENO

E\_e\_pv\_tot\_13 = 2.0565e+03 kWh (Energia prodotta PV) E\_e\_load\_tot\_13 = 697.5086 kWh (Energia chiller + fan) PPD\_mean\_tot\_13 = 18.6016 % (ppd medio sulla giornata e su tutto il cluster)

# Giorno 15-06-2014 COPERTO

E e pv tot  $15 = 967.7753$  kWh E\_e\_load\_tot\_15 = 298.3799 kWh PPD\_mean\_tot\_15 = 17.1776 %

## Giorno 17-06-2014 VARIABILE

E e pv tot  $17 = 1.2989e+03$  kWh E e load tot  $17 = 330.3990$  kWh PPD\_mean\_tot\_17 = 12.0040 %

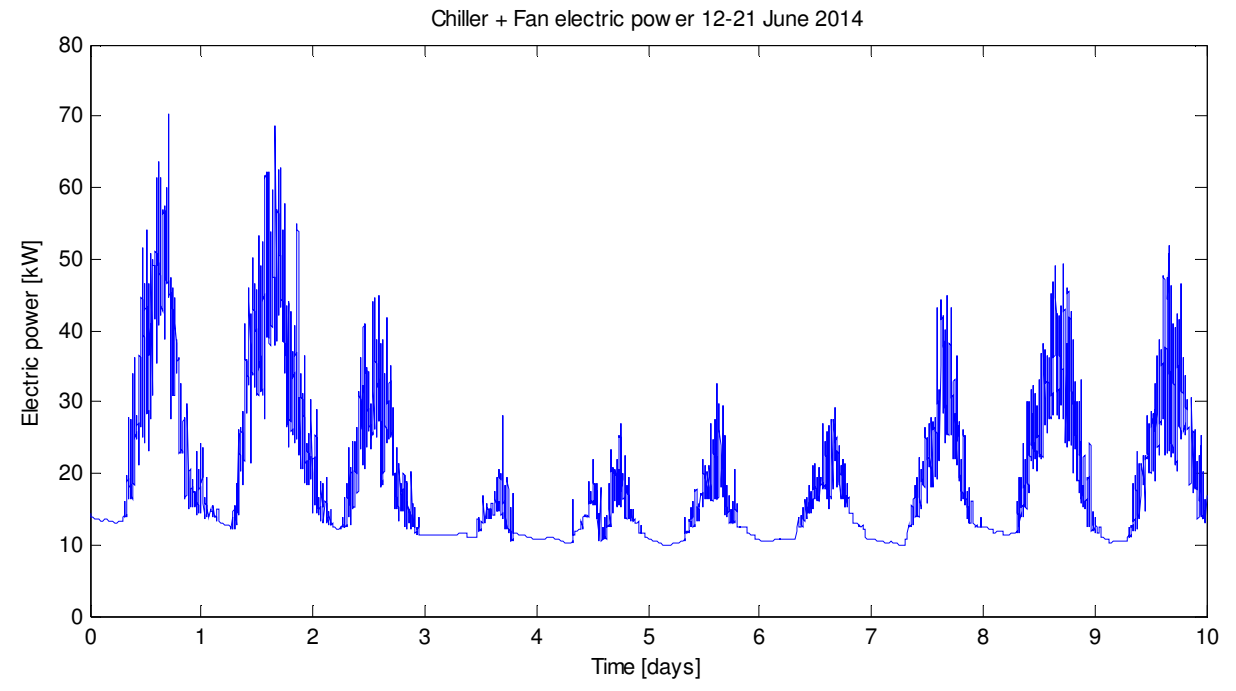

Figura 53. Totale della potenza elettrica del chiller e della ventilazione dei fancoil. Caso centralizzato. Temperature di setpoint di 24°C, temperatura di mandata 10°C.

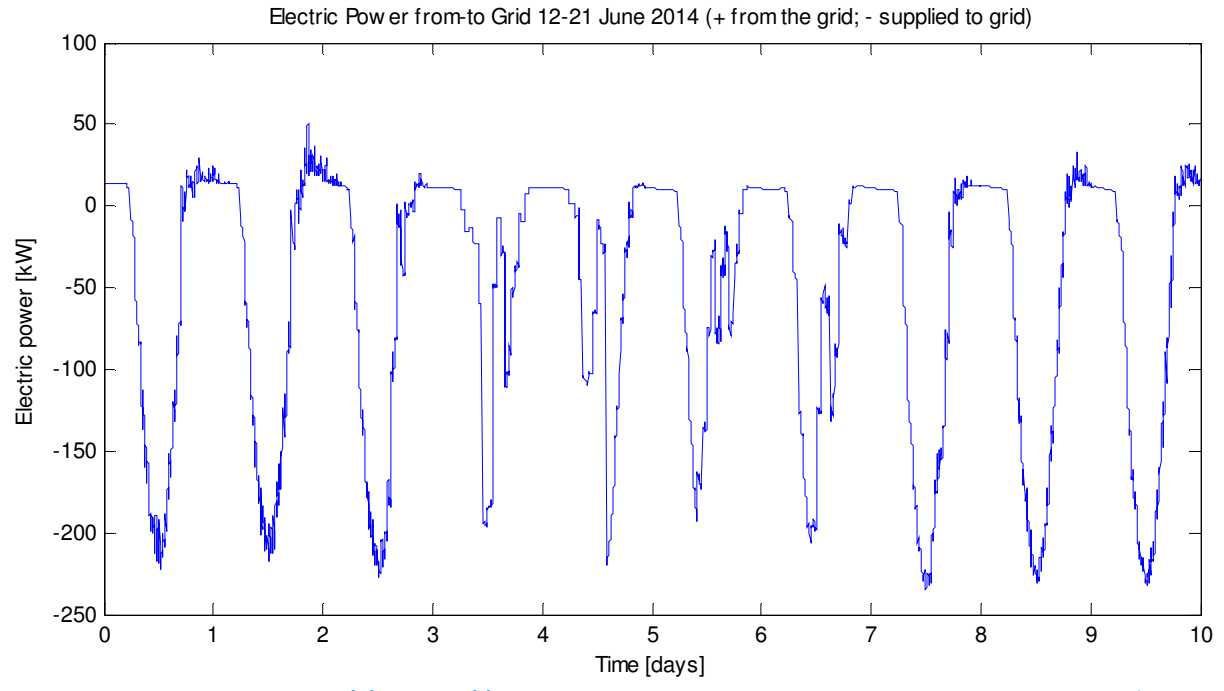

Figura 54. Potenza elettrica da (+) e verso (-) la rete. Caso centralizzato. Temperature di setpoint di 24°C, temperatura di mandata 10°C.

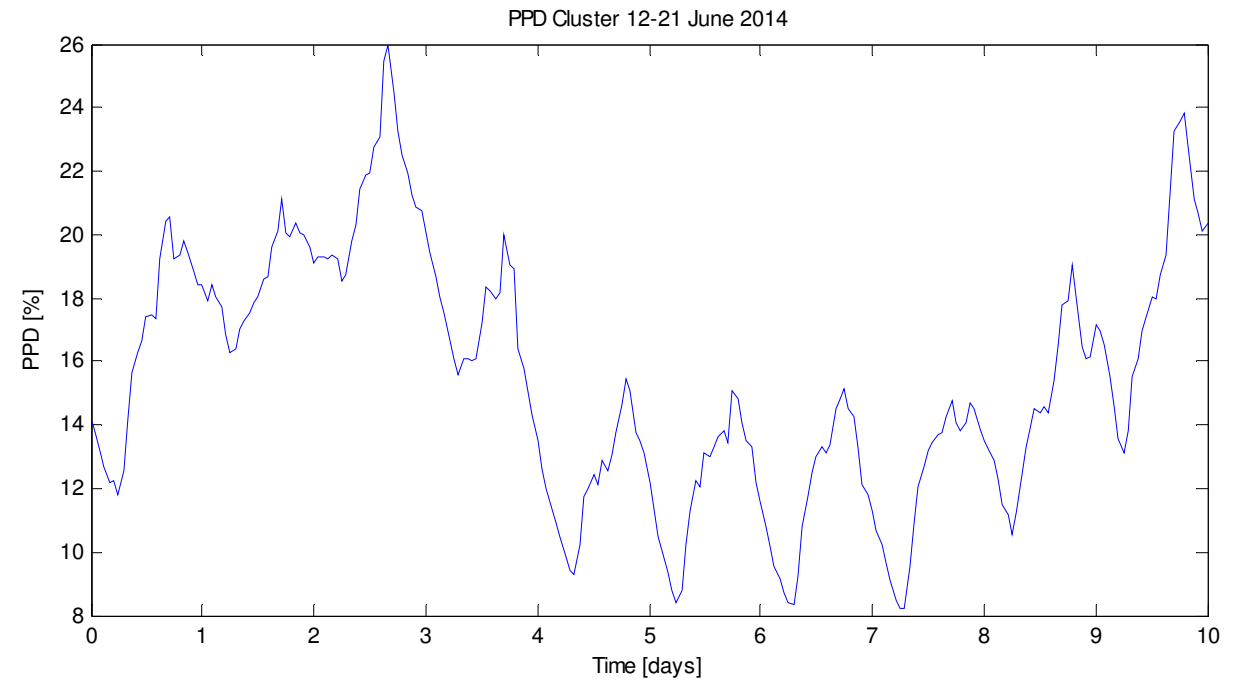

Figura 55. PPD medio di tutto il cluster. Caso centralizzato. Temperature di setpoint di 23°C, temperatura di mandata 10°C.

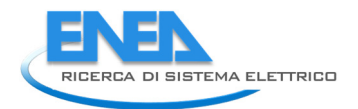

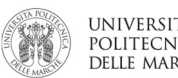

#### Impostazioni

Temperatura setpoint = 25°C Temperatura mandata = 10°C Velocità fancoil = 1 Potenza massima chiller = -350kW

## Giorno 13-06-2014 SERENO

E\_e\_pv\_tot\_13 = 2.0565e+03 kWh (Energia prodotta PV) E\_e\_load\_tot\_13 = 637.6051 kWh (Energia chiller + fan) PPD\_mean\_tot\_13 = 24.3686 % (ppd medio sulla giornata e su tutto il cluster)

## Giorno 15-06-2014 COPERTO

E\_e\_pv\_tot\_15 = 967.7753 kWh E\_e\_load\_tot\_15 = 290.2083 kWh PPD\_mean\_tot\_15 = 21.5683 %

#### Giorno 17-06-2014 VARIABILE

E e pv tot  $17 = 1.2989e+03$  kWh E e load tot  $17 = 311.7535$  kWh PPD\_mean\_tot\_17 = 14.6821 %

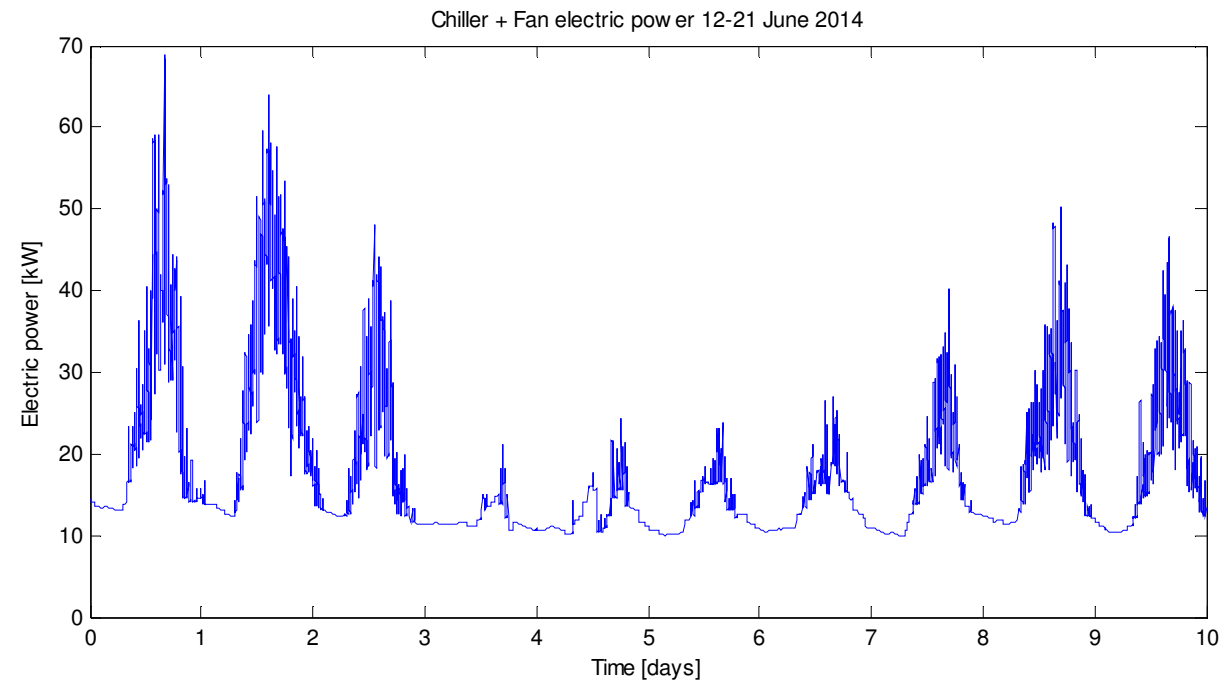

Figura 56. Totale della potenza elettrica del chiller e della ventilazione dei fancoil. Caso centralizzato. Temperature di setpoint di 25°C, temperatura di mandata 10°C.

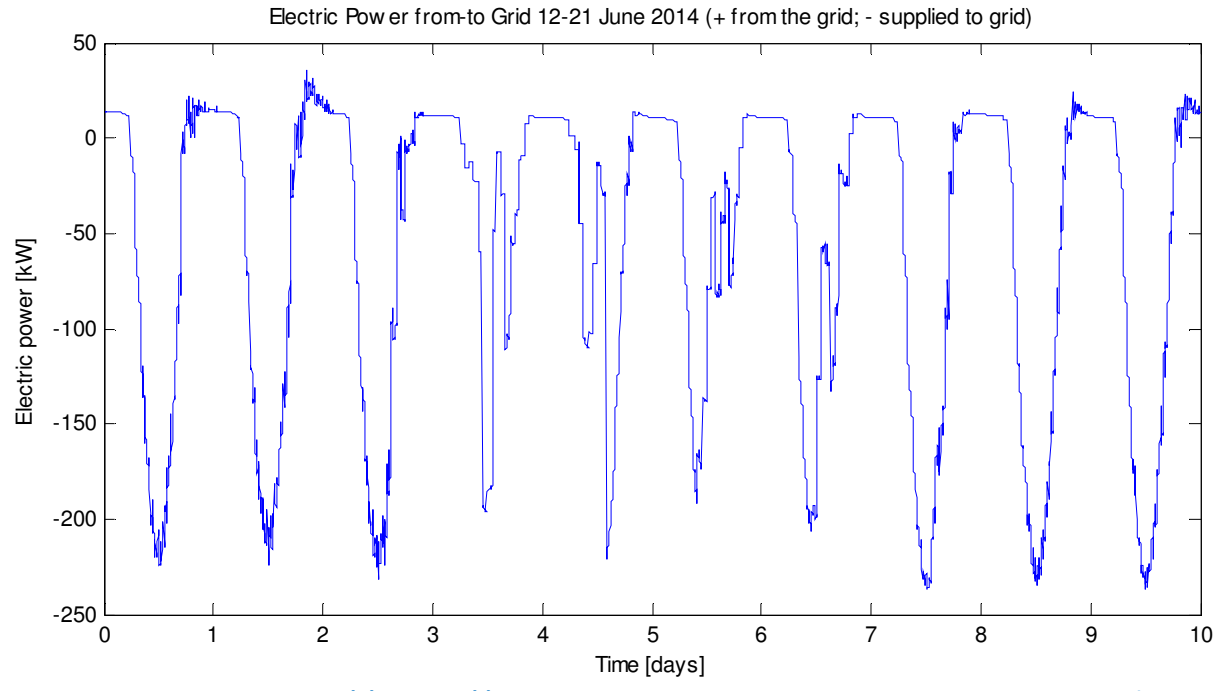

Figura 57. Potenza elettrica da (+) e verso (-) la rete. Caso centralizzato. Temperature di setpoint di 25°C, temperatura di mandata 10°C.

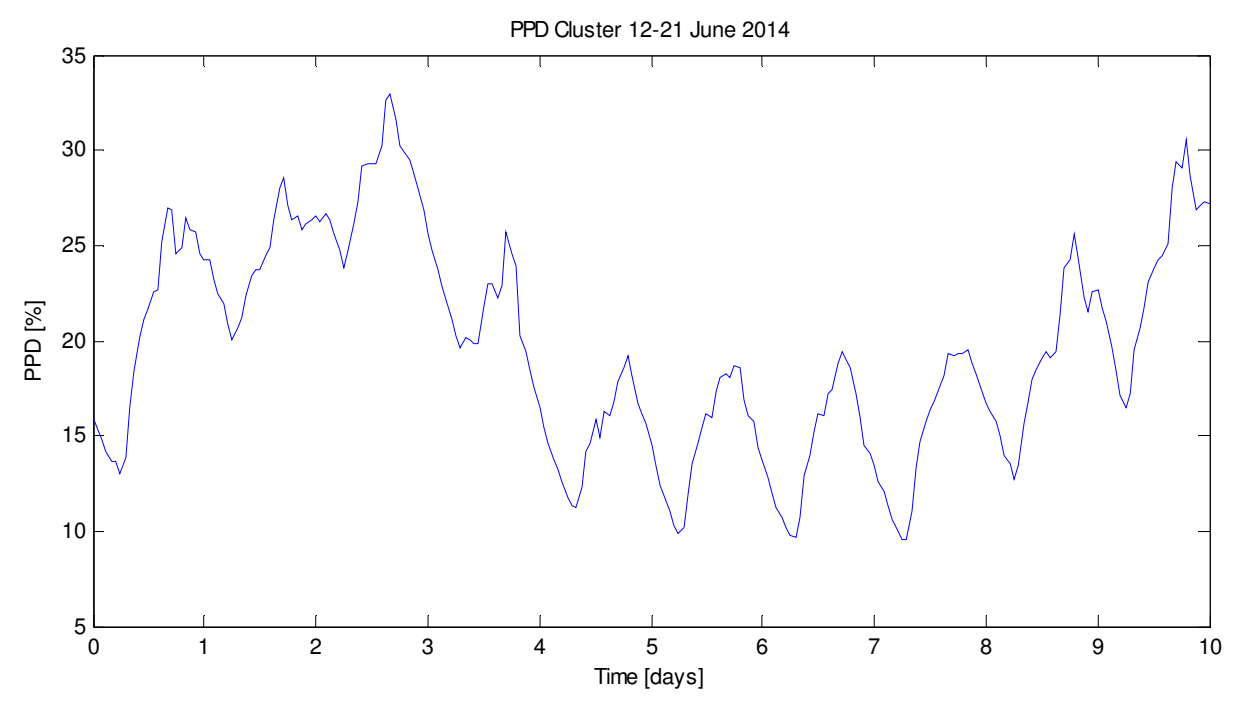

Figura 58. PPD medio di tutto il cluster. Caso centralizzato. Temperature di setpoint di 25°C, temperatura di mandata 10°C.

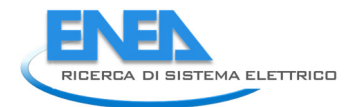

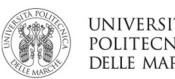

#### Impostazioni

Temperatura setpoint = 24°C Temperatura mandata = 7°C Velocità fancoil = 1 Potenza massima chiller = -350kW

#### Giorno 13-06-2014 SERENO

E\_e\_pv\_tot\_13 = 2.0565e+03 kWh (Energia prodotta PV) E\_e\_load\_tot\_13 = 675.7856kWh (Energia chiller + fan) PPD\_mean\_tot\_13 = 18.2698 % (ppd medio sulla giornata e su tutto il cluster)

## Giorno 15-06-2014 COPERTO

E\_e\_pv\_tot\_15 = 967.7753 kWh E\_e\_load\_tot\_15 = 302.1895 kWh PPD\_mean\_tot\_15 = 16.9550 %

#### Giorno 17-06-2014 VARIABILE

E e pv tot  $17 = 1.2989e+03$  kWh E\_e\_load\_tot\_17 = 329.4104 kWh PPD\_mean\_tot\_17 = 11.6966 %

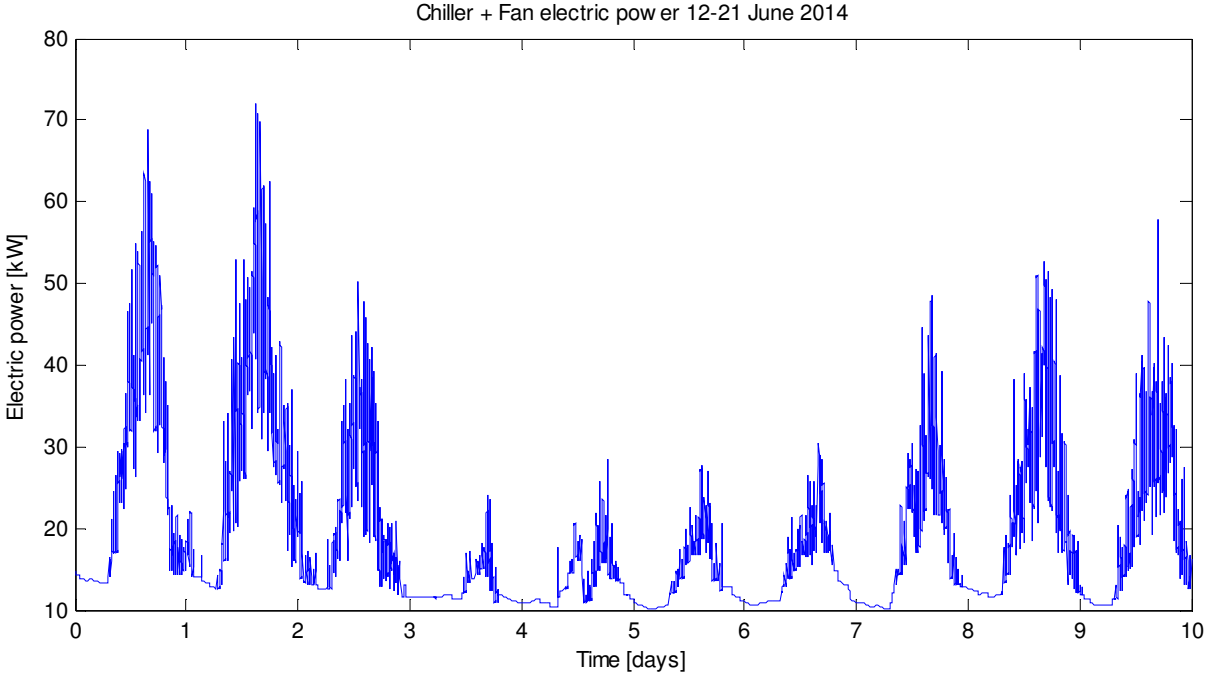

Figura 59. Totale della potenza elettrica del chiller e della ventilazione dei fancoil. Caso centralizzato.

Temperature di setpoint di 24°C, temperatura di mandata 7°C.

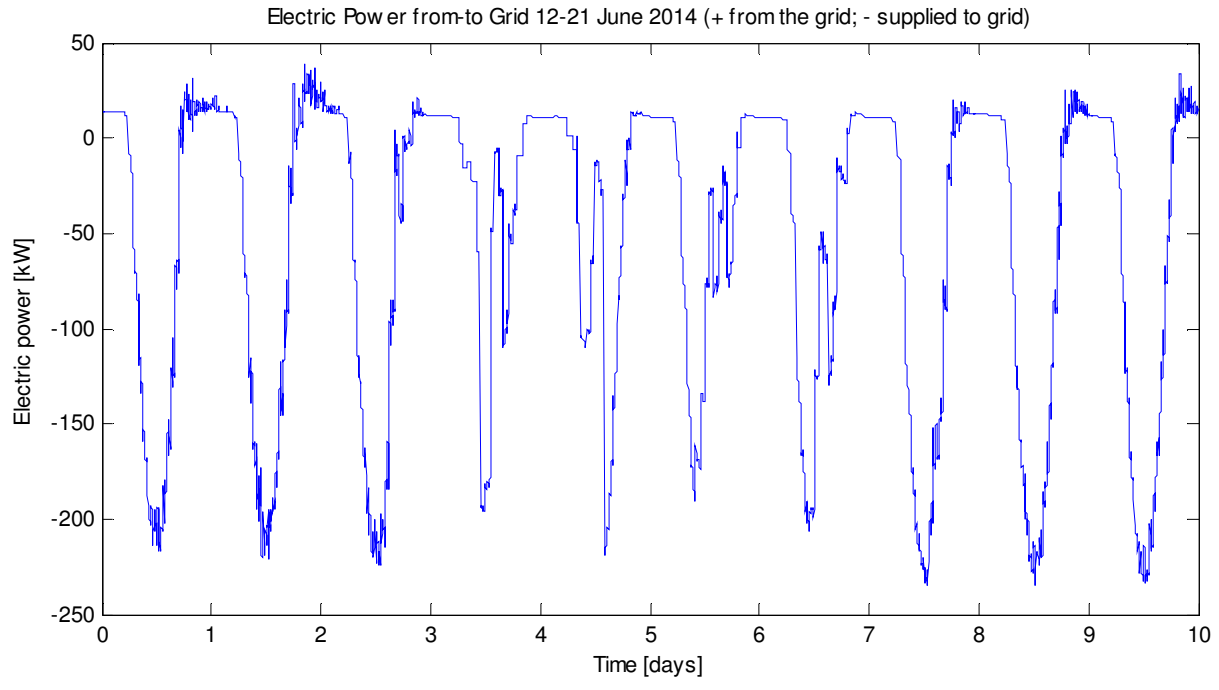

Figura 60. Potenza elettrica da (+) e verso (-) la rete. Caso centralizzato. Temperature di setpoint di 24°C, temperatura di mandata 7°C

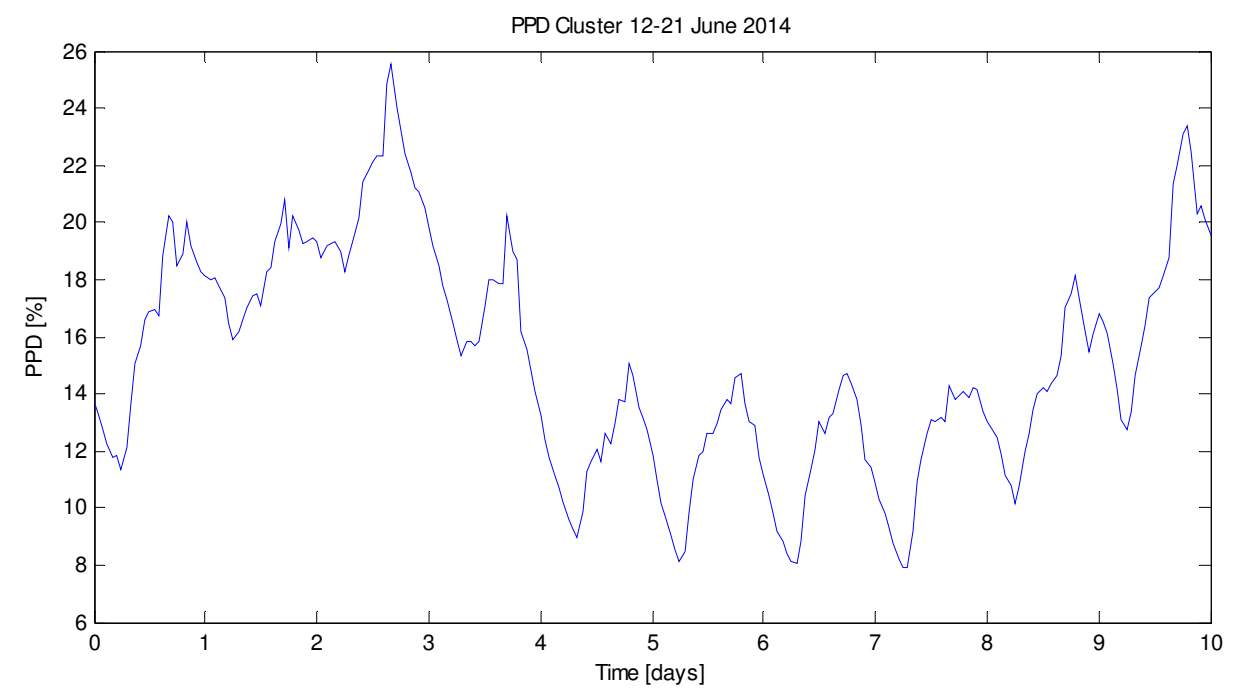

Figura 61. PPD medio di tutto il cluster. Caso centralizzato. Temperature di setpoint di 24°C, temperatura di mandata 7°C.

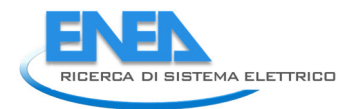

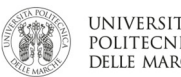

## SIMULAZIONE 5

#### Impostazioni

Temperatura setpoint = 24°C Temperatura mandata = 12°C Velocità fancoil = 1 Potenza massima chiller = -350kW

## Giorno 13-06-2014 SERENO

E\_e\_pv\_tot\_13 = 2.0565e+03 kWh (Energia prodotta PV) E\_e\_load\_tot\_13 = 682.5850 kWh (Energia chiller + fan) PPD\_mean\_tot\_13 = 18.7935 % (ppd medio sulla giornata e su tutto il cluster)

## Giorno 15-06-2014 COPERTO

E\_e\_pv\_tot\_15 = 967.7753 kWh E\_e\_load\_tot\_15 = 296.4821 kWh PPD\_mean\_tot\_15 = 17.3873 %

#### Giorno 17-06-2014 VARIABILE

E e pv tot  $17 = 1.2989e+03$  kWh E e load tot  $17 = 329.0418$  kWh PPD\_mean\_tot\_17 = 12.3651 %

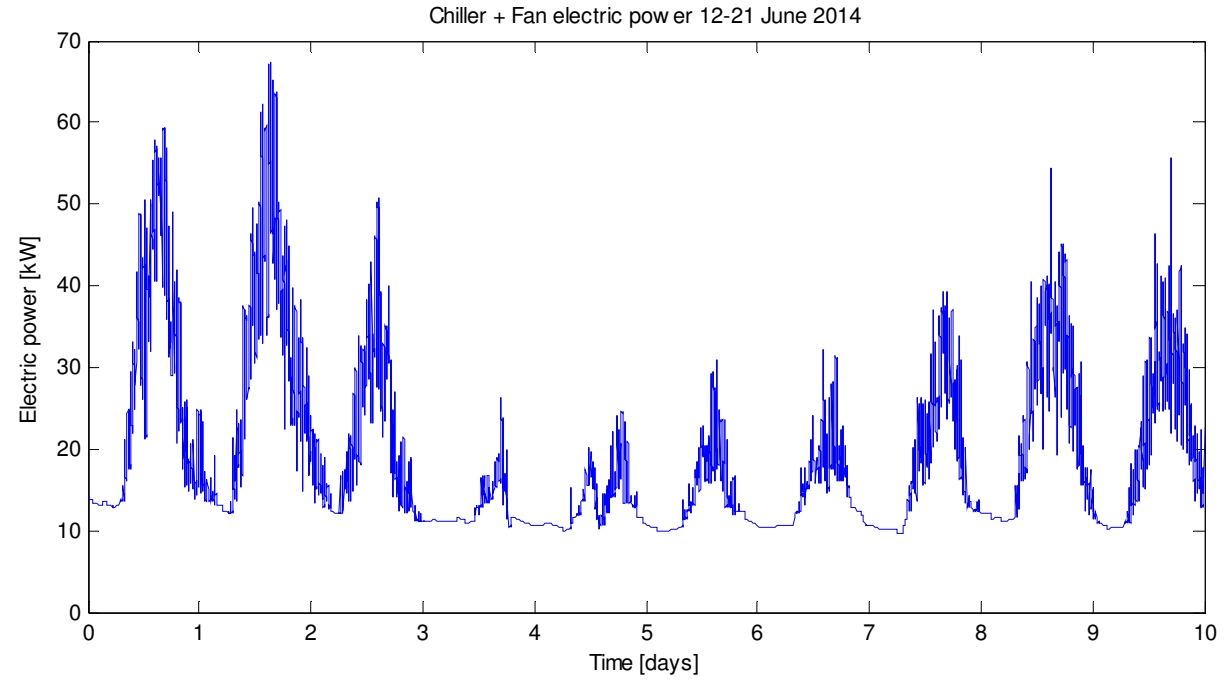

Figura 62. Totale della potenza elettrica del chiller e della ventilazione dei fancoil. Caso centralizzato. Temperature di setpoint di 24°C, temperatura di mandata 12°C.

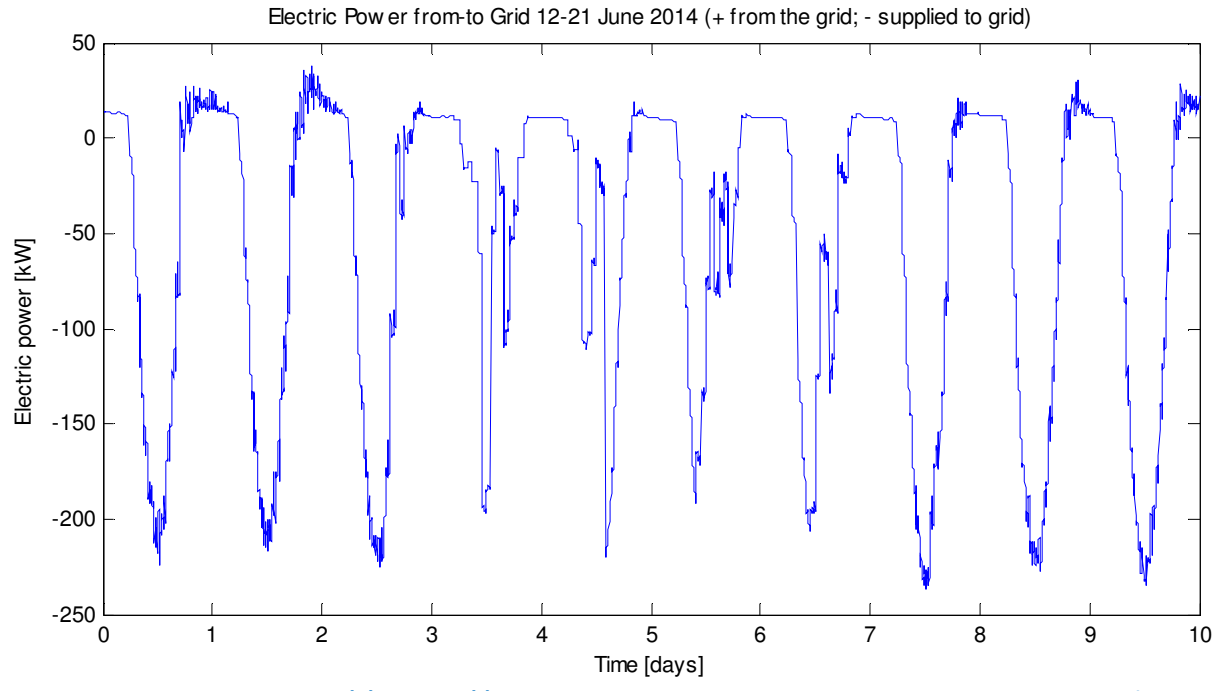

Figura 63. Potenza elettrica da (+) e verso (-) la rete. Caso centralizzato. Temperature di setpoint di 24°C, temperatura di mandata 12°C

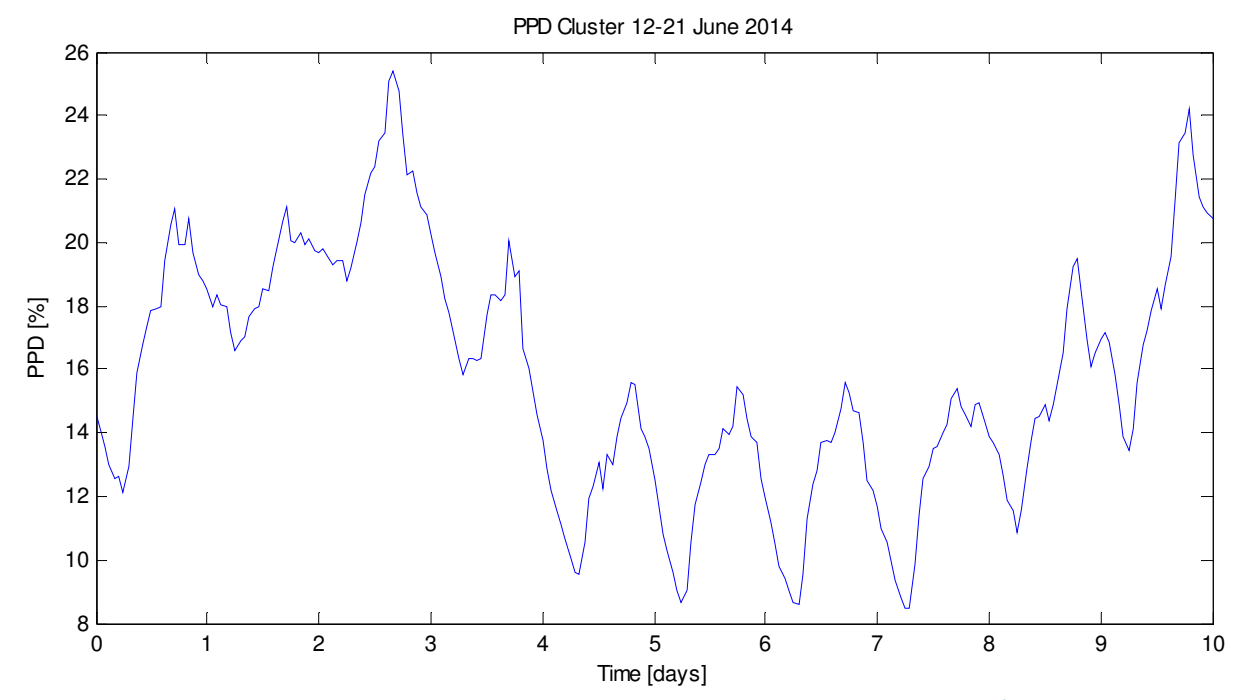

Figura 64. PPD medio di tutto il cluster. Caso centralizzato. Temperature di setpoint di 24°C, temperatura di mandata 12°C.

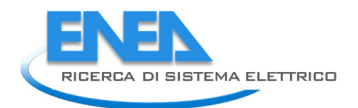

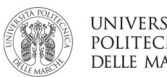

## SIMULAZIONE 6

## Impostazioni

Temperatura setpoint = 23°C Temperatura mandata = 7°C Velocità fancoil = 1 Potenza massima chiller = -350kW

## Giorno 13-06-2014 SERENO

E\_e\_pv\_tot\_13 = 2.0565e+03 kWh (Energia prodotta PV) E\_e\_load\_tot\_13 = 742.2152 kWh (Energia chiller + fan) PPD\_mean\_tot\_13 = 12.9610 % (ppd medio sulla giornata e su tutto il cluster)

# Giorno 15-06-2014 COPERTO

E e pv tot  $15 = 967.7753$  kWh E\_e\_load\_tot\_15 = 316.1722 kWh PPD\_mean\_tot\_15 = 13.0387 %

## Giorno 17-06-2014 VARIABILE

E e pv tot  $17 = 1.2989e+03$  kWh E e load tot  $17 = 357.8378$  kWh PPD\_mean\_tot\_17 = 9.1141 %

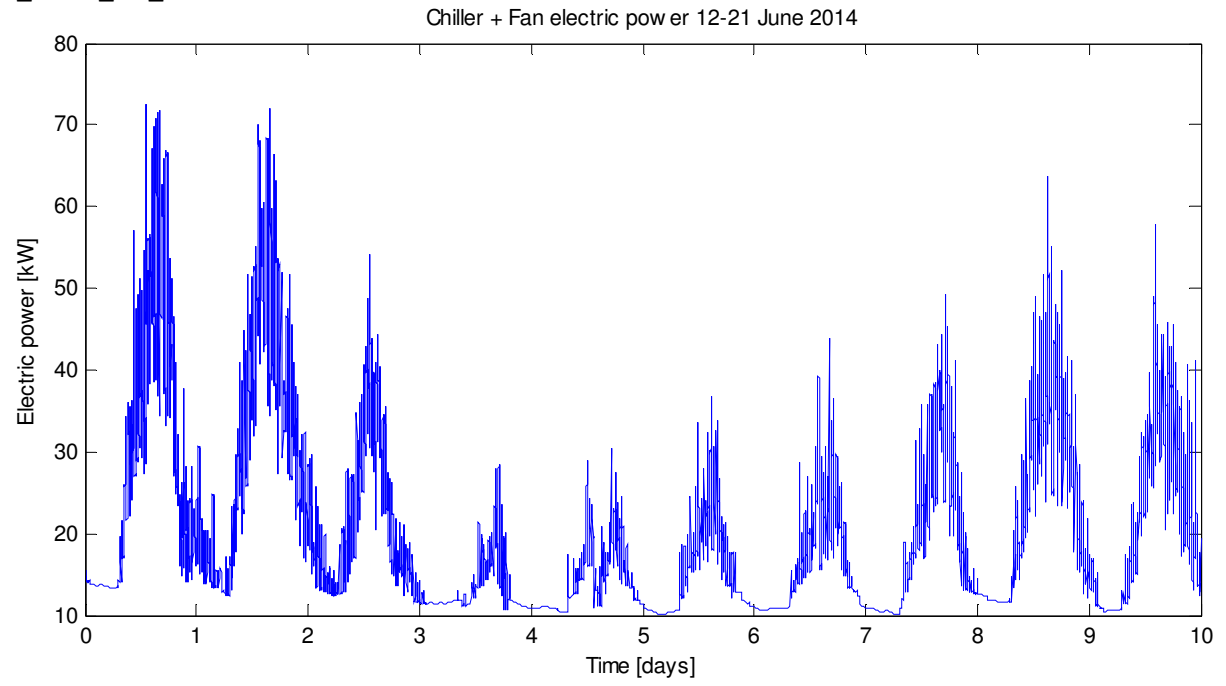

Figura 65. Totale della potenza elettrica del chiller e della ventilazione dei fancoil. Caso centralizzato. Temperature di setpoint di 23°C, temperatura di mandata 7°C.

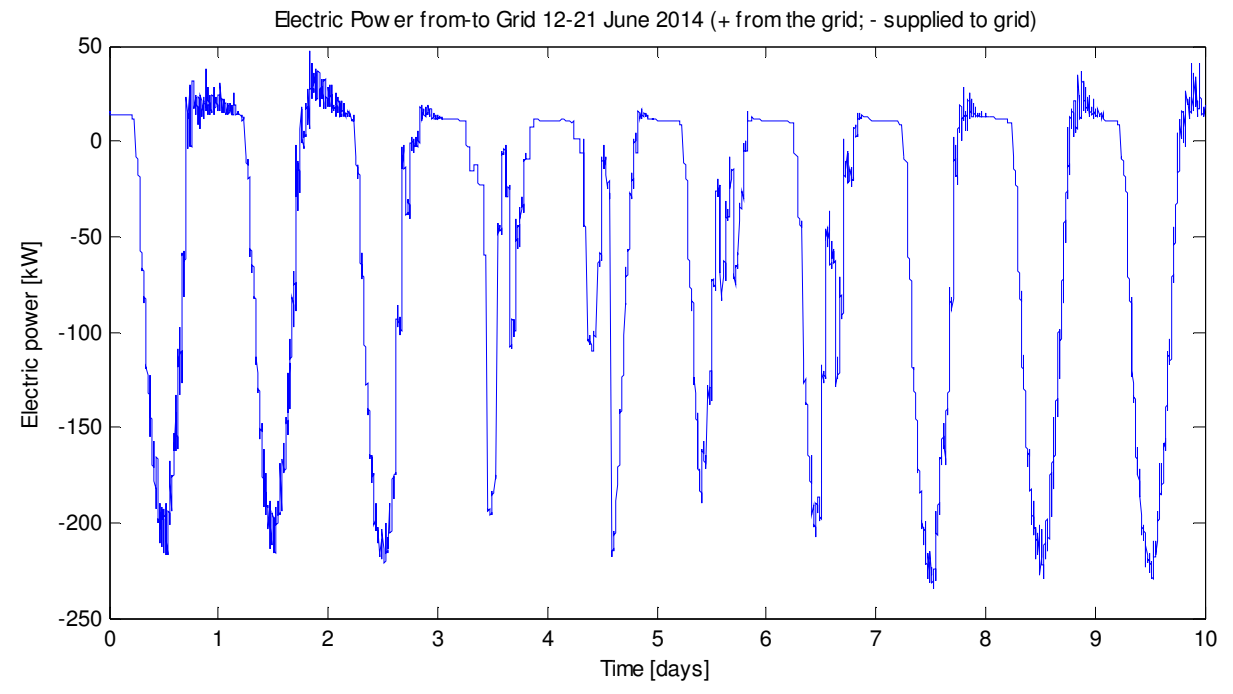

Figura 66. Potenza elettrica da (+) e verso (-) la rete. Caso centralizzato. Temperature di setpoint di 23°C, temperatura di mandata 7°C.

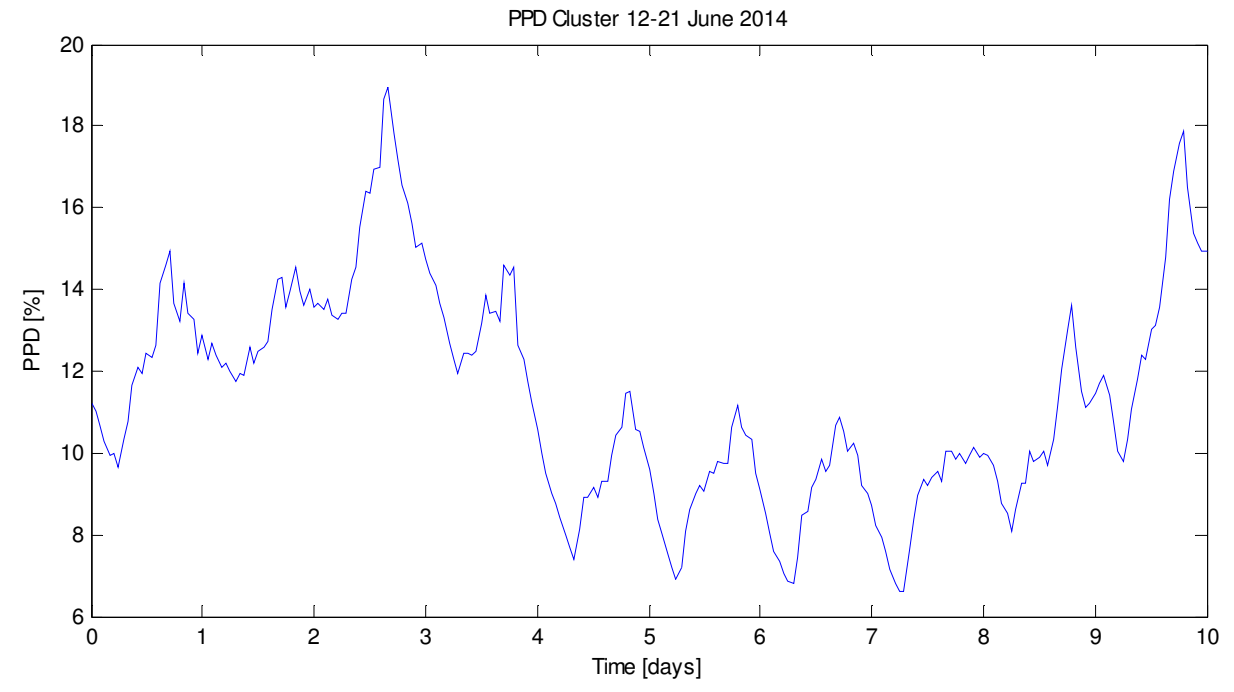

Figura 67. PPD medio di tutto il cluster. Caso centralizzato. Temperature di setpoint di 23°C, temperatura di mandata 7°C.

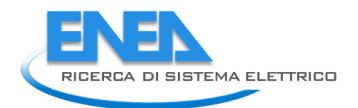

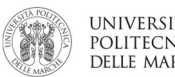

## Impostazioni

Temperatura setpoint = 23°C Temperatura mandata = 12°C Velocità fancoil = 1 Potenza massima chiller = -350kW

# Giorno 13-06-2014 SERENO

E\_e\_pv\_tot\_13 = 2.0565e+03 kWh (Energia prodotta PV) E\_e\_load\_tot\_13 = 759.7318 kWh (Energia chiller + fan) PPD\_mean\_tot\_13 = 13.3523 % (ppd medio sulla giornata e su tutto il cluster)

# Giorno 15-06-2014 COPERTO

E e pv tot  $15 = 967.7753$  kWh E\_e\_load\_tot\_15 = 311.5968 kWh PPD\_mean\_tot\_15 = 13.2716 %

## Giorno 17-06-2014 VARIABILE

E e pv tot  $17 = 1.2989e+03$  kWh E e load tot  $17 = 355.5716$  kWh PPD\_mean\_tot\_17 = 9.5497 %

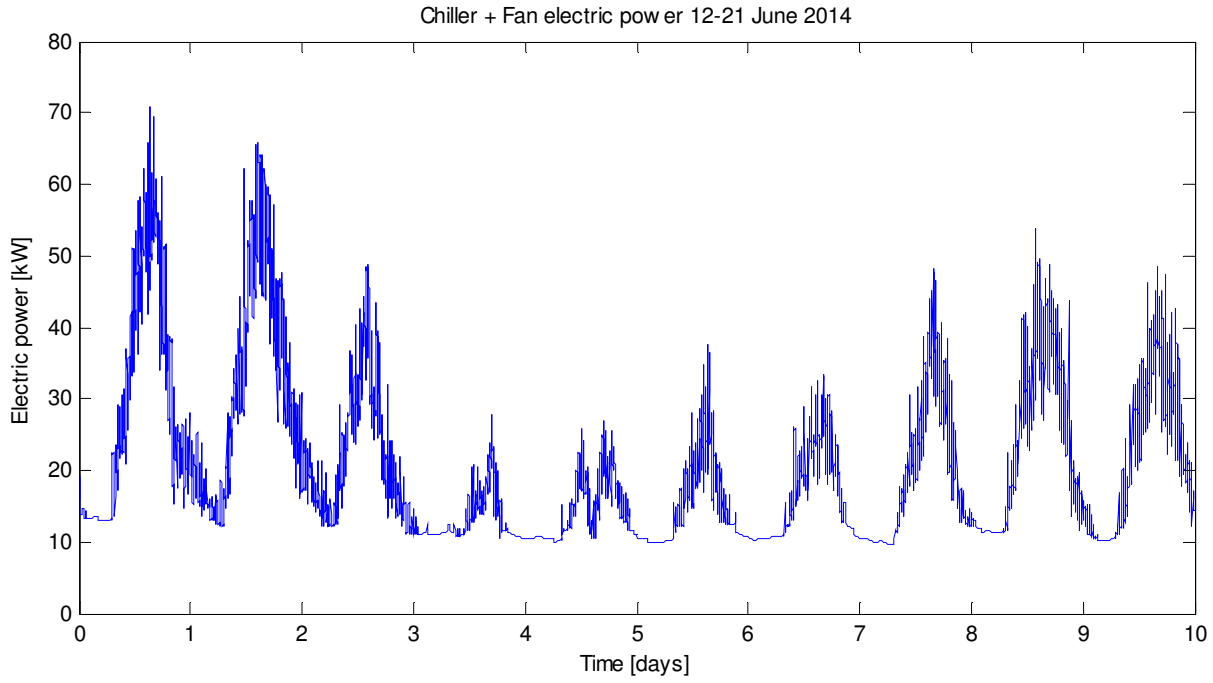

Figura 68. Totale della potenza elettrica del chiller e della ventilazione dei fancoil. Caso centralizzato. Temperature di setpoint di 23°C, temperatura di mandata 12°C.

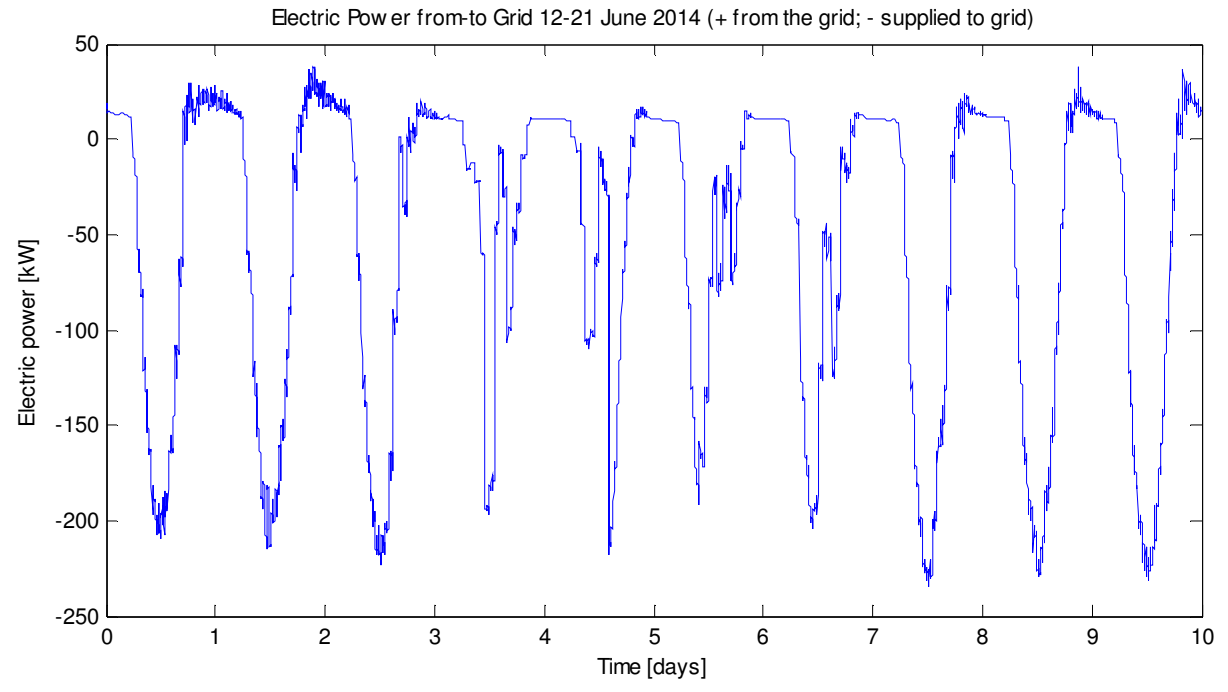

Figura 69. Potenza elettrica da (+) e verso (-) la rete. Caso centralizzato. Temperature di setpoint di 23°C, temperatura di mandata 12°C

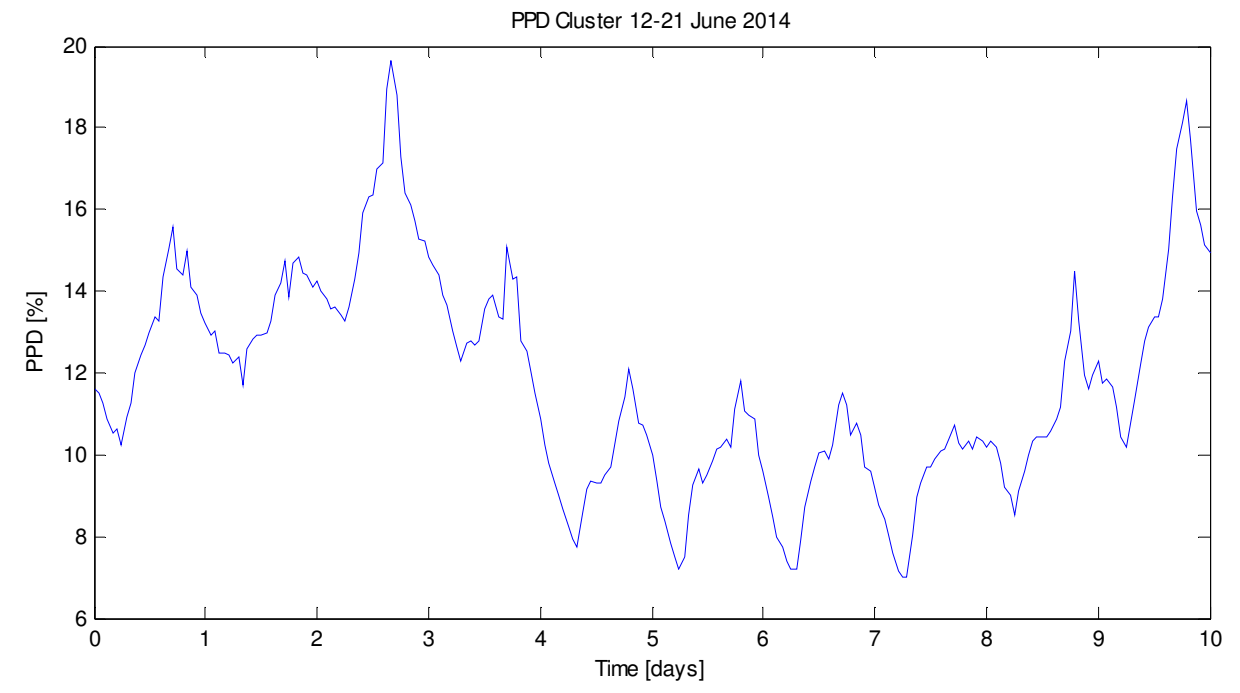

Figura 70. PPD medio di tutto il cluster. Caso centralizzato. Temperature di setpoint di 23°C, temperatura di mandata 12°C.

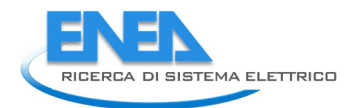

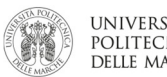

## SIMULAZIONE 8

## Impostazioni

Temperatura setpoint = 25°C Temperatura mandata = 7°C Velocità fancoil = 1 Potenza massima chiller = -350kW

# Giorno 13-06-2014 SERENO

E\_e\_pv\_tot\_13 = 2.0565e+03 kWh (Energia prodotta PV) E\_e\_load\_tot\_13 = 615.2591 kWh (Energia chiller + fan) PPD\_mean\_tot\_13 = 23.8072 % (ppd medio sulla giornata e su tutto il cluster)

# Giorno 15-06-2014 COPERTO

E\_e\_pv\_tot\_15 = 967.7753 kWh E\_e\_load\_tot\_15 = 293.3964 kWh PPD\_mean\_tot\_15 = 21.1046 %

## Giorno 17-06-2014 VARIABILE

E e pv tot  $17 = 1.2989e+03$  kWh E e load tot  $17 = 315.4413$  kWh PPD\_mean\_tot\_17 = 14.0529 %

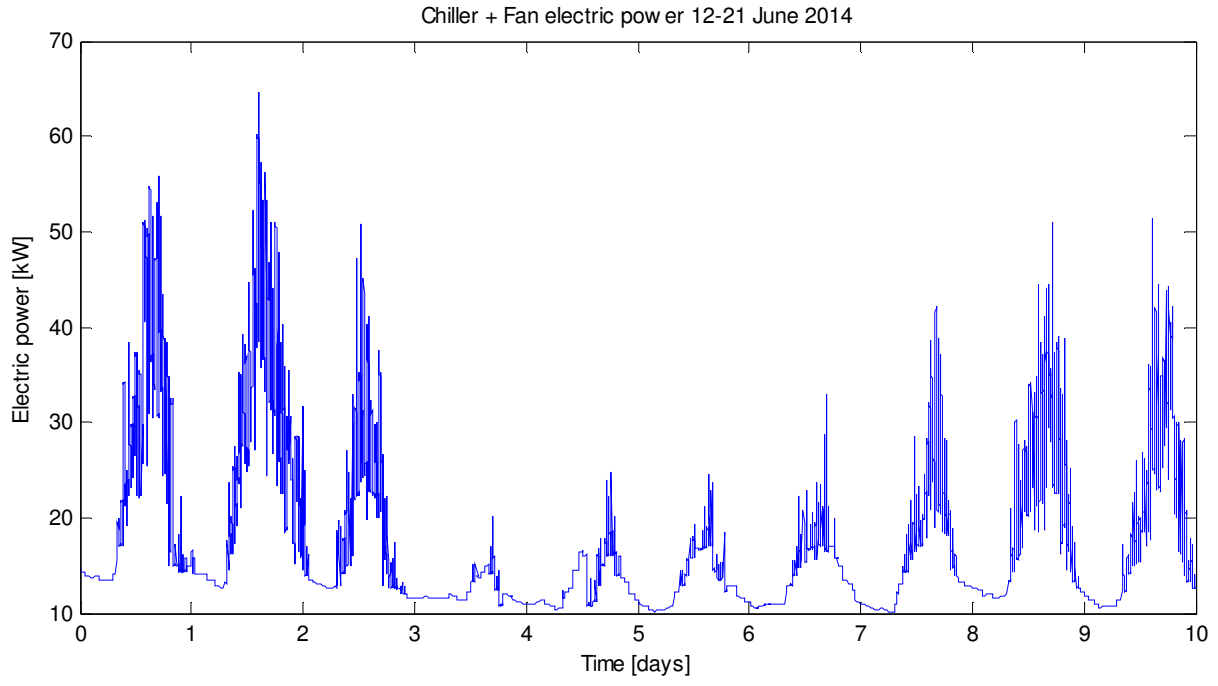

Figura 71. Totale della potenza elettrica del chiller e della ventilazione dei fancoil. Caso centralizzato. Temperature di setpoint di 25°C, temperatura di mandata 7°C.

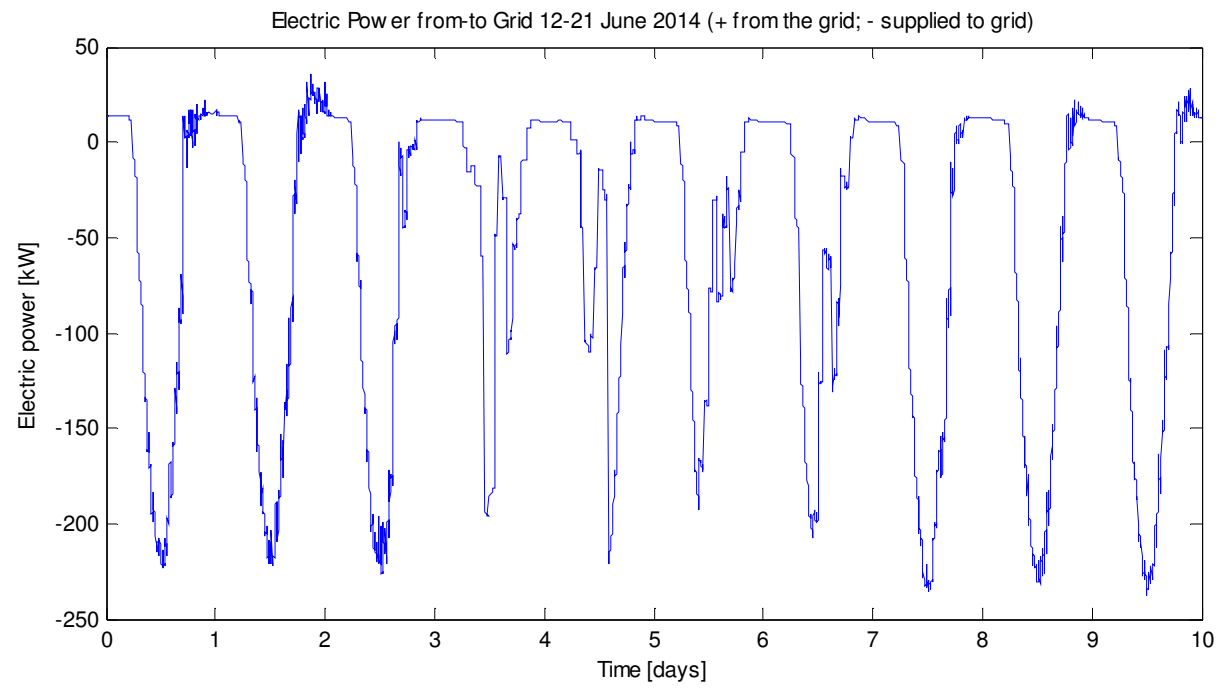

Figura 72. Potenza elettrica da (+) e verso (-) la rete. Caso centralizzato. Temperature di setpoint di 25°C, temperatura di mandata 7°C

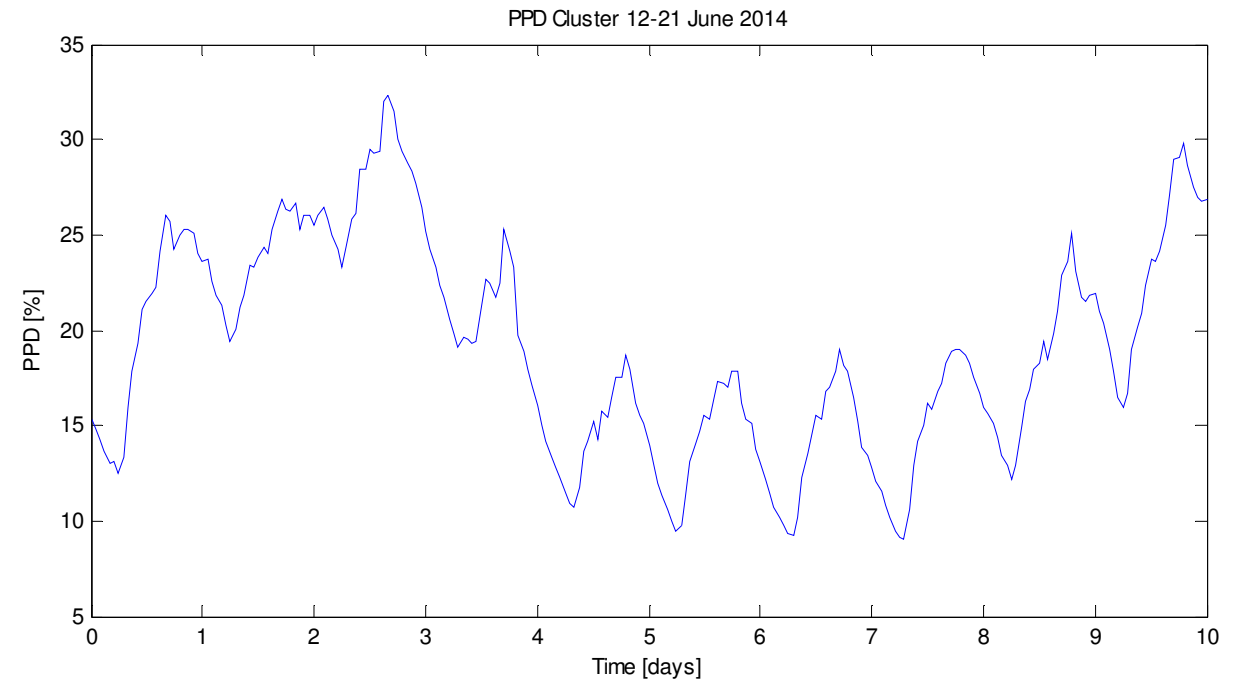

Figura 73. PPD medio di tutto il cluster. Caso centralizzato. Temperature di setpoint di 25°C, temperatura di mandata 7°C.

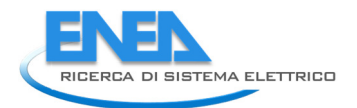

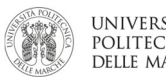

## Impostazioni

Temperatura setpoint = 25°C Temperatura mandata = 12°C Velocità fancoil = 1 Potenza massima chiller = -350kW

## Giorno 13-06-2014 SERENO

E\_e\_pv\_tot\_13 = 2.0565e+03 kWh (Energia prodotta PV) E\_e\_load\_tot\_13 = 630.3294 kWh (Energia chiller + fan) PPD\_mean\_tot\_13 = 24.9033 % (ppd medio sulla giornata e su tutto il cluster)

## Giorno 15-06-2014 COPERTO

E e pv tot  $15 = 967.7753$  kWh E\_e\_load\_tot\_15 = 286.4569kWh PPD\_mean\_tot\_15 = 21.8828 %

#### Giorno 17-06-2014 VARIABILE

E e pv tot  $17 = 1.2989e+03$  kWh E e load tot  $17 = 307.5156$  kWh PPD\_mean\_tot\_17 = 15.0426 %

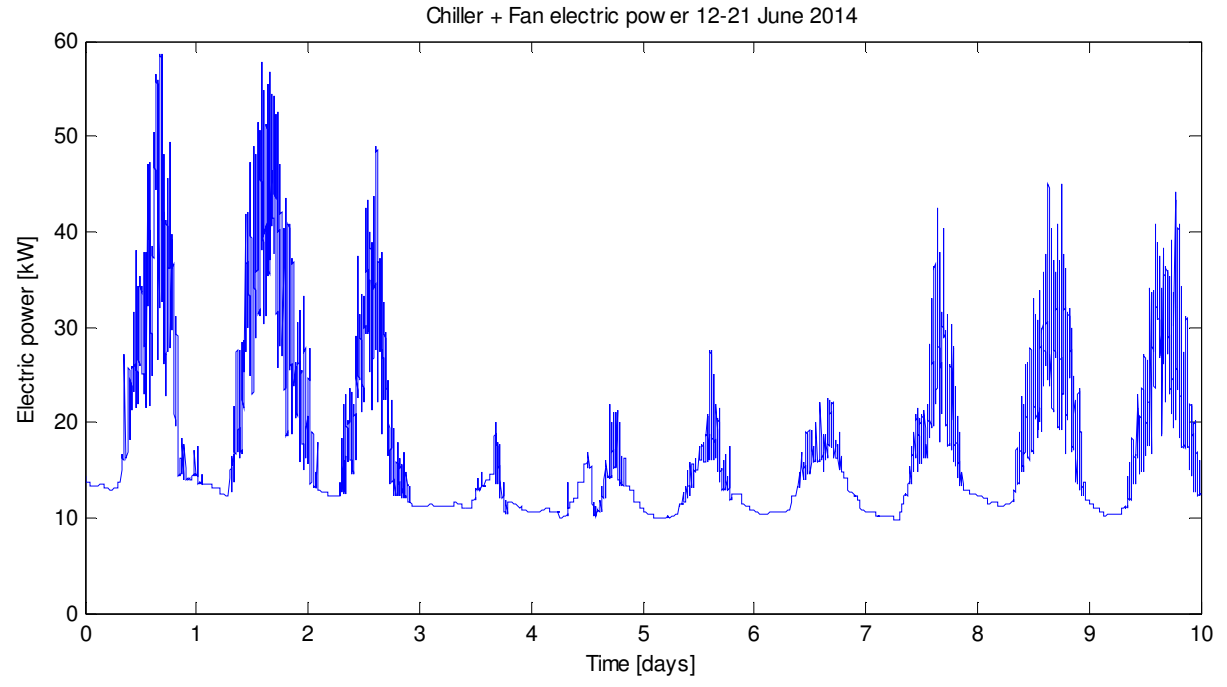

Figura 74. Totale della potenza elettrica del chiller e della ventilazione dei fancoil. Caso centralizzato. Temperature di setpoint di 25°C, temperatura di mandata 12°C.

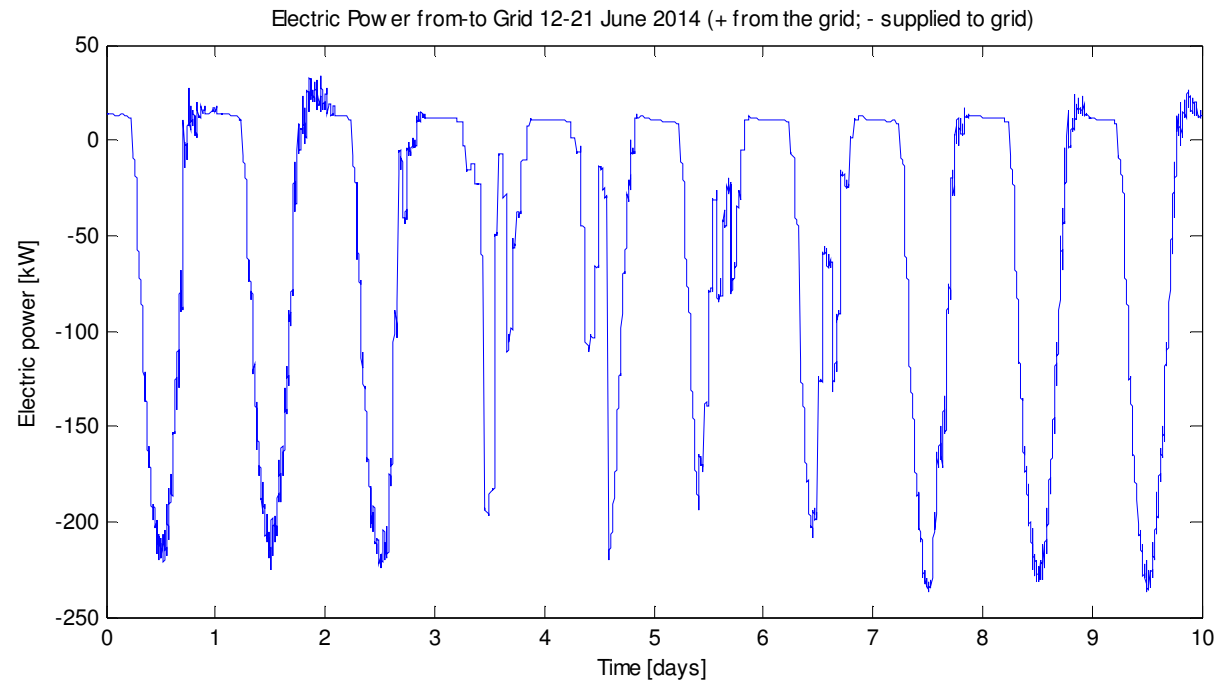

Figura 75. Potenza elettrica da (+) e verso (-) la rete. Caso centralizzato. Temperature di setpoint di 25°C, temperatura di mandata 12°C

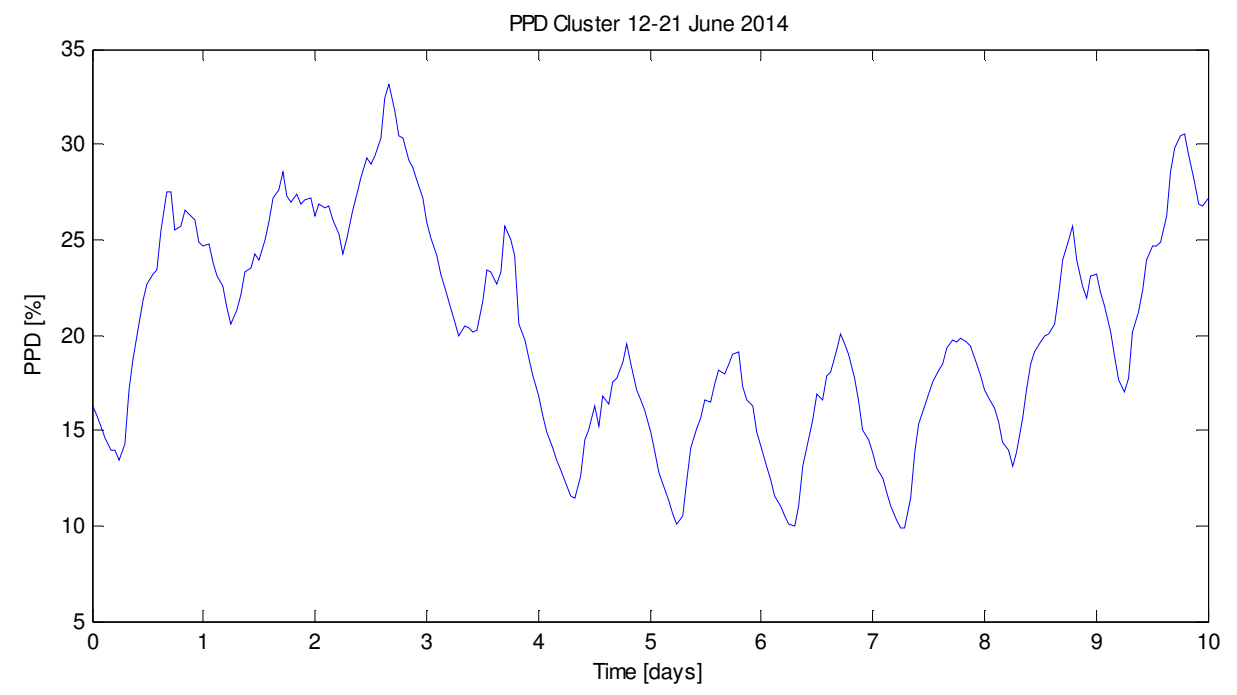

Figura 76. PPD medio di tutto il cluster. Caso centralizzato. Temperature di setpoint di 25°C, temperatura di mandata 12°C.

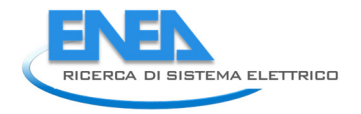

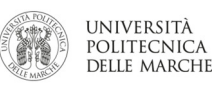

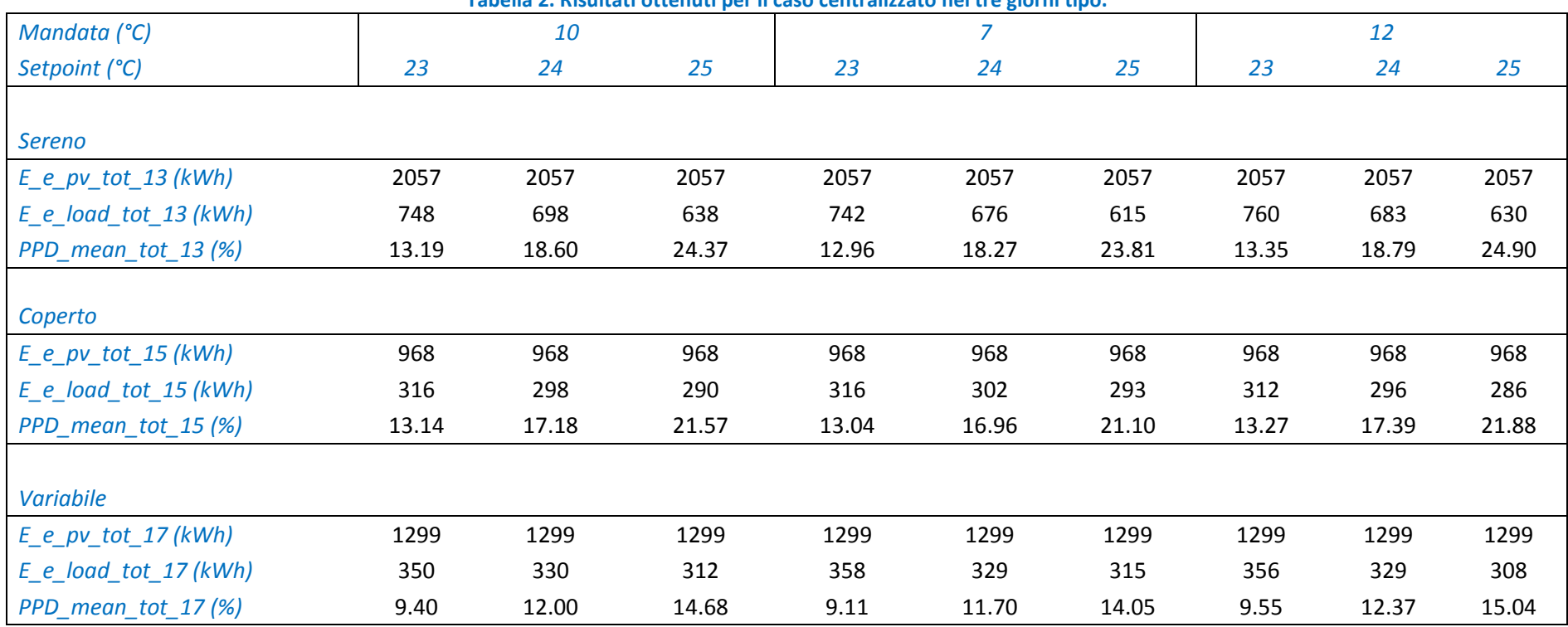

## 2.4.2 Centrali termiche distribuite sugli edifici ed impianti fotovoltaici

#### SIMULAZIONE 10

#### Impostazioni

Temperatura setpoint = 23°C Temperatura mandata = 10°C Velocità fancoil = 1

#### Giorno 13-06-2014 SERENO

E\_e\_pv\_tot\_13 = 2.0565e+03 kWh (Energia prodotta PV) E\_e\_load\_tot\_13 = 730.5216 kWh (Energia chiller + fan) PPD\_mean\_tot\_13 = 13.1878 % (ppd medio sulla giornata e su tutto il cluster)

## Giorno 15-06-2014 COPERTO

E e pv tot  $15 = 967.7753$  kWh E\_e\_load\_tot\_15 = 289.5050 kWh PPD\_mean\_tot\_15 = 13.1358 %

#### Giorno 17-06-2014 VARIABILE

E e pv tot  $17 = 1.2989e+03$  kWh E e load tot  $17 = 336.6252$  kWh PPD\_mean\_tot\_17 = 9.3959 %

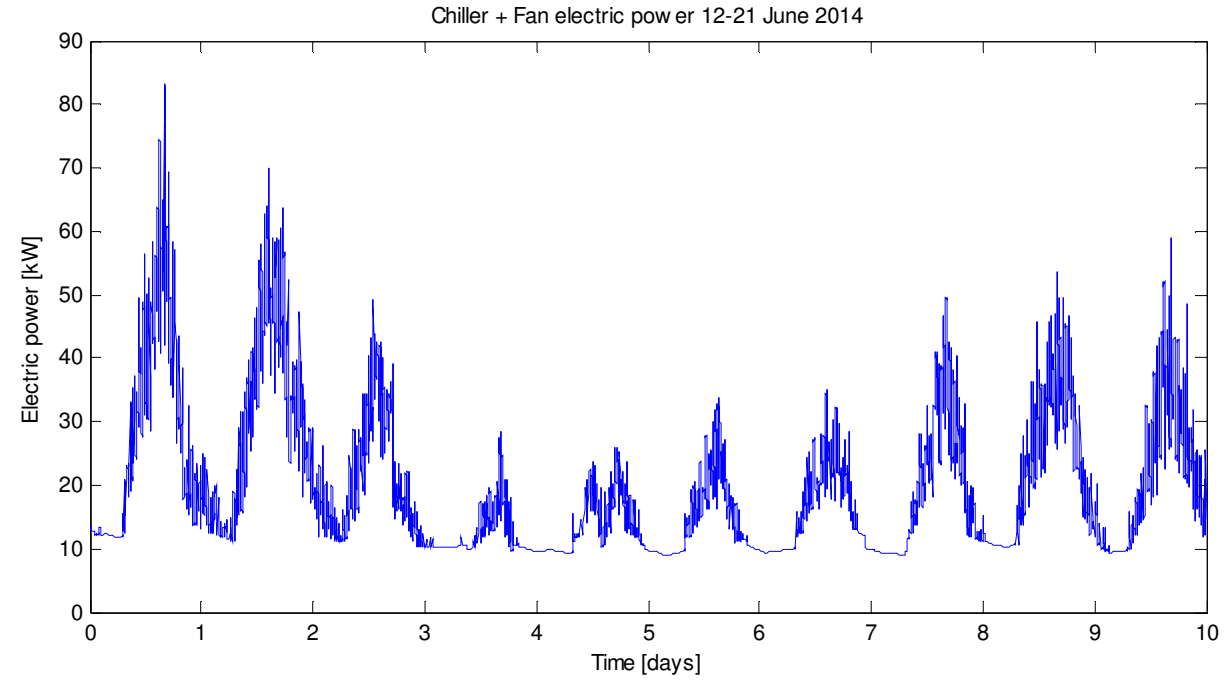

Figura 77. Totale della potenza elettrica del chiller e della ventilazione dei fancoil. Caso decentralizzato. Temperature di setpoint di 23°C, temperatura di mandata 10°C.

60

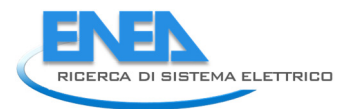

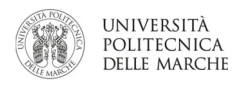

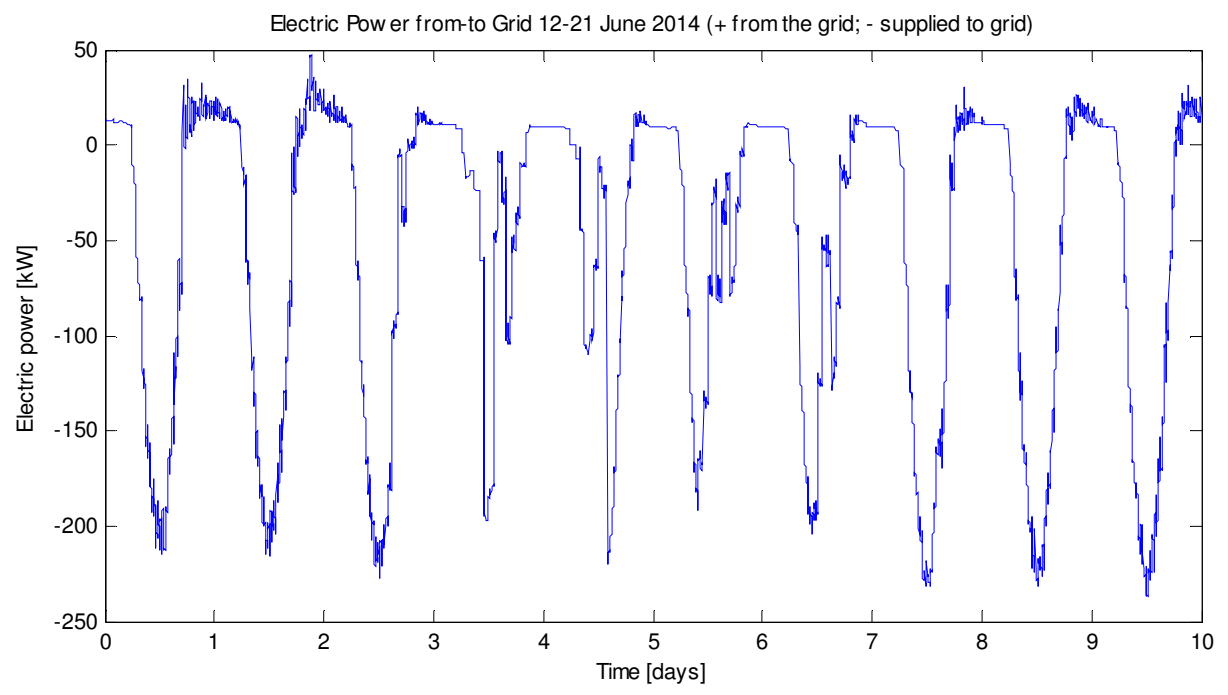

Figura 78. Potenza elettrica da (+) e verso (-) la rete. Caso decentralizzato. Temperature di setpoint di 23°C, temperatura di mandata 10°C.

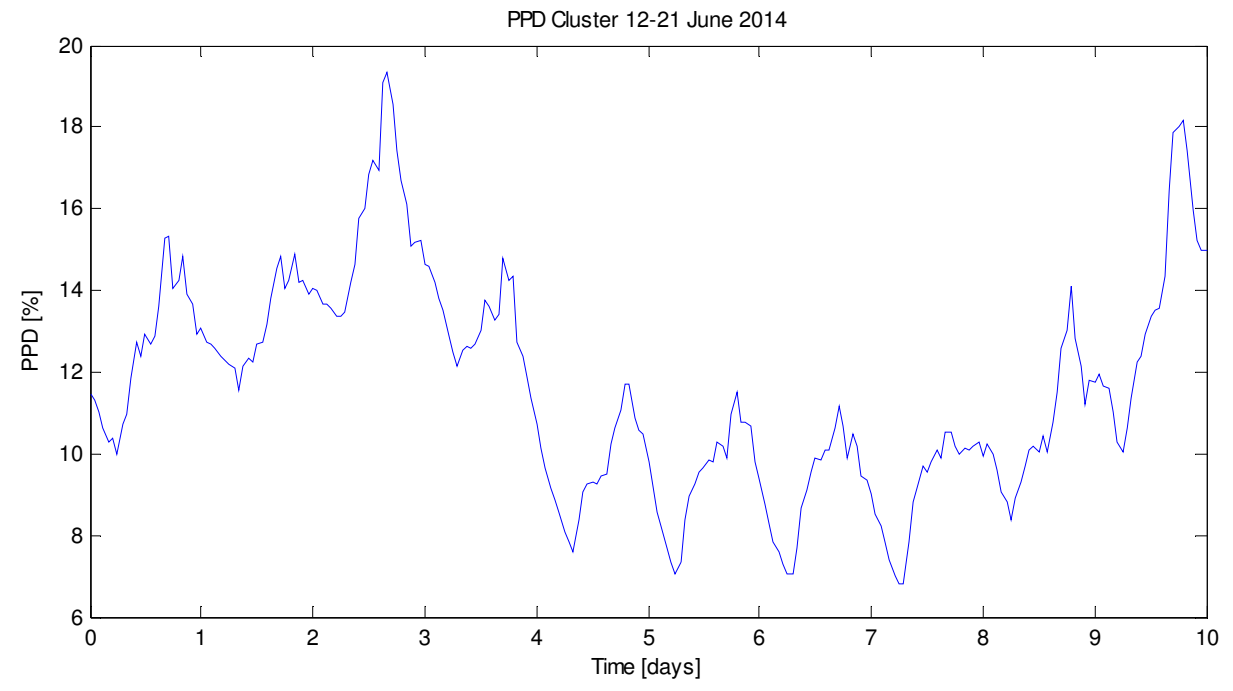

Figura 79. PPD medio di tutto il cluster. Caso decentralizzato. Temperature di setpoint di 23°C, temperatura di mandata 10°C.

## Impostazioni

Temperatura setpoint = 24°C Temperatura mandata = 10°C Velocità fancoil = 1

#### Giorno 13-06-2014 SERENO

E\_e\_pv\_tot\_13 = 2.0565e+03 kWh (Energia prodotta PV) E\_e\_load\_tot\_13 = 680.4895 kWh (Energia chiller + fan) PPD\_mean\_tot\_13 = 18.6016 % (ppd medio sulla giornata e su tutto il cluster)

# Giorno 15-06-2014 COPERTO

E\_e\_pv\_tot\_15 = 967.7753 kWh E\_e\_load\_tot\_15 = 272.2614 kWh PPD\_mean\_tot\_15 = 17.1776 %

#### Giorno 17-06-2014 VARIABILE

E e pv tot  $17 = 1.2989e+03$  kWh E e load tot  $17 = 317.2305$  kWh PPD\_mean\_tot\_17 = 12.0040 %

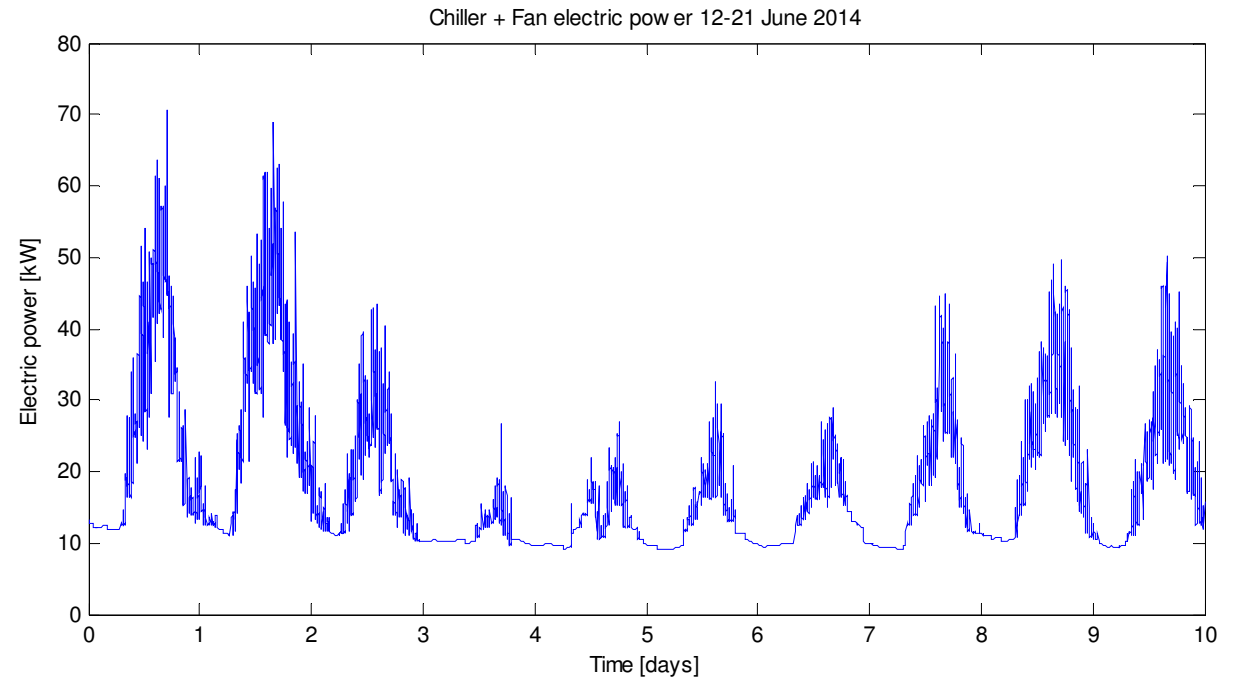

Figura 80. Totale della potenza elettrica del chiller e della ventilazione dei fancoil. Caso decentralizzato. Temperature di setpoint di 24°C, temperatura di mandata 10°C.

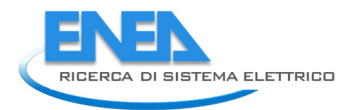

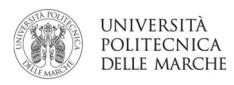

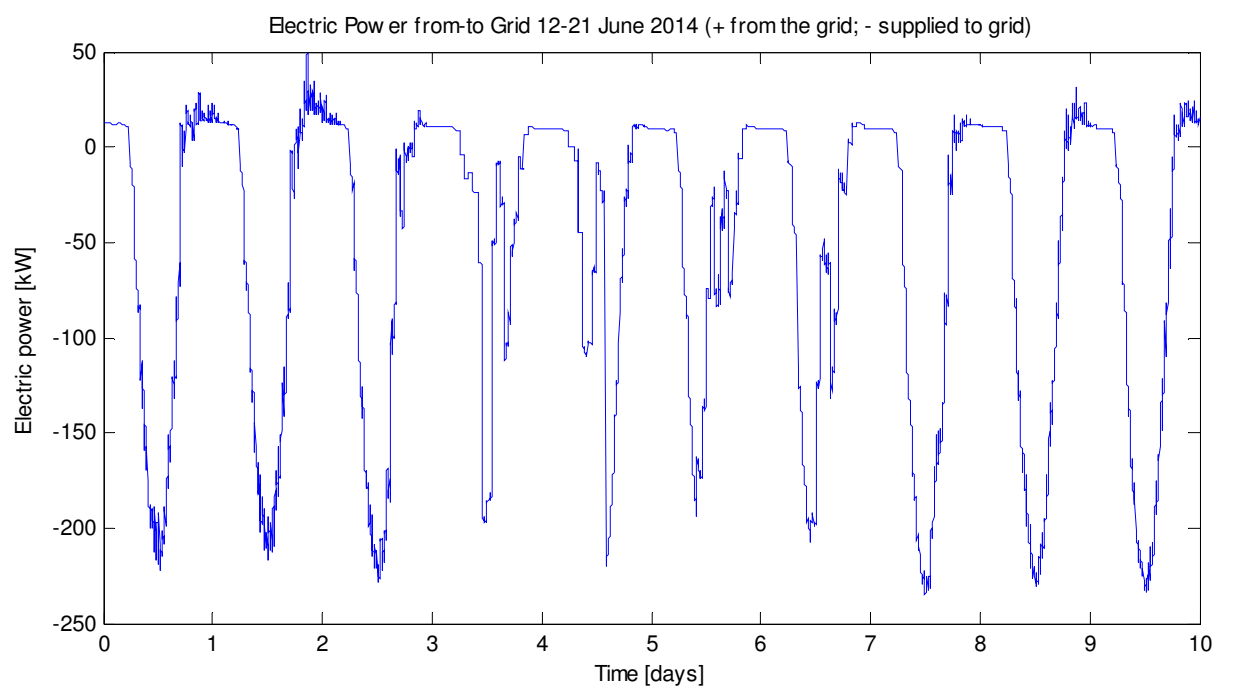

Figura 81. Potenza elettrica da (+) e verso (-) la rete. Caso decentralizzato. Temperature di setpoint di 24°C, temperatura di mandata 10°C.

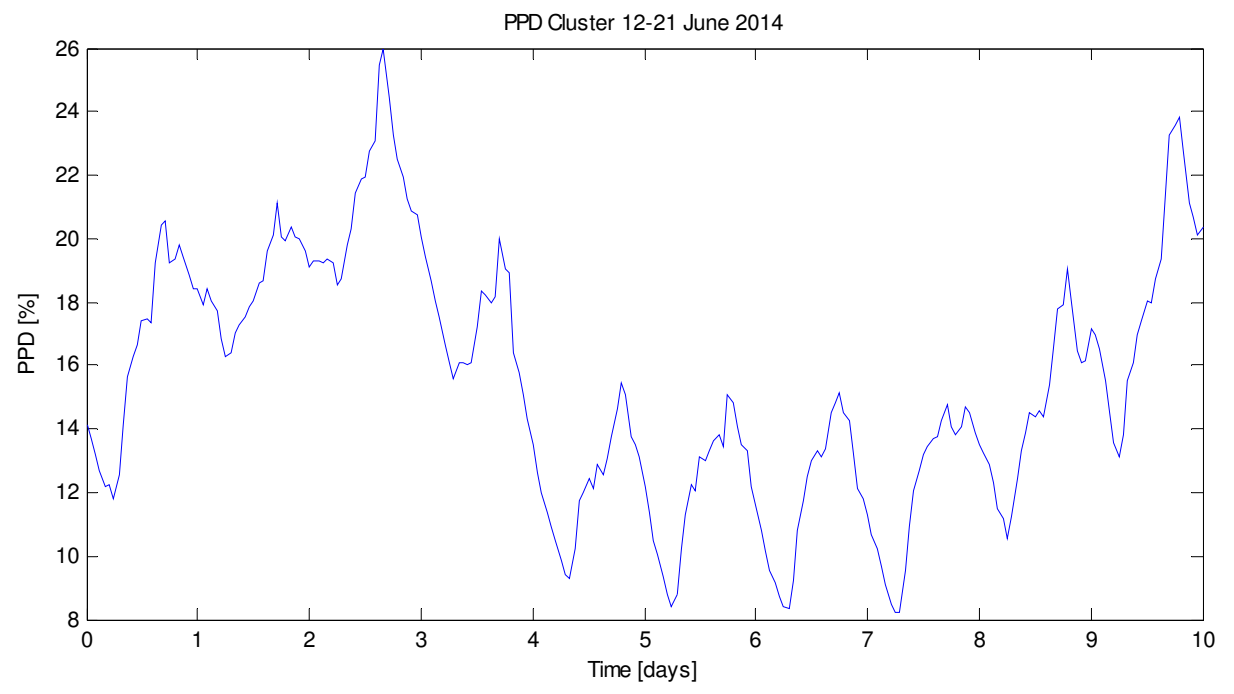

Figura 82. PPD medio di tutto il cluster. Caso decentralizzato. Temperature di setpoint di 24°C, temperatura di mandata 10°C.

#### Impostazioni

Temperatura setpoint = 25°C Temperatura mandata = 10°C Velocità fancoil = 1

## Giorno 13-06-2014 SERENO

E\_e\_pv\_tot\_13 = 2.0565e+03 kWh (Energia prodotta PV) E\_e\_load\_tot\_13 = 620.5568 kWh (Energia chiller + fan) PPD\_mean\_tot\_13 = 24.3686 % (ppd medio sulla giornata e su tutto il cluster)

# Giorno 15-06-2014 COPERTO

E\_e\_pv\_tot\_15 = 967.7753 kWh E e load tot  $15 = 272.2614$  kWh PPD\_mean\_tot\_15 = 21.5683 %

#### Giorno 17-06-2014 VARIABILE

E e pv tot  $17 = 1.2989e+03$  kWh E e load tot  $17 = 298.6593$  kWh PPD\_mean\_tot\_17 = 14.6821 %

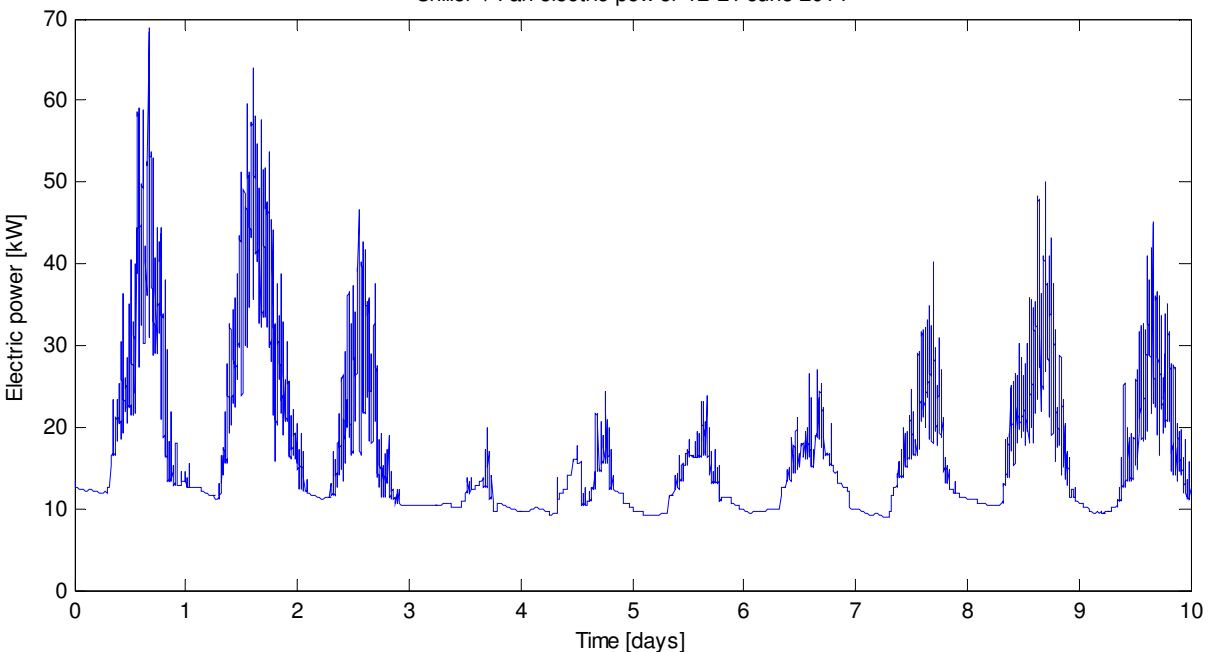

Figura 83. Totale della potenza elettrica del chiller e della ventilazione dei fancoil. Caso decentralizzato. Temperature di setpoint di 25°C, temperatura di mandata 10°C.

Chiller + Fan electric pow er 12-21 June 2014

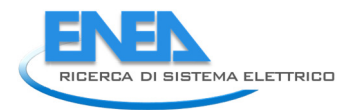

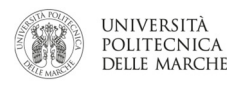

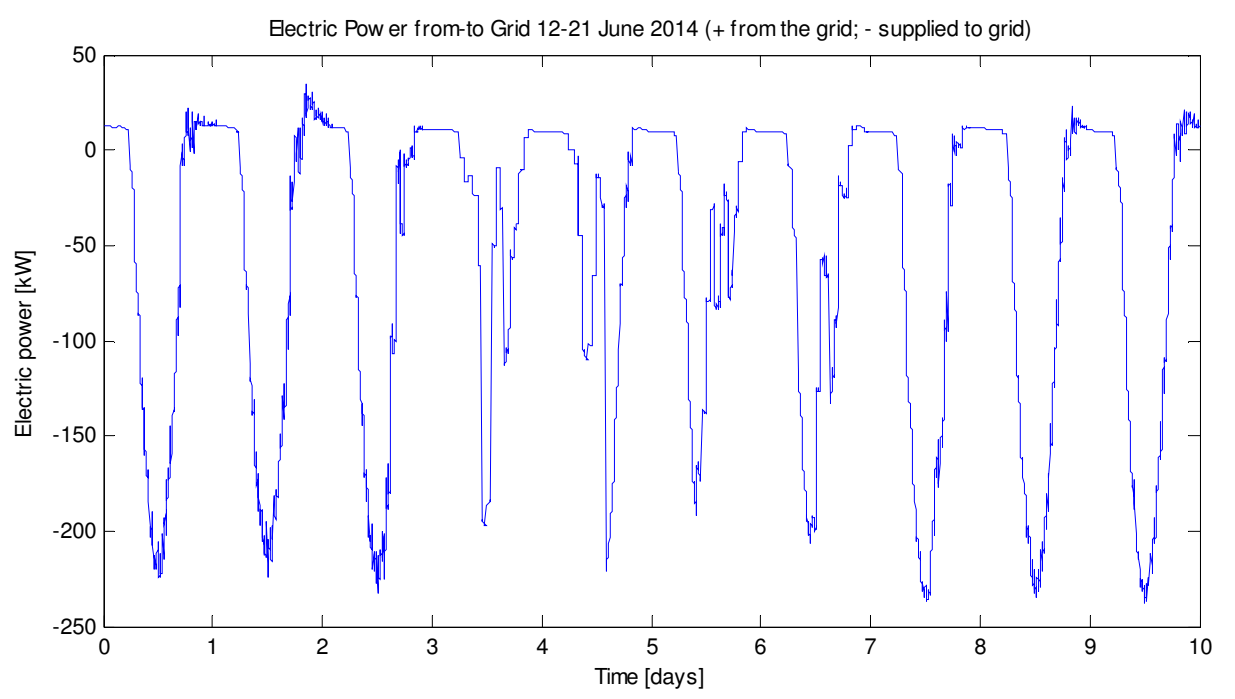

Figura 84. Potenza elettrica da (+) e verso (-) la rete. Caso decentralizzato. Temperature di setpoint di 25°C, temperatura di mandata 10°C.

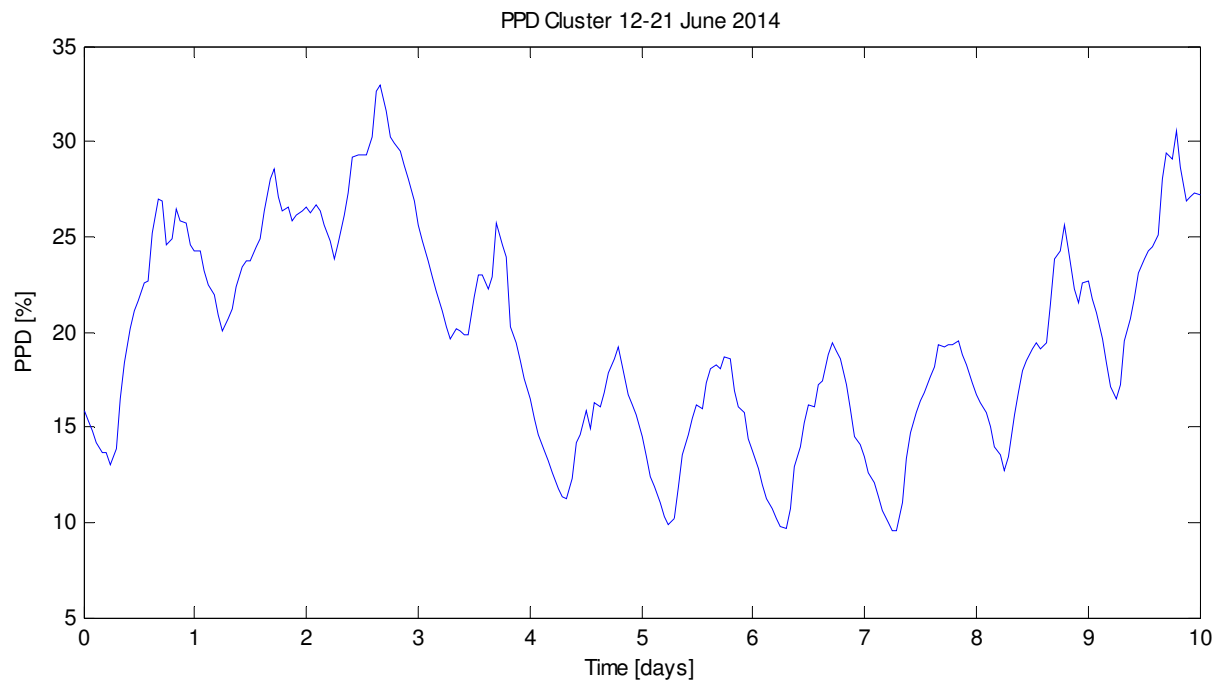

Figura 85. PPD medio di tutto il cluster. Caso decentralizzato. Temperature di setpoint di 25°C, temperatura di mandata 10°C.

#### Impostazioni

Temperatura setpoint = 24°C Temperatura mandata = 7°C Velocità fancoil = 1

#### Giorno 13-06-2014 SERENO

E\_e\_pv\_tot\_13 = 2.0565e+03 kWh (Energia prodotta PV) E\_e\_load\_tot\_13 = 688.7842 kWh (Energia chiller + fan) PPD\_mean\_tot\_13 = 18.3083 % (ppd medio sulla giornata e su tutto il cluster)

# Giorno 15-06-2014 COPERTO

E\_e\_pv\_tot\_15 = 967.7753 kWh E\_e\_load\_tot\_15 = 287.0592 kWh PPD\_mean\_tot\_15 = 16.9597 %

#### Giorno 17-06-2014 VARIABILE

E e pv tot  $17 = 1.2989e+03$  kWh E e load tot  $17 = 326.9881$  kWh PPD\_mean\_tot\_17 = 11.6977 %

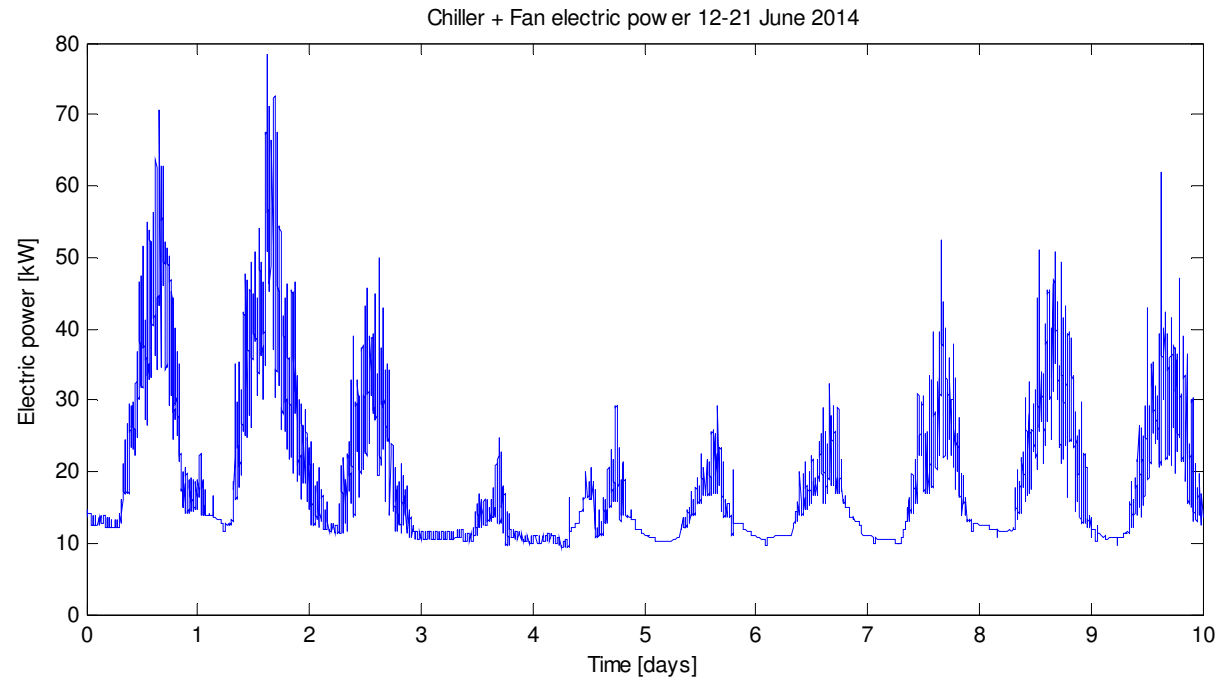

Figura 86. Totale della potenza elettrica del chiller e della ventilazione dei fancoil. Caso decentralizzato. Temperature di setpoint di 24°C, temperatura di mandata 7°C.

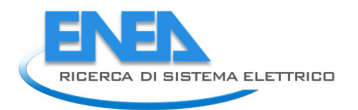

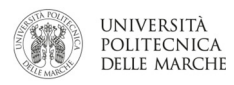

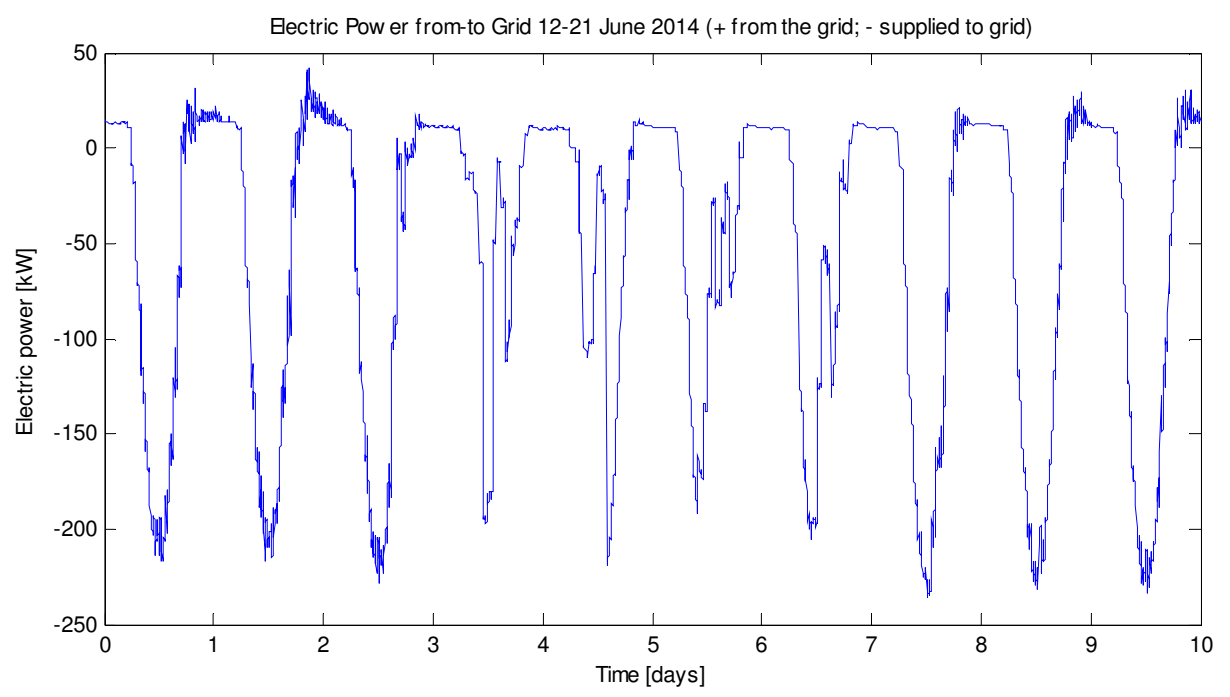

Figura 87. Potenza elettrica da (+) e verso (-) la rete. Caso decentralizzato. Temperature di setpoint di 24°C, temperatura di mandata 7°C.

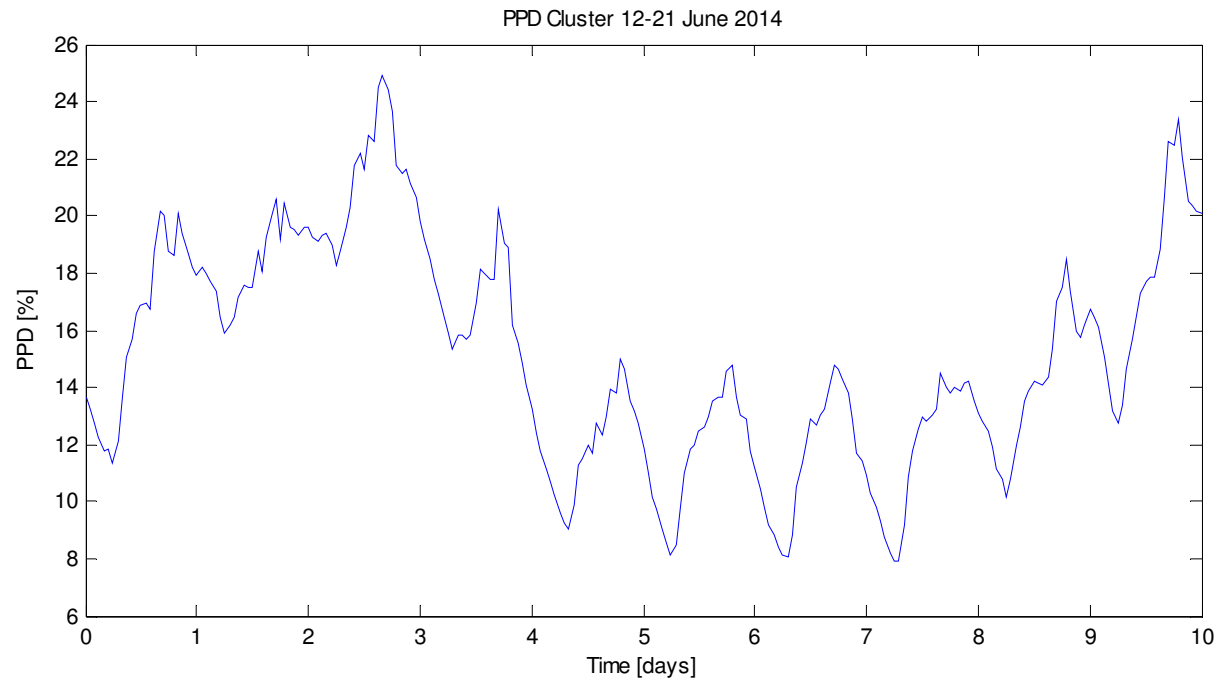

Figura 88. PPD medio di tutto il cluster. Caso decentralizzato. Temperature di setpoint di 24°C, temperatura di mandata 7°C.

## Impostazioni

Temperatura setpoint = 24°C Temperatura mandata = 12°C Velocità fancoil = 1

## Giorno 13-06-2014 SERENO

E\_e\_pv\_tot\_13 = 2.0565e+03 kWh (Energia prodotta PV) E\_e\_load\_tot\_13 = 665.4943 kWh (Energia chiller + fan) PPD\_mean\_tot\_13 = 18.7935 % (ppd medio sulla giornata e su tutto il cluster)

# Giorno 15-06-2014 COPERTO

E\_e\_pv\_tot\_15 = 967.7753 kWh E\_e\_load\_tot\_15 = 270.3552 kWh PPD\_mean\_tot\_15 = 17.3873 %

#### Giorno 17-06-2014 VARIABILE

E e pv tot  $17 = 1.2989e+03$  kWh E e load tot  $17 = 315.9322$  kWh PPD\_mean\_tot\_17 = 12.3651 %

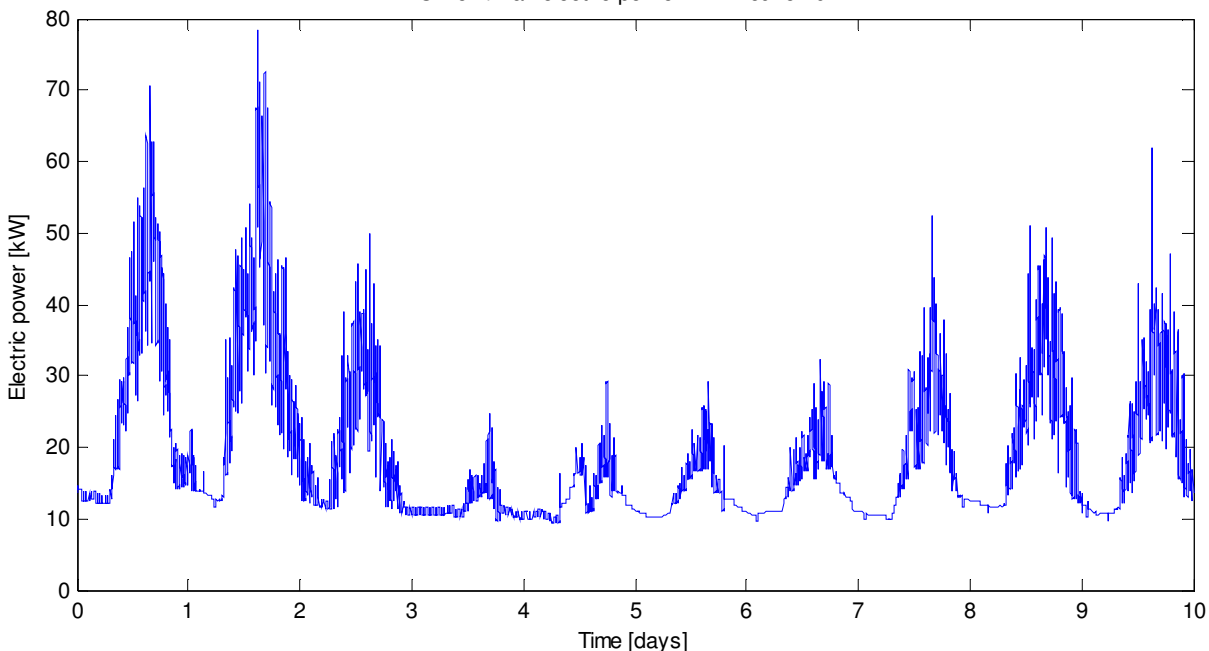

Figura 89. Totale della potenza elettrica del chiller e della ventilazione dei fancoil. Caso decentralizzato. Temperature di setpoint di 24°C, temperatura di mandata 12°C.

Chiller + Fan electric pow er 12-21 June 2014

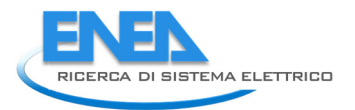

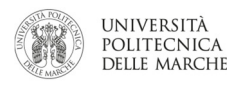

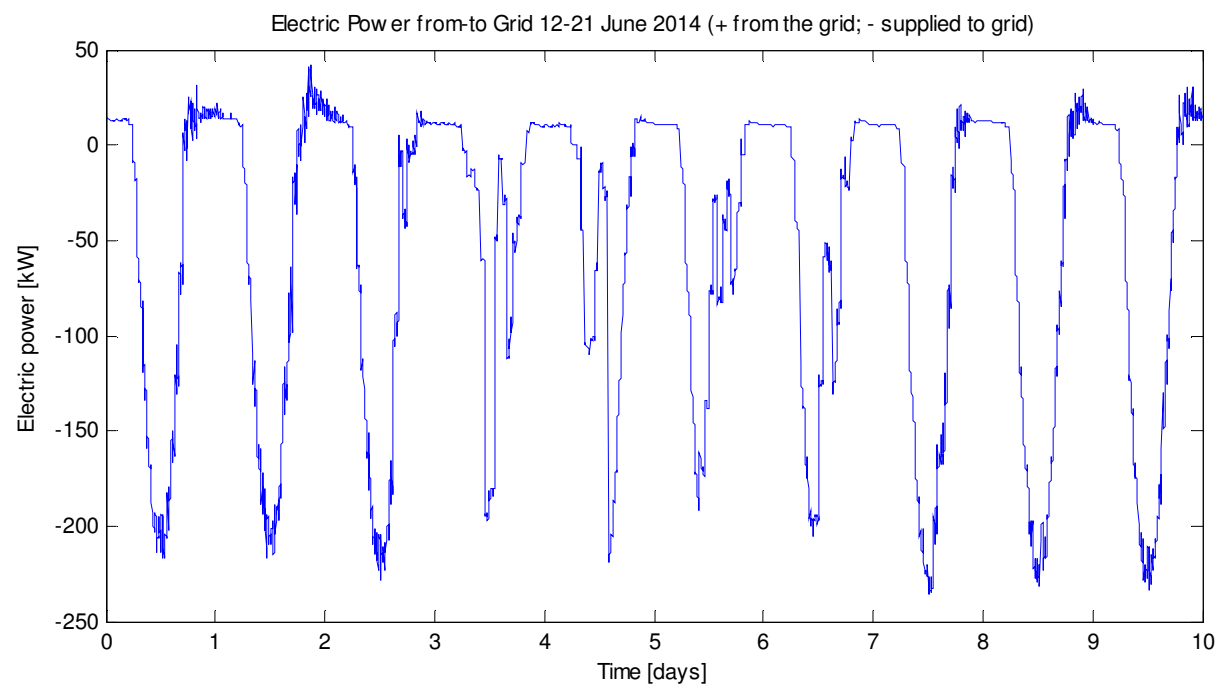

Figura 90. Potenza elettrica da (+) e verso (-) la rete. Caso decentralizzato. Temperature di setpoint di 24°C, temperatura di mandata 12°C.

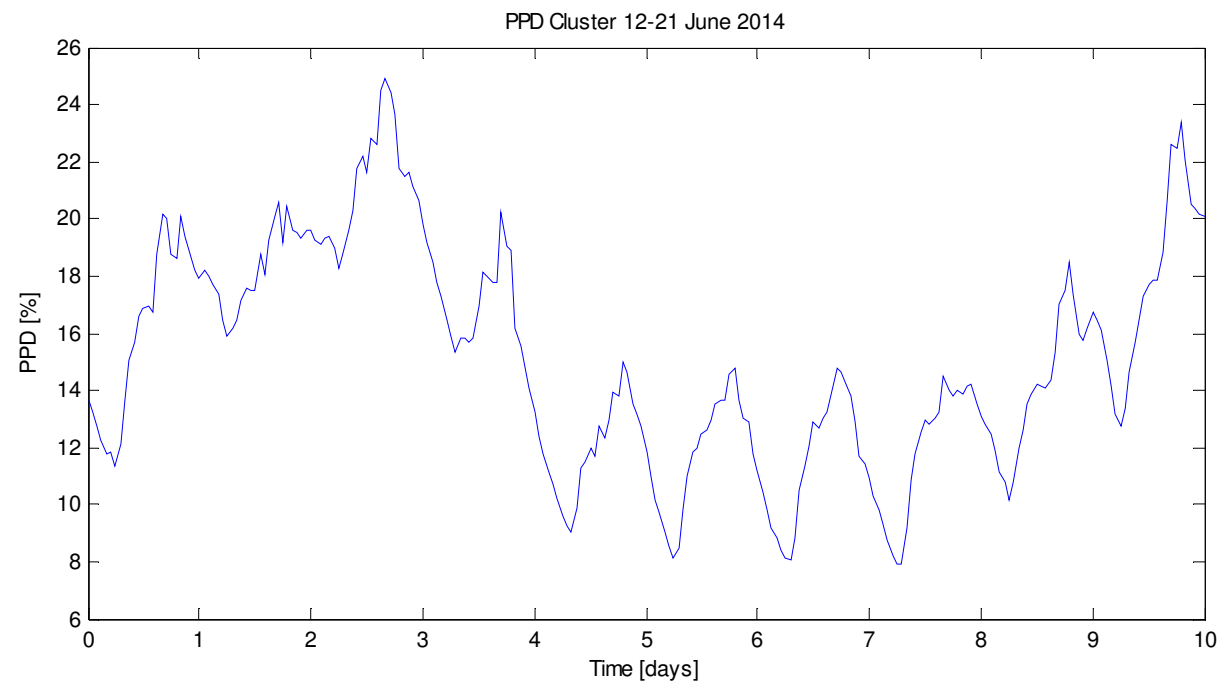

Figura 91. PPD medio di tutto il cluster. Caso decentralizzato. Temperature di setpoint di 24°C, temperatura di mandata 12°C.

## Impostazioni

Temperatura setpoint = 23°C Temperatura mandata = 7°C Velocità fancoil = 1

## Giorno 13-06-2016 SERENO

E\_e\_pv\_tot\_13 = 2.0565e+03 kWh (Energia prodotta PV) E\_e\_load\_tot\_13 = 748.8221kWh (Energia chiller + fan) PPD\_mean\_tot\_13 = 13.0820 % (ppd medio sulla giornata e su tutto il cluster)

# Giorno 15-06-2016 COPERTO

E\_e\_pv\_tot\_15 = 967.7753 kWh E\_e\_load\_tot\_15 = 297.3136 kWh PPD\_mean\_tot\_15 = 13.0372 %

#### Giorno 17-06-2016 VARIABILE

E e pv tot  $17 = 1.2989e+03$  kWh E e load tot  $17 = 357.7498$  kWh PPD\_mean\_tot\_17 = 9.1073 %

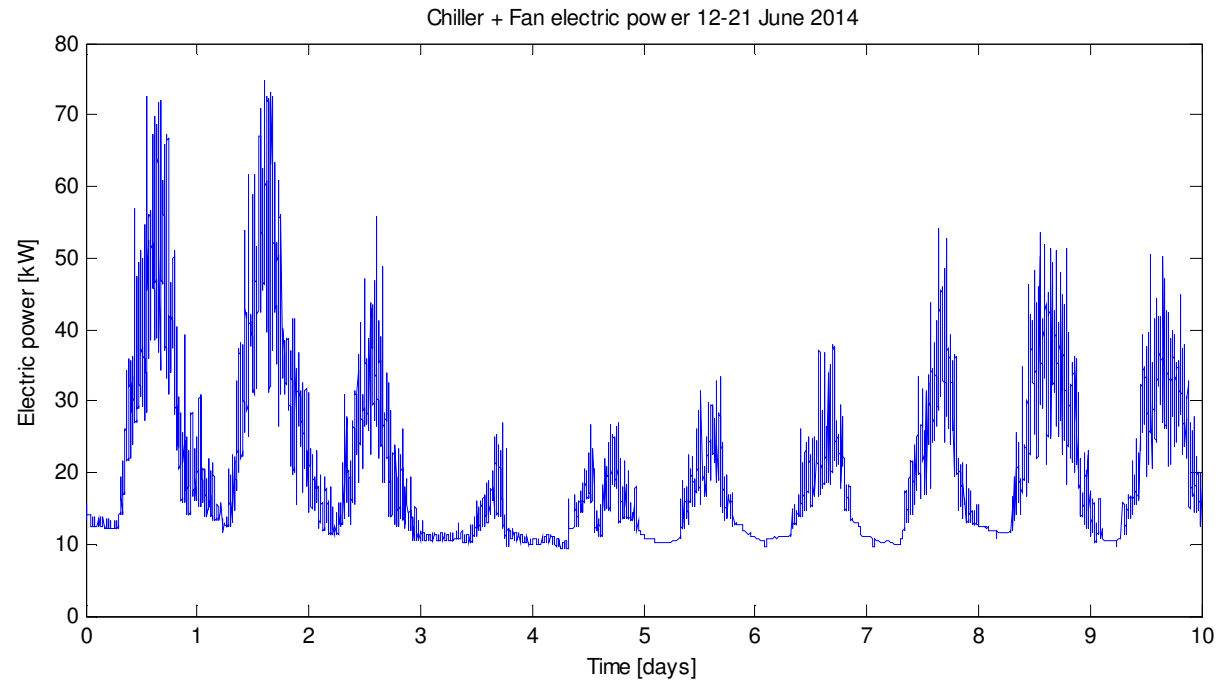

Figura 92. Totale della potenza elettrica del chiller e della ventilazione dei fancoil. Caso decentralizzato. Temperature di setpoint di 23°C, temperatura di mandata 7°C.

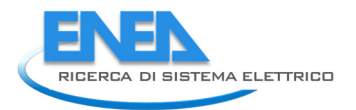

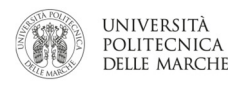

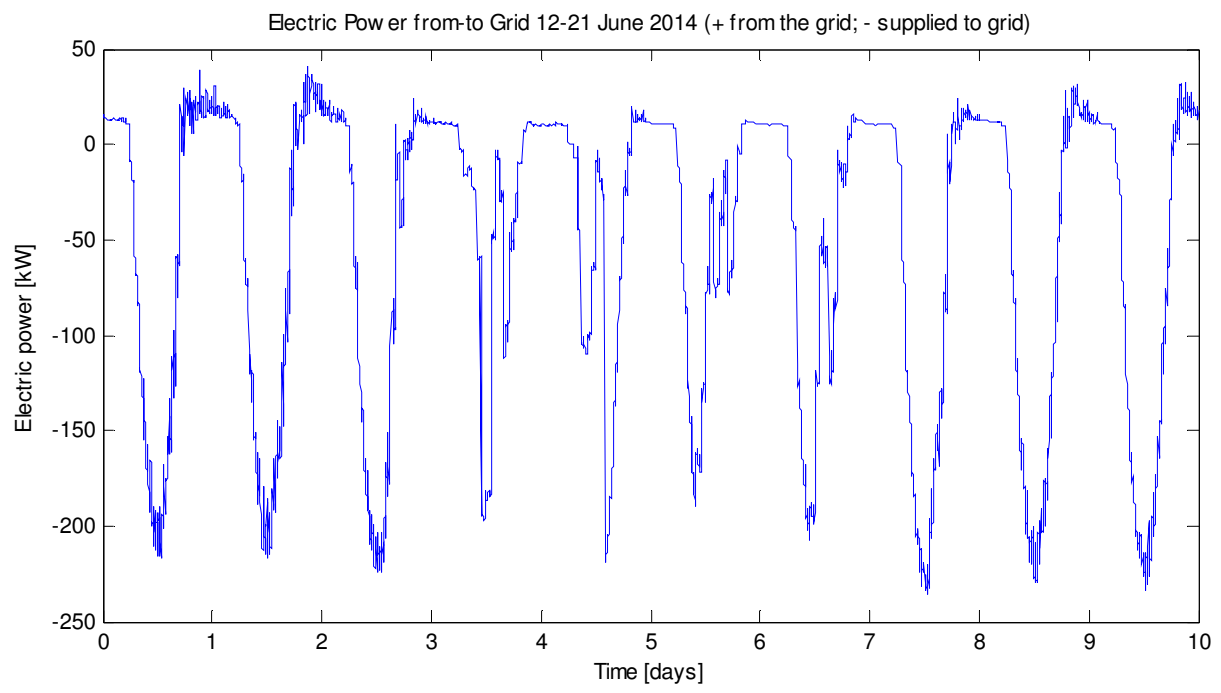

Figura 93. Potenza elettrica da (+) e verso (-) la rete. Caso decentralizzato. Temperature di setpoint di 23°C, temperatura di mandata 7°C.

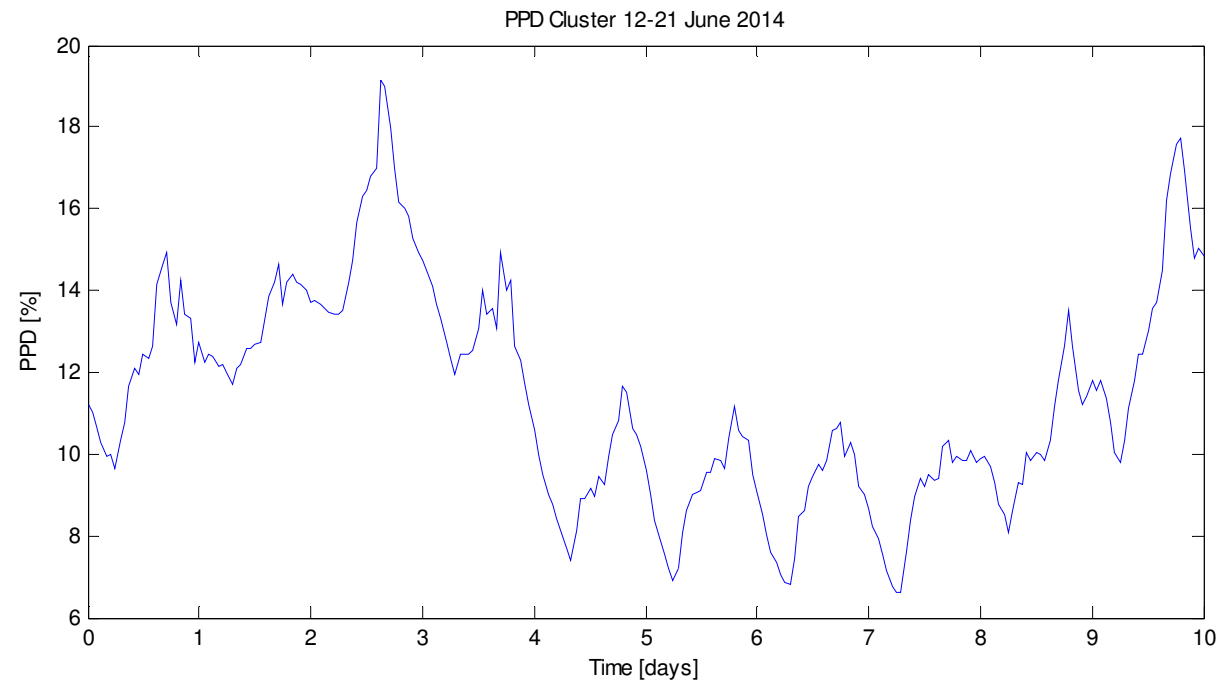

Figura 94. PPD medio di tutto il cluster. Caso decentralizzato. Temperature di setpoint di 23°C, temperatura di mandata 7°C.

## Impostazioni

Temperatura setpoint = 23°C Temperatura mandata = 12°C Velocità fancoil = 1

## Giorno 13-06-2016 SERENO

E\_e\_pv\_tot\_13 = 2.0565e+03 kWh (Energia prodotta PV) E\_e\_load\_tot\_13 = 742.8225 kWh (Energia chiller + fan) PPD\_mean\_tot\_13 = 13.3523 % (ppd medio sulla giornata e su tutto il cluster)

# Giorno 15-06-2016 COPERTO

E\_e\_pv\_tot\_15 = 967.7753 kWh E\_e\_load\_tot\_15 = 285.4464 kWh PPD\_mean\_tot\_15 = 13.2716 %

#### Giorno 17-06-2016 VARIABILE

E e pv tot  $17 = 1.2989e+03$  kWh E e load tot  $17 = 342.4257$ kWh PPD\_mean\_tot\_17 = 9.5497 %

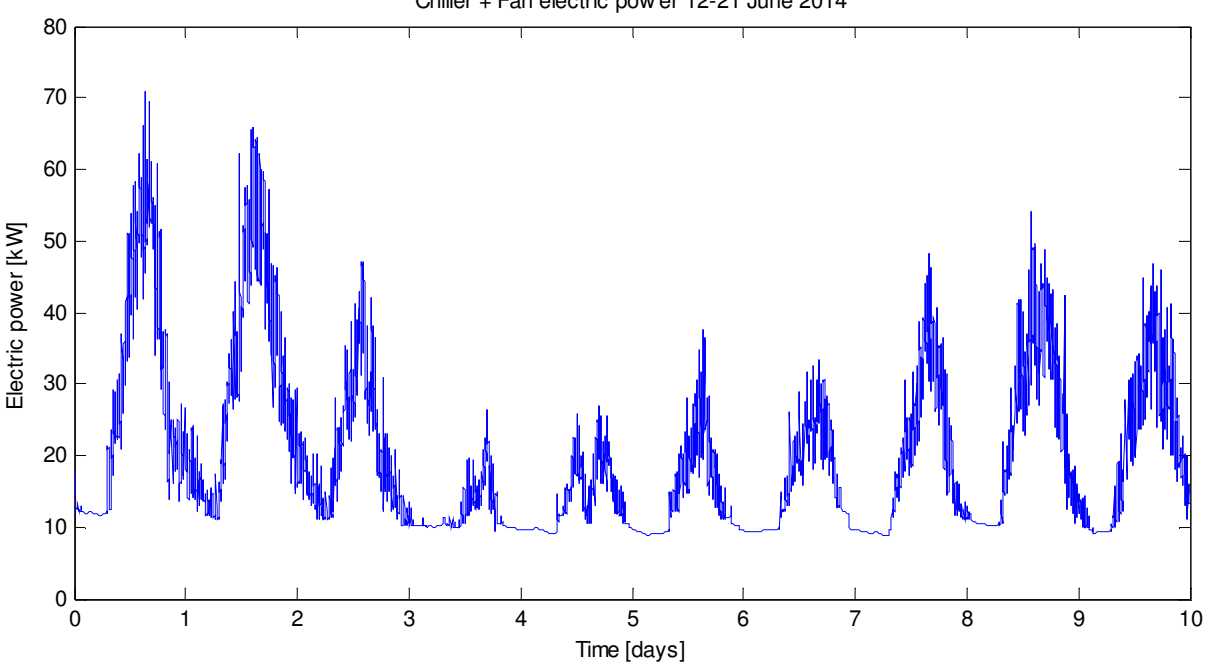

Figura 95. Totale della potenza elettrica del chiller e della ventilazione dei fancoil. Caso decentralizzato. Temperature di setpoint di 23°C, temperatura di mandata 12°C.

Chiller + Fan electric pow er 12-21 June 2014
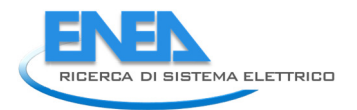

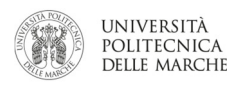

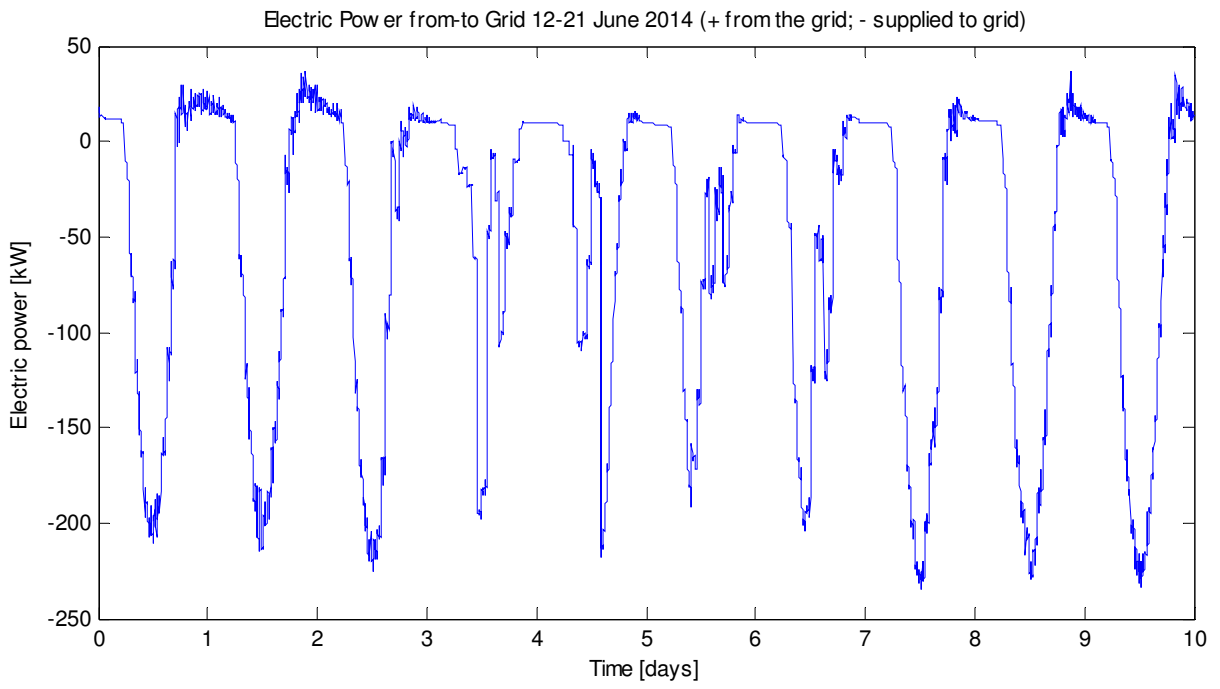

Figura 96. Potenza elettrica da (+) e verso (-) la rete. Caso decentralizzato. Temperature di setpoint di 23°C, temperatura di mandata 12°C.

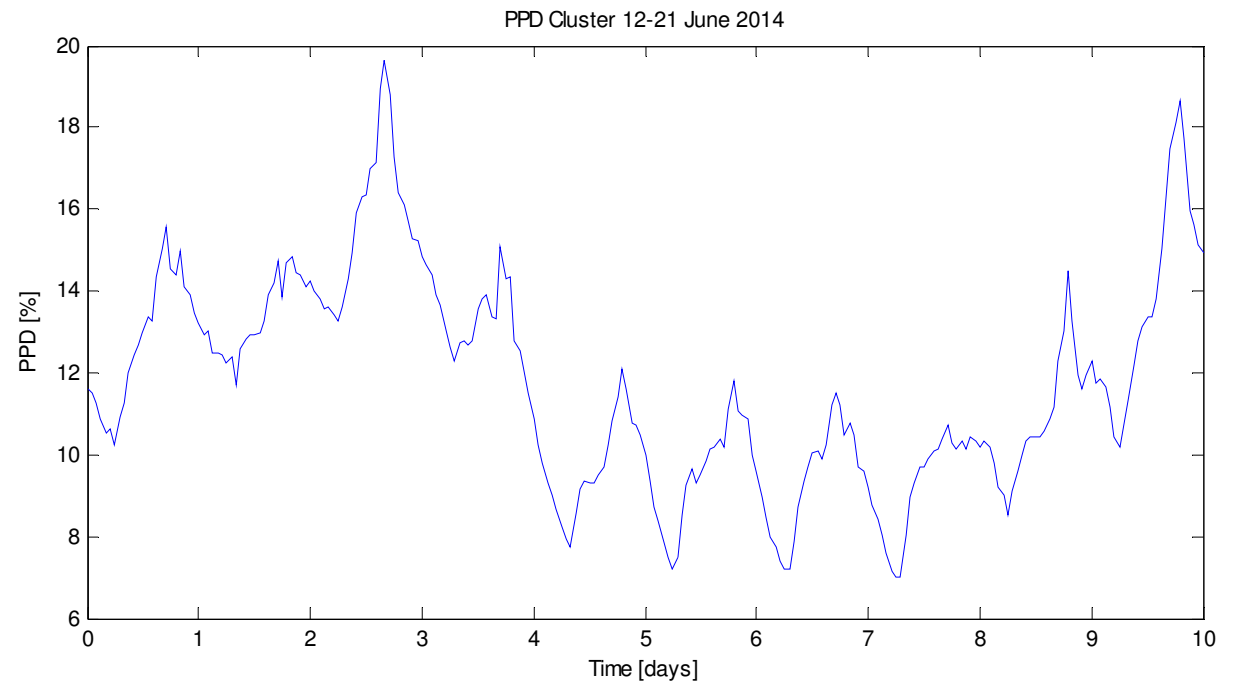

Figura 97. PPD medio di tutto il cluster. Caso decentralizzato. Temperature di setpoint di 23°C, temperatura di mandata 12°C.

#### SIMULAZIONE 17

## Impostazioni

Temperatura setpoint = 25°C Temperatura mandata = 7°C Velocità fancoil = 1

### Giorno 13-06-2016 SERENO

E\_e\_pv\_tot\_13 = 2.0565e+03 kWh (Energia prodotta PV) E\_e\_load\_tot\_13 = 619.0075 kWh (Energia chiller + fan) PPD\_mean\_tot\_13 = 23.8136 % (ppd medio sulla giornata e su tutto il cluster)

## Giorno 15-06-2016 COPERTO

E\_e\_pv\_tot\_15 = 967.7753 kWh E\_e\_load\_tot\_15 = 277.8520 kWh PPD\_mean\_tot\_15 = 21.1137 %

#### Giorno 17-06-2016 VARIABILE

E e pv tot  $17 = 1.2989e+03$  kWh E e load tot  $17 = 317.3004$  kWh PPD\_mean\_tot\_17 = 14.0474 %

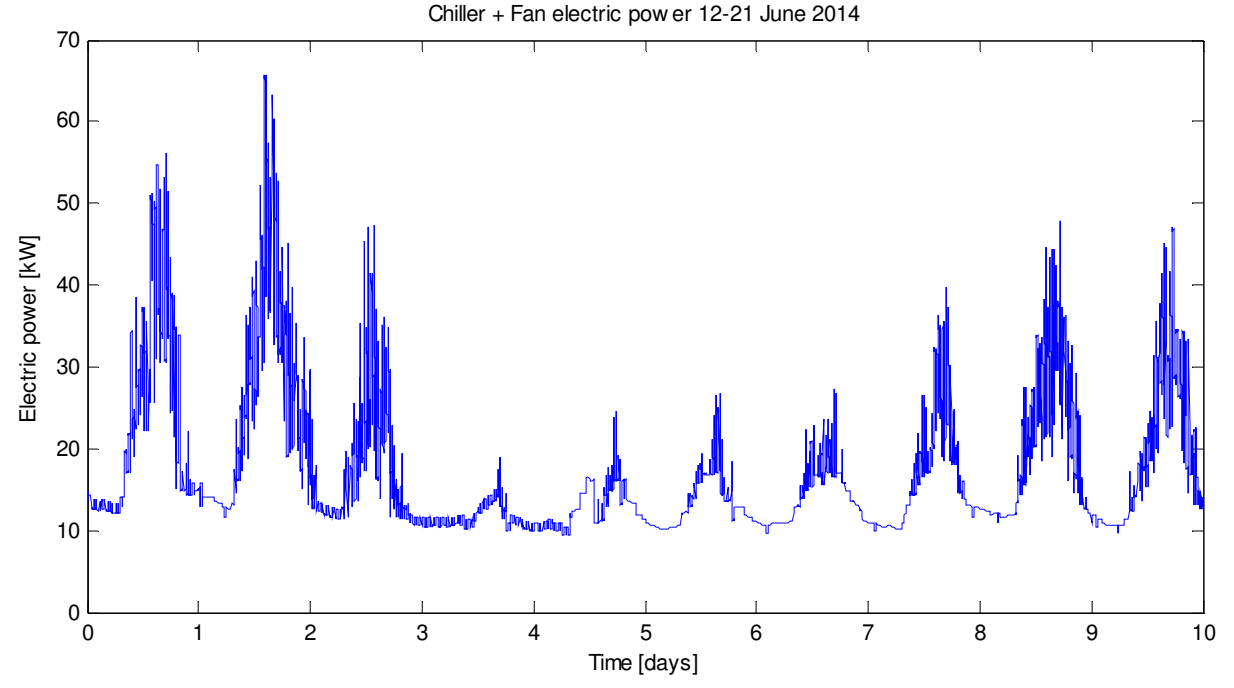

Figura 98. Totale della potenza elettrica del chiller e della ventilazione dei fancoil. Caso decentralizzato. Temperature di setpoint di 25°C, temperatura di mandata 7°C.

74

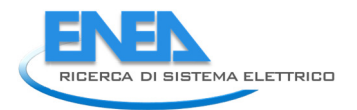

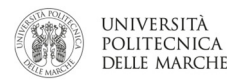

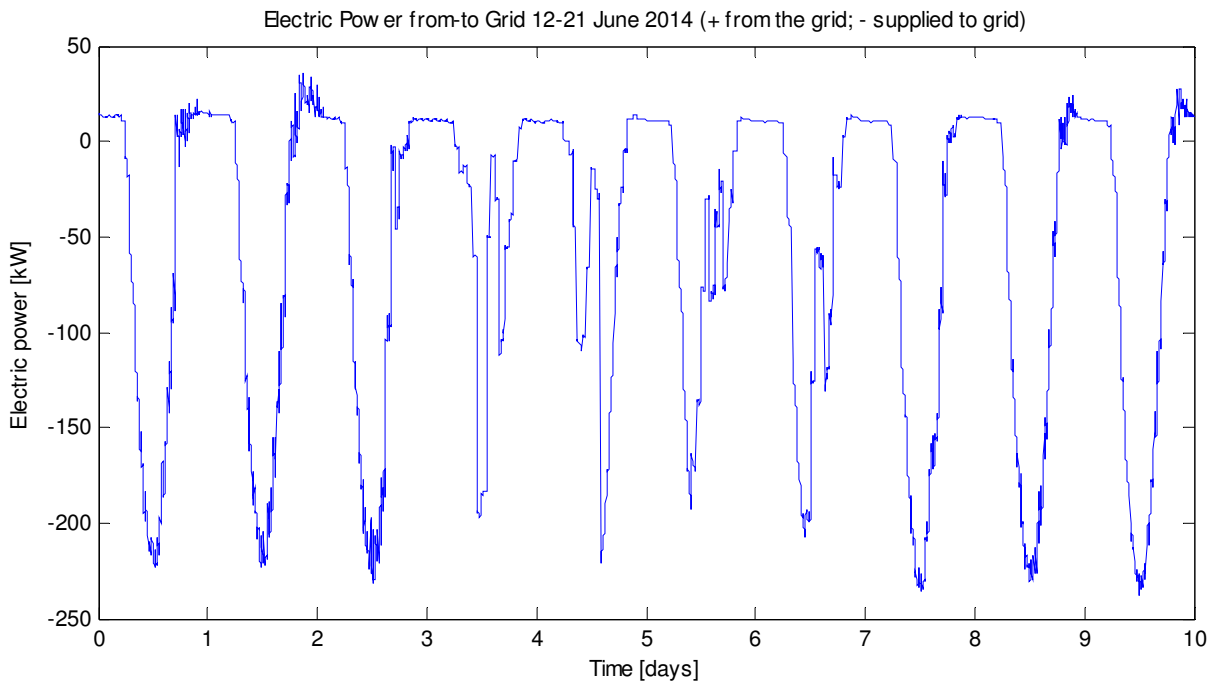

Figura 99. Potenza elettrica da (+) e verso (-) la rete. Caso decentralizzato. Temperature di setpoint di 25°C, temperatura di mandata 7°C.

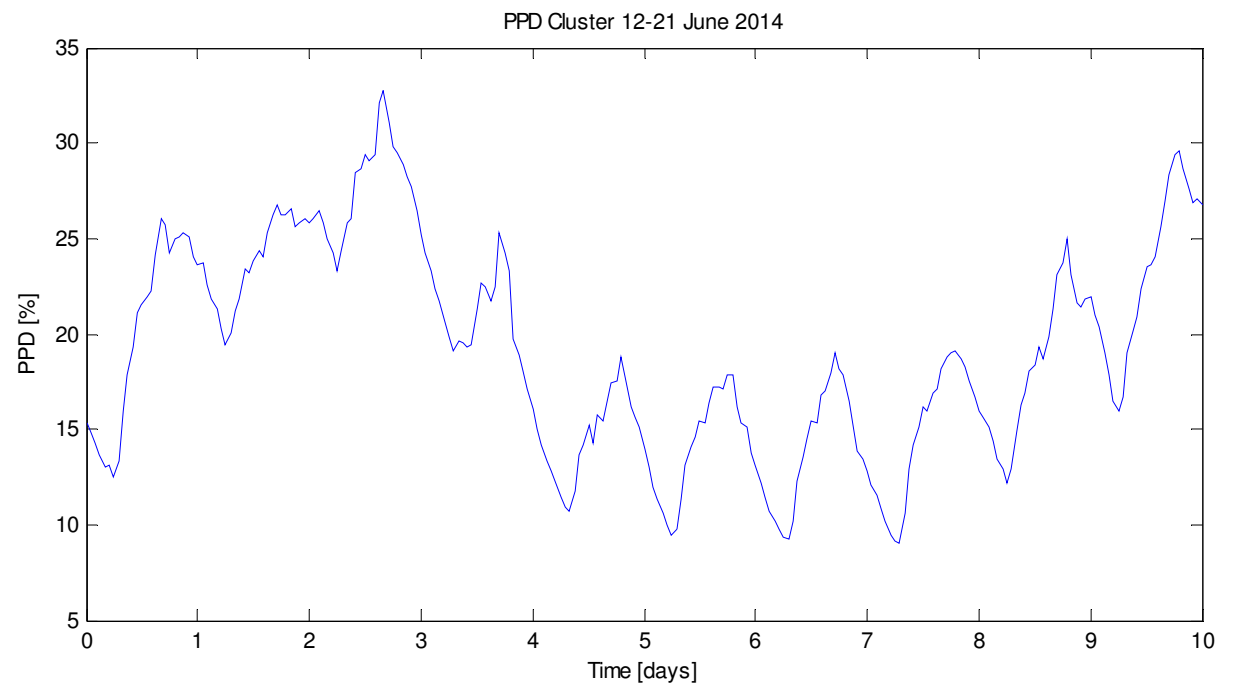

Figura 100. PPD medio di tutto il cluster. Caso decentralizzato. Temperature di setpoint di 25°C, temperatura di mandata 7°C.

#### SIMULAZIONE 18

## Impostazioni

Temperatura setpoint = 25°C Temperatura mandata = 12°C Velocità fancoil = 1

### Giorno 13-06-2016 SERENO

E\_e\_pv\_tot\_13 = 2.0565e+03 kWh (Energia prodotta PV) E\_e\_load\_tot\_13 = 613.2479 kWh (Energia chiller + fan) PPD\_mean\_tot\_13 = 24.9033 % (ppd medio sulla giornata e su tutto il cluster)

## Giorno 15-06-2016 COPERTO

E\_e\_pv\_tot\_15 = 967.7753 kWh E\_e\_load\_tot\_15 = 260.3457 kWh PPD\_mean\_tot\_15 = 21.8828 %

#### Giorno 17-06-2016 VARIABILE

E e pv tot  $17 = 1.2989e+03$  kWh E e load tot  $17 = 294.4004$  kWh PPD\_mean\_tot\_17 = 15.0426 %

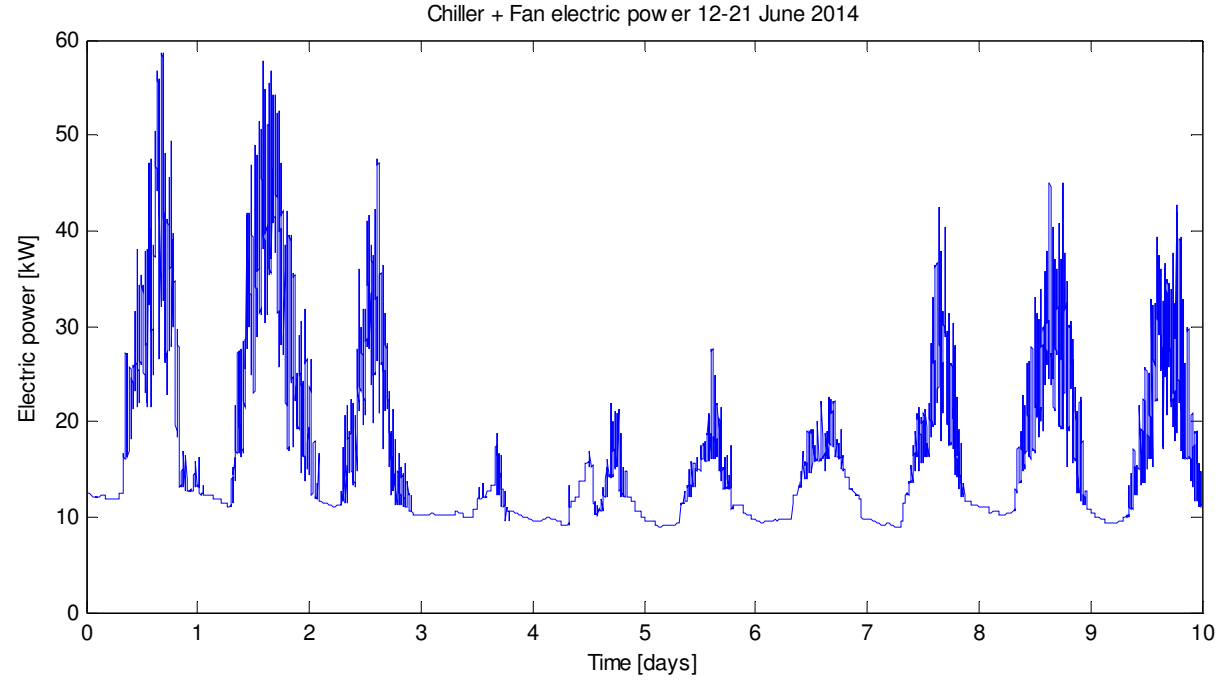

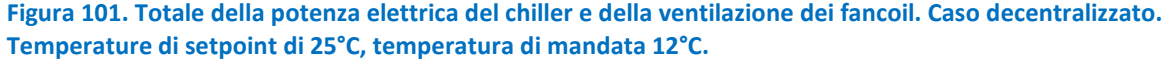

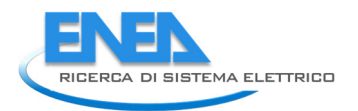

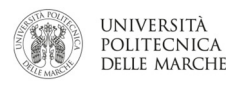

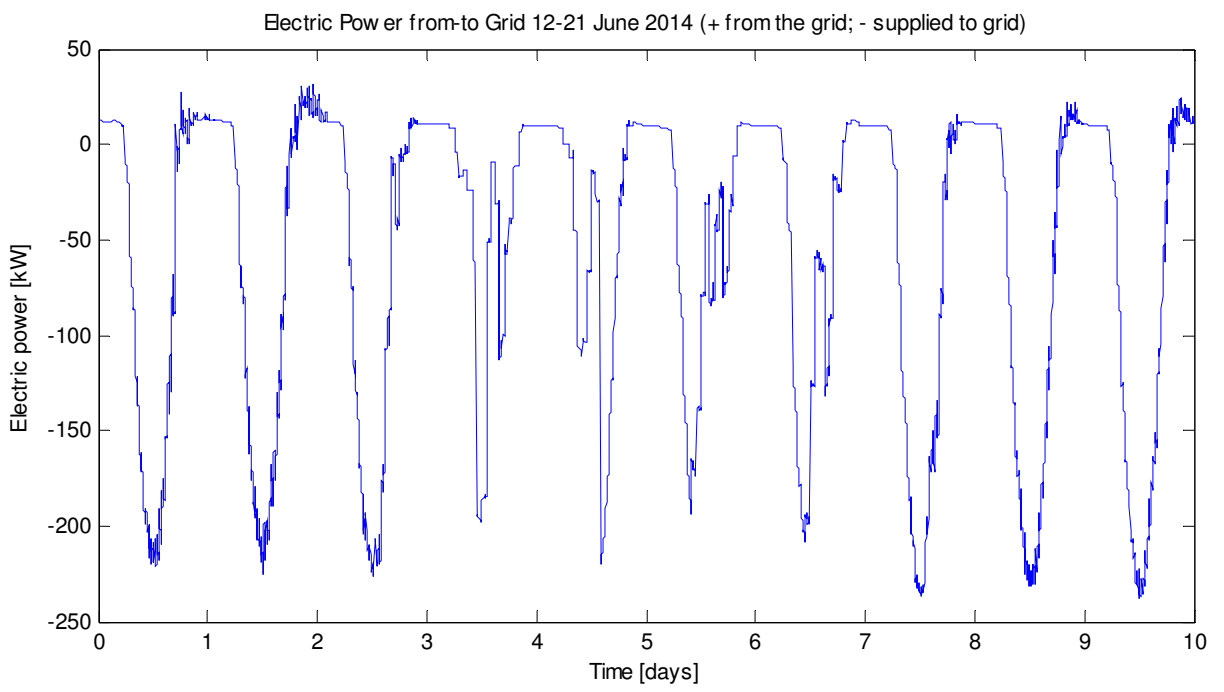

Figura 102. Potenza elettrica da (+) e verso (-) la rete. Caso decentralizzato. Temperature di setpoint di 25°C, temperatura di mandata 12°C.

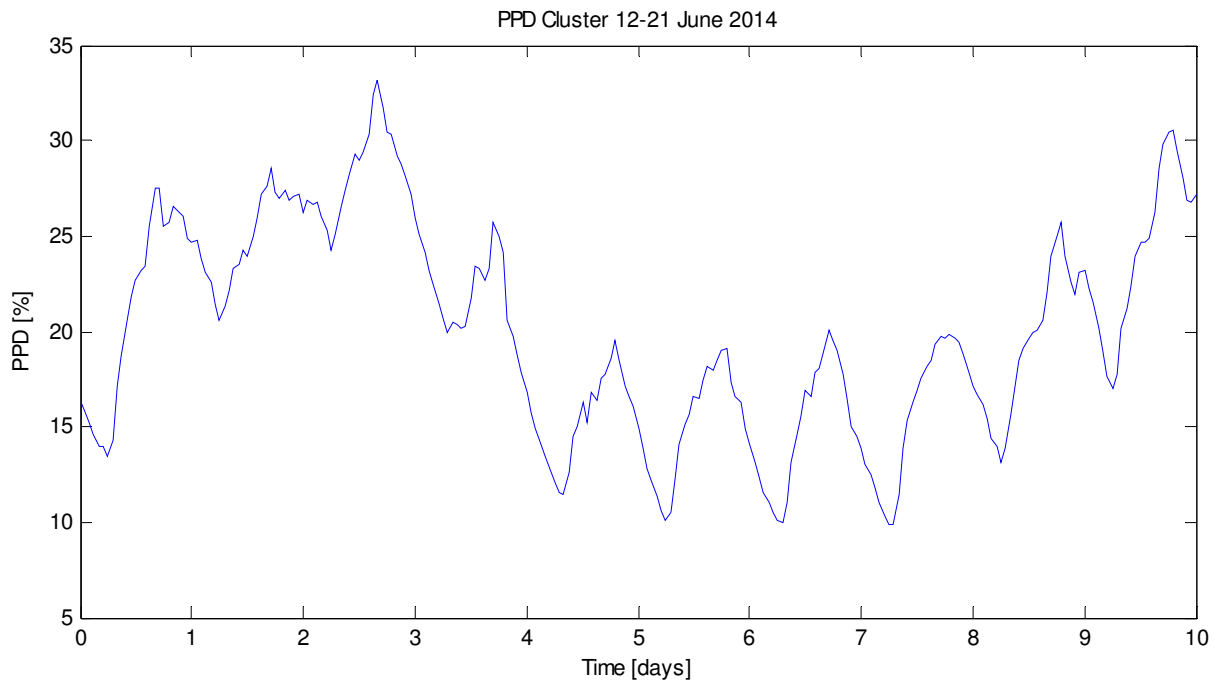

Figura 103. PPD medio di tutto il cluster. Caso decentralizzato. Temperature di setpoint di 25°C, temperatura di mandata 12°C.

Tabella 3. Risultati ottenuti per il caso decentralizzato nei tre giorni tipo.

| Mandata (°C)            |       | 10    |       |       | $\overline{z}$ |       |       | 12    |       |
|-------------------------|-------|-------|-------|-------|----------------|-------|-------|-------|-------|
| Setpoint (°C)           | 23    | 24    | 25    | 23    | 24             | 25    | 23    | 24    | 25    |
|                         |       |       |       |       |                |       |       |       |       |
| <b>Sereno</b>           |       |       |       |       |                |       |       |       |       |
| $E_e$ pv_tot_13 (kWh)   | 2057  | 2057  | 2057  | 2057  | 2057           | 2057  | 2057  | 2057  | 2057  |
| $E$ e load tot 13 (kWh) | 731   | 680   | 620   | 749   | 689            | 619   | 743   | 665   | 613   |
| PPD mean tot 13 (%)     | 13.19 | 18.60 | 24.37 | 13.08 | 18.30          | 23.81 | 13.35 | 18.79 | 24.90 |
|                         |       |       |       |       |                |       |       |       |       |
| Coperto                 |       |       |       |       |                |       |       |       |       |
| $E_e$ pv_tot_15 (kWh)   | 968   | 968   | 968   | 968   | 968            | 968   | 968   | 968   | 968   |
| $E$ e load tot 15 (kWh) | 290   | 272   | 272   | 316   | 287            | 278   | 286   | 270   | 260   |
| PPD mean tot 15 (%)     | 13.14 | 17.18 | 21.57 | 13.04 | 16.96          | 21.11 | 13.27 | 17.39 | 21.88 |
|                         |       |       |       |       |                |       |       |       |       |
| Variabile               |       |       |       |       |                |       |       |       |       |
| $E_e$ pv_tot_17 (kWh)   | 1299  | 1299  | 1299  | 1299  | 1299           | 1299  | 1299  | 1299  | 1299  |
| $E$ e load tot 17 (kWh) | 337   | 317   | 312   | 358   | 327            | 317   | 342   | 316   | 294   |
| PPD mean tot 17 (%)     | 9.40  | 12.00 | 14.68 | 9.11  | 11.70          | 14.05 | 9.55  | 12.37 | 15.04 |

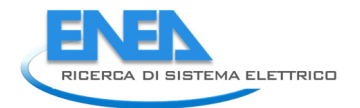

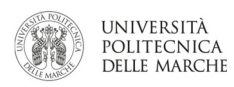

## 2.5 Miglioramento del simulatore

Da questa annualità e per il prossimo triennio un obiettivo sarà la progressiva sostituzione, all'interno del simulatore, del blocco di simulazione dell'edificio Hambase (Figura 104) con Energy Plus. La decisione è stata dettata principalmente dal fatto che Energy Plus, software open source sviluppato dal Dipartimento di Energia statunitense, ha una comunità di utilizzatori molto più ampia. Inoltre, è possibile utilizzare software (DesignBuilder, Figura 105) con una interfaccia grafica che facilita l'inserimento dei dati delle strutture.

L'interfacciamento tra il simulatore in Simulink ed Energy Plus può avvenire attraverso il programma MLE+ sviluppato dall'Università della Pennsylvania; il blocco Simulink MLE+ è riportato in figura 106. MLE+ permette la co-simulazione tra Simulink e Energy Plus. In questa annualità l'attività si è concentrata principalmente sullo studio delle modalità di passaggio variabili tra il simulatore e MLE+.

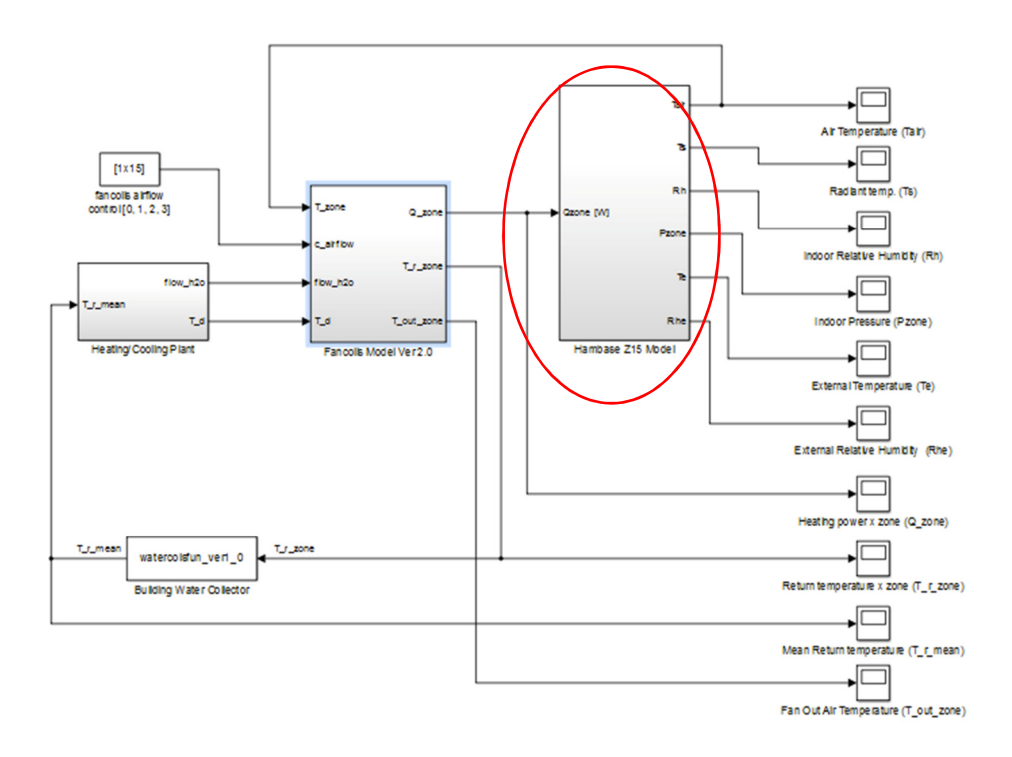

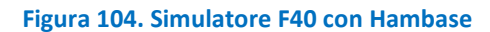

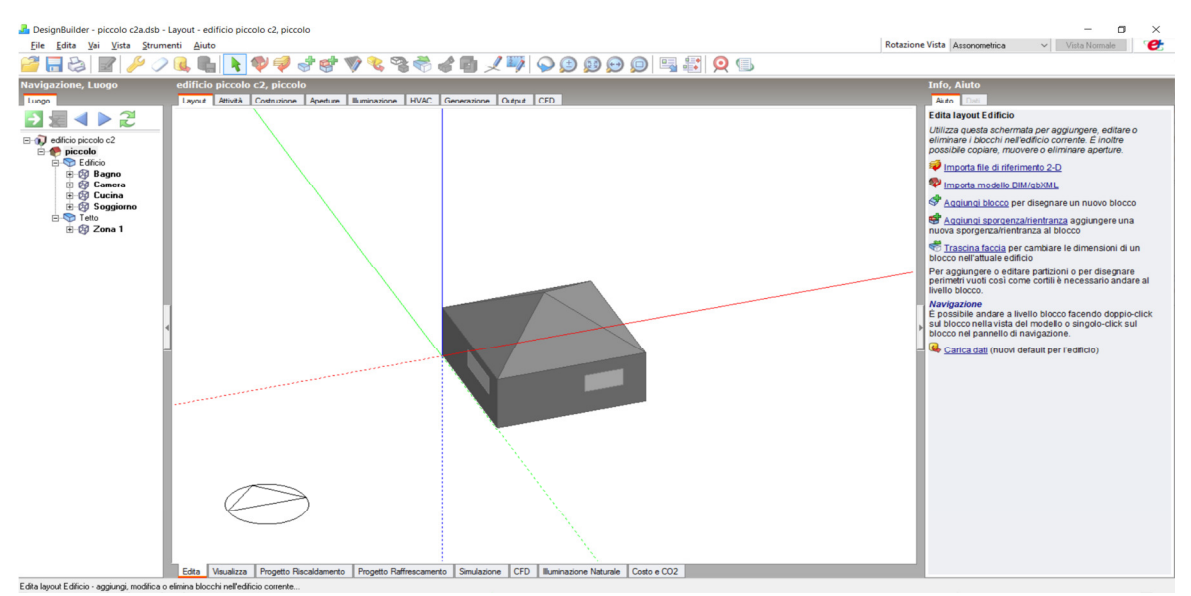

Figura 105. Schermata di DesignBuilder

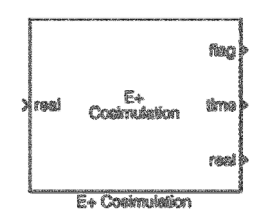

Figura 106. Blocco Simulink MLE+

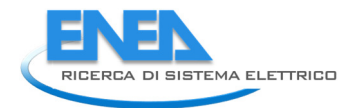

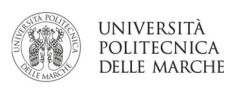

# 3 Conclusioni

L'attività svolta da ENEA ed Università Politecnica delle Marche in questa annualità è stata volta al miglioramento del simulatore sviluppato nelle annualità precedenti con l'obiettivo di fornire uno strumento per la valutazione di differenti scenari impiantistici volti al soddisfacimento della domanda di energia in maniera flessibile ma garantendo il comfort degli occupanti. A dimostrazione di ciò, il simulatore sviluppato ed ulteriormente perfezionato è stato utilizzato per lo studio di scenari alternativi dello smart building F40 e dello smart village del C.R. Casaccia di ENEA.

In particolare, in questa annualità i modelli di accumulo termico ed elettrico sviluppati nell'annualità precedente sono stati calibrati su dati reali. I risultati dimostrano una ottima capacità del modello di accumulo termico stratificato a simulare il comportamento di uno storage reale; a differenza dell'accumulo termico, la modellazione dell'accumulo elettrico presenta ancora qualche criticità rispetto al confronto con i dati sperimentali, soprattutto nella fase di scarica.

In questa annualità il simulatore è stato ulteriormente arricchito attraverso l'implementazione del modello per la simulazione di impianti fotovoltaici.

Il simulatore è stato utilizzato per simulare configurazioni impiantistiche alternative alle attuali presenti presso l'edificio F40 e presso lo "smart village" del C.R. Casaccia dell'ENEA. In particolare, è stata simulato uno scenario in cui l'edificio F40 fosse completamente convertito a riscaldamento/raffrescamento con pompa di calore alimentata, in parte da un impianto fotovoltaico.

Per quanto riguarda lo smart village sono stati simulati due scenari: il primo consiste nell'attuale configurazione con teleriscaldamento/teleraffrescamento ma con l'installazione di un impianto fotovoltico per coprire parte del consumo del gruppo frigorifero; il secondo scenario consiste nella installazione di chiller distribuiti a servizio di ciascun edificio dello smart village, anch'essi alimentati in parte da pannelli fotovoltaici, con conseguente chiusura della rete di teleraffrescamento.

Infine, in questa annualità si è cominciato a studiare la graduale sostituzione dell'attuale modello per la simulazione degli edifici (HAMBASE) con il software Energy Plus, sviluppato dal Dipartimento dell'Energia statunitense.

# 4 Riferimenti bibliografici

- 1. R. Ross. Design techniques for flat-plate photovoltaic arrays. IEEE, 15th Photovolt Spec Conf 1981.
- 2. G. N. Tiwari, R. K. Mishra, S. C. Solanki. Photovoltaic modules and their applications: A review on thermal modelling. Applied Energy 2011;88:2287–304.
- 3. E. Skoplaki, J. A. Palyvos. On the temperature dependence of photovoltaic module electrical performance: A review of efficiency/power correlations. Solar Energy 2009;83:614–24.
- 4. S. Agrawal, G. N. Tiwari. Energy and exergy analysis of hybrid micro-channel photovoltaic thermal module. Solar Energy 2011;85:356–70.
- 5. Duffie JA, Beckman WA. Solar Engineering of Thermal Processes: Fourth Edition. John Wiley and Sons; 2013.
- 6. G. Comodi, A. Fonti, F. Polonara, S. Longhi. "Miglioramento delle funzionalità di un simulatore di edificio e sua evoluzione verso la simulazione di reti di edifici in scenari di demand response". Report Ricerca di Sistema, PAR 2014. rds-par2014-025 http://www.enea.it/it/Ricerca\_sviluppo/documenti/ricerca-disistema-elettrico/risparmio-energia-settore-civile/2014/rds-par2014-025.pdf
- 7. A. Arteconi, E. Ciarrocchi, Q. Pan, F. Carducci, G. Comodi, F. Polonara e R. Wang, "Thermal energy storage coupled with PV panels for demand side management of industrial building cooling loads" Applied Energy, 2016 (in press).
- 8. Alessia Arteconi, Jing Xu, Eleonora Ciarrocchi, Luca Paciello, Gabriele Comodi, Fabio Polonara, Ruzhu Wang. Demand side management of a building cooling load by means of a thermal energy storage.  $7<sup>th</sup>$ International Conference on Applied Energy (ICAE 2015), March 28-31, 2015, Abu Dhabi, United Arab Emirates. Energy Procedia, Energy Procedia, Volume 75, August 2015, Pages 3277-3283.
- 9. G. Comodi, A. Giantomassi, M. Severini, S. Squartini, F. Ferracuti, A. Fonti, D. Nardi Cesarini, M. Morodo, F. Polonara. Multi-apartment residential microgrid with electrical and thermal storage devices: Experimental analysis and simulation of energy management strategies. Applied Energy, Volume 137, 1 January 2015, Pages 854-866
- 10. G.Comodi, A.Fonti, A.Giantomassi, F.Polonara, S.Longhi (2014). Sviluppo di un simulatore di edifici orientato alla gestione attiva della domanda. Report RdS 2013/063. http://www.enea.it/it/Ricerca\_sviluppo/documenti/ricerca-di-sistema-elettrico/risparmio-energiasettore-civile/2013/rds-par2013-063.pdf

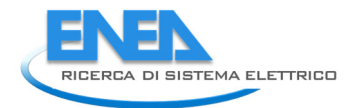

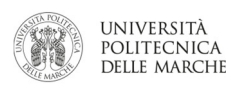

# 5 Curricula vitae

## 5.1 Gabriele Comodi

Gabriele Comodi ha conseguito la laurea in ingegneria meccanica nel 2001 con la votazione di 110 e lode presso l'Università degli studi di Ancona (ora Politecnica delle Marche). Nel 2004 acquisisce il titolo di dottore di ricerca in "Energetica" presso il Dipartimento di Energetica (ora DIISM – Dipartimento di ingegneria industriale e scienze matematiche) dell'Università Politecnica delle Marche. In seguito, è stato titolare di 3 assegni di ricerca annuali e nel 2007 è diventato ricercatore presso il Dipartimento di Energetica dell'Università Politecnica delle Marche. Attualmente è ricercatore confermato persso il DIISM nel settore scientifico disciplinare "Sistemi per l'Energia e l'ambiente" (ING-IND/09).

I principali temi di ricerca sono: i) integrazione di sistemi di generazione distribuita (microturbine a gas, motori Stirling, motori a combustione interna, fuel cells, PV e CPV) in reti energetiche urbane; ii) efficienza energetica negli usi finali dell'energia; iii) demand side management di reti di edifici civili; iv) energy policy e programmazione energetica locale. E' autore di oltre 70 pubblicazioni a livello nazionale ed internazionale. E' titolare di un brevetto industriale. E' stato relatore/correlatore di oltre 90 tesi di laurea triennale e specialistica. E' attualmente supervisor di 4 candidati al titolo di dottore di ricerca.

E' membro del gruppo di lavoro "Urban Energy Network" del Joint Program EERA-"Smart Cities" ed è membro della Task Force "Simulation Tools" dello stesso Joint Program.

Dal 2015 è visiting assistant professor presso l'Energy Research Institute della Nanyang Technological University di Singapore.

## 5.2 Alessandro Fonti

Alessandro Fonti si è laureato con il massimo dei voti in Ingegneria Elettronica ad indirizzo "Controlli Automatici" presso L'Università Politecnica delle Marche. Nel 2016 ha conseguito il titolo di Dottore di Ricerca in "Energetica" presso il Dipartimento di Ingegneria industriale e scienze matematiche dell'Università Politecnica delle Marche sotto la supervisione del Prof. Gabriele Comodi. Dal Dicembre 2015 è titolare di un assegno di ricerca sulle tematiche di simulazione di scenari di Demand Response.

Durante gli studi universitari ha avuto un breve esperienza nell'industria come analista per l'ottimizzazione dei processi produttivi nel settore "fashion". Completati gli studi universitari ha svolto uno stage presso la Gitronica S.p.a. del Gruppo Guzzini in qualità di progettista. I suoi campi di ricerca principali sono la modellazione ed il controllo di sistemi complessi per l'efficienza energetica e la demand response nel campo delle "smart cities" e degli "smart buildings" e l'analisi e l'ottimizzazione di processi produttivi industriali.